# **UNIVERSIDADE DE SÃO PAULO INSTITUTO DE FÍSICA DE SÃO CARLOS**

**Adonai Hilário da Silva**

# **Desacoplamento dinâmico contínuo generalizado:**

implementação

**São Carlos**

**2021**

## **Adonai Hilário da Silva**

# **Desacoplamento dinâmico contínuo generalizado:**

implementação

Dissertação apresentada ao Programa de Pós-Graduação em Física do Instituto de Física de São Carlos da Universidade de São Paulo, para obtenção do título de Mestre em Ciências.

Área de concentração: Física Básica

Orientador: Prof. Dr. Reginaldo de Jesus Napolitano

## **Versão corrigida**

**(Versão original disponível na Unidade que aloja o Programa)**

AUTORIZO A REPRODUÇÃO E DIVULGAÇÃO TOTAL OU PARCIAL DESTE TRABALHO, POR QUALQUER MEIO CONVENCIONAL OU ELETRÔNICO PARA FINS DE ESTUDO E PESQUISA, DESDE QUE CITADA A FONTE.

> da Silva, Adonai Hilário Desacoplamento dinâmico contínuo generalizado: implementação / Adonai Hilário da Silva; orientador Reginaldo de Jesus Napolitano - versão corrigida -- São Carlos, 2021. 82 p.

 Dissertação (Mestrado - Programa de Pós-Graduação em Física Básica) -- Instituto de Física de São Carlos, Universidade de São Paulo, 2021.

 1. Proteção. 2. Desacoplamento. 3. Ruído. 4. Informação. I. de Jesus Napolitano, Reginaldo, orient. II. Título.

*Para a minha família.*

## **AGRADECIMENTOS**

À minha família, especialmente meus pais, **Giovane** e **Simone**, e ao meu irmão **Natan**, por sempre terem acreditado em mim e por todo o apoio que me dão desde o início da minha graduação.

Ao meu orientador, professor **Reginaldo de Jesus Napolitano**, pela oportunidade de fazer este trabalho, pela paciência, conversas construtivas, por ter sido sempre atencioso em todos os momentos que tive dúvidas e por me ajudar nos primeiros passos da pós-graduação.

Aos meus amigos, em ordem alfabética: **Bruno**, **Cainã**, **Henrique**, **Mário** e **Raian**, pelo apoio, discussões sobre os mais diversos assuntos e bons momentos que compartilhamos desde a graduação.

À **Universidade de São Paulo** (USP), pela oportunidade de realizar este programa de pós-graduação.

À **Coordenação de Aperfeiçoamento de Pessoal de Nível Superior** (CA-PES) pelo suporte financeiro providenciado durante todo o programa de pós-graduação.

A todas as demais pessoas que contribuíram de alguma maneira ao longo da realização deste trabalho.

*"Nature isn't classical, dammit, and if you want to make a simulation of nature, you'd better make it quantum mechanical, and by golly it's a wonderful problem, because it doesn't look so easy." Richard Feynman*

## **RESUMO**

SILVA, A. H. **Desacoplamento dinâmico contínuo generalizado:** implementação. 2021. 82p. Dissertação (Mestrado em Ciências) - Instituto de Física de São Carlos, Universidade de São Paulo, São Carlos, 2021.

Os computadores quânticos são dispositivos de enorme interesse para a comunidade científica. Em um computador clássico a informação é processada através de *bits*, que assumem valores 0 ou 1. O análogo em um computador quântico são os *qubits*, que podem assumir qualquer combinação de dois estados  $|0\rangle$  e  $|1\rangle$ . Para evitar a perda de informação antes que a medida final seja feita é necessário proteger os qubits de ruídos externos e um dos métodos usados para tal feito é o desacoplamento dinâmico contínuo. O objetivo deste trabalho é estudar uma extensão deste método para *qudits* (sistemas quânticos de dimensão *d*), assim como simularmos a implementação prática do método em um caso de *qutrits* ( $d = 3$ ), usando a estrutura hiperfina do nível fundamental o átomo de <sup>87</sup>Rb, mostrando que, neste caso, é possível realizar continuamente qualquer operação do grupo de simetria SU(3) com alta fidelidade.

**Palavras-chave**: Proteção. Desacoplamento. Ruído. Informação.

## **ABSTRACT**

SILVA, A. H. **Generalised continuous dynamical decoupling:** implementation. 2021. 82p. Dissertação (Mestrado em Ciências) - Instituto de Física de São Carlos, Universidade de São Paulo, São Carlos, 2021.

Quantum computers are devices of great interest to the scientific comunity. In a classical computer, information is processed through bits, which assume values 0 or 1. The analog for quantum computers are the qubits, that can be in any superposition of two states  $|0\rangle$ and  $|1\rangle$ . In order to avoid information loss before the final measurement is performed it is necessary to protect the qubits from external noises and one of the methods used for this purpose is the countinuous dynamical decoupling. The objective of this work is to study an extension of this method for qudits (*d*-dimentional quantum systems), as well as to simulate a practical implementation of this method in the case of qutrits  $(d = 3)$ , using the ground level hyperfine structure of the  ${}^{87}Rb$  atom, showing that, in this case, it is possible to continuously perform any SU(3) group operation with high fidelity.

**Keywords**: Protection. Decoupling. Noise. Information.

## **LISTA DE FIGURAS**

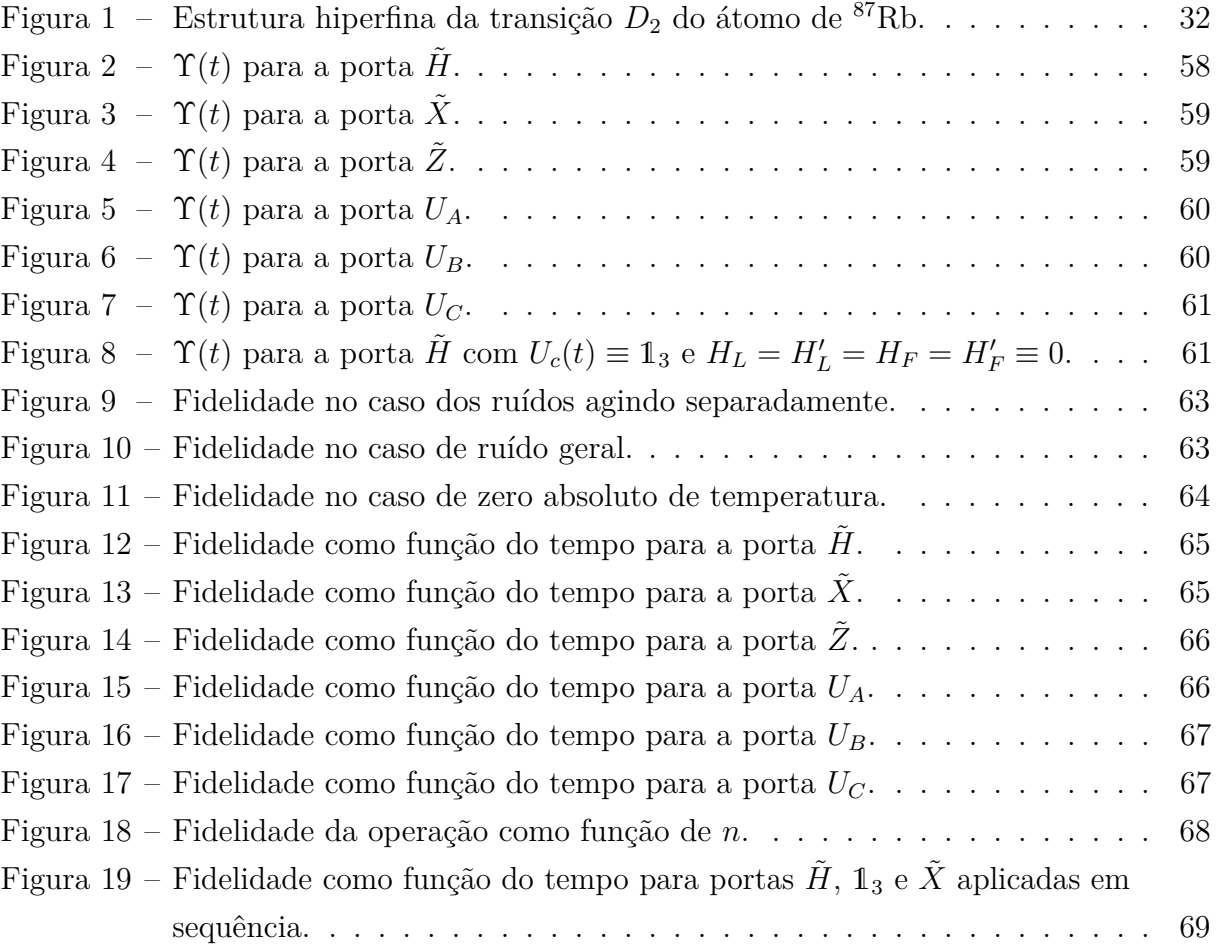

## **LISTA DE TABELAS**

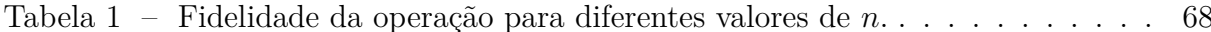

## **SUMÁRIO**

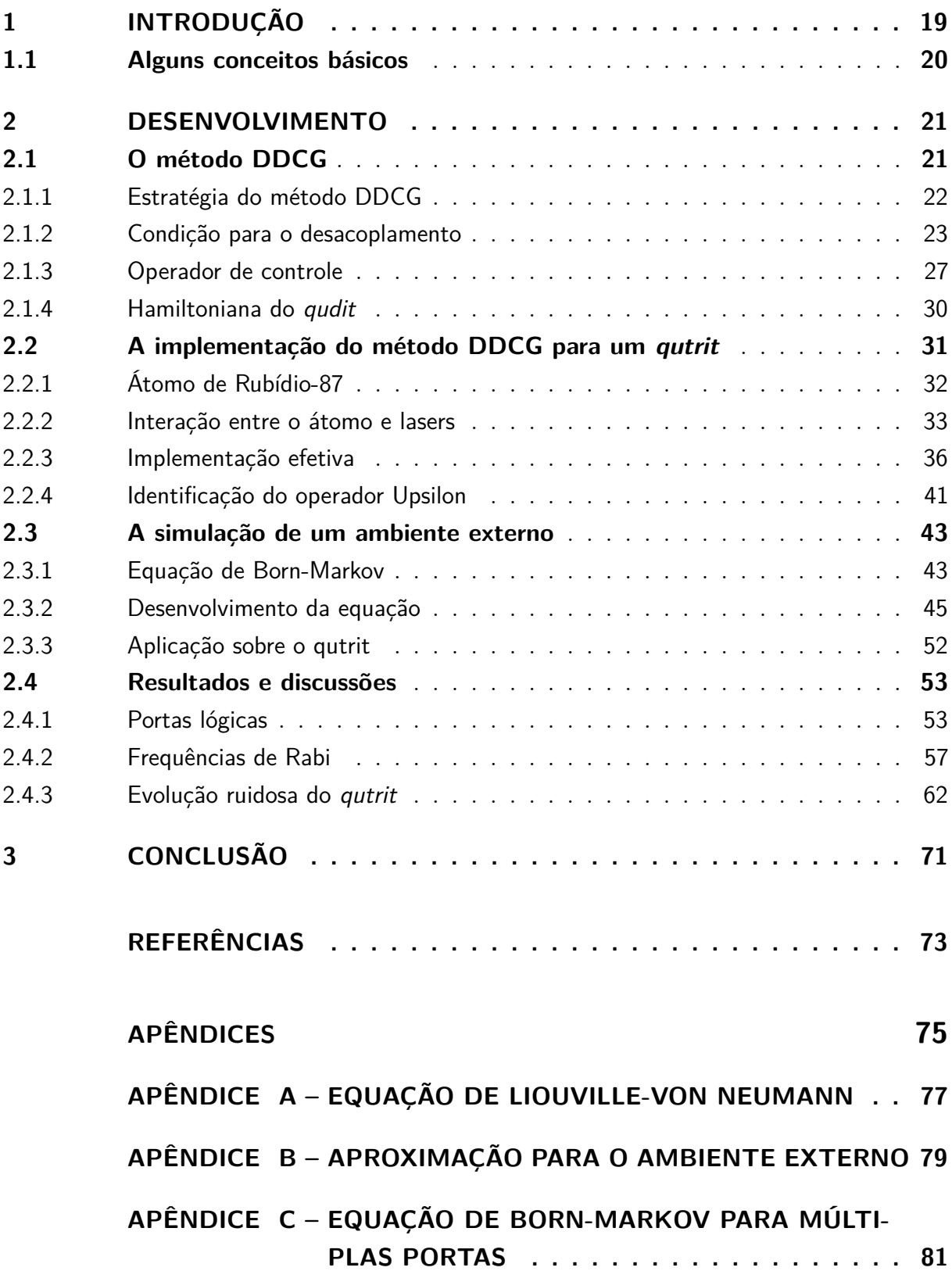

## **1 INTRODUÇÃO**

A ideia de se usar fenômenos da mecânica quântica para o processamento de informação é relativamente nova, e embora não exista, até o momento, nenhuma prova formal de que computadores quânticos são mais poderosos que computadores clássicos, existem algoritmos quânticos capazes de resolverem certos problemas de forma mais eficiente do que os melhores algoritmos conhecidos para computadores clássicos. Um exemplo é o problema da fatoração em números primos e o problema de logaritmos discretos, que podem ser resolvidos em tempo polinomial em computadores quânticos, enquanto o melhor algoritmo conhecido para computadores clássicos possui complexidade exponencial.<sup>1</sup>

Porém, o desenvolvimento de computadores quânticos possui algumas dificuldades e a principal delas é a decoerência devido a ruídos ambientais, que levam à "destruição" das propriedades quânticas dos *qubits*. Um dos métodos propostos para superar este problema é o de desacoplamento dinâmico contínuo, tanto para sistemas de um único *qubit*<sup>2</sup> quanto para sistemas multi-*qubit*. 3, <sup>4</sup> Este método consiste na aplicação de um operador de controle em conjunto com a operação quântica desejada, desacoplando o sistema do ambiente externo de forma contínua.

Neste trabalho é apresentado uma generalização deste método, que chamamos desacoplamento dinâmico contínuo generalizado (DDCG),<sup>5</sup> para unidades de informação de dimensão *d* arbitrária, que chamamos de *qudits*. E o foco está na descrição e simulação de uma possível implementação deste método para um sistema ternário (*d* = 3), usando a estrutura hiperfina do estado fundamental na transição  $D_2$  do átomo de <sup>87</sup>Rb. Embora o uso de sistemas binários sejam o padrão para o desenvolvimento de computadores e algoritmos quânticos o uso de sistemas de *d* níveis, para *d >* 2, possui vantagens em algumas aplicações como em criptografia.<sup>6–8</sup> E para o caso específico em que  $d = 3$  existem inclusive representações análogas à esfera de Bloch para *qubits*. 9

O método DDCG é uma forma bastante geral de proteção contra ruídos já que não assume, em princípio, nenhum sistema físico específico a ser usado como base para os estados lógicos e nem a natureza dos ruídos. Trata-se apenas de um conjunto de condições matemáticas. Assim sendo, para que possa ser implementado na prática é necessário escolher um sistema físico com grandezas controláveis em laboratório que podem ser identificadas com as quantidades matemáticas impostas pelo método. Com isso, este trabalho pode ser divido em quatro partes principais: a primeira consiste na explicação detalhada do método DDCG para *qudits* e toda a sua fundamentação teórica; a segunda consiste na explicação de como tal método pode ser implementado no contexto de um *qutrit* atômico de <sup>87</sup>Rb e como identificar grandezas controláveis em laboratório que satisfazem

as condições do método, neste caso, frequências de Rabi e *detunings* ópticos; a terceira consiste na explanação de como simular computacionalmente esta implementação, isto é, a evolução temporal do *qutrit* em conjunto com o controle e uma fonte de ruídos; e a quarta e última consiste na exposição e discussões a respeito dos resultados calculados computacionalmente.

## **1.1 Alguns conceitos básicos**

No caso de falta de familiaridade com o assunto, serão apresentados brevemente dois conceitos usados neste trabalho que não são normalmente ensinados em cursos de bacharelado em física. São eles o conceito de operador densidade e de fidelidade.<sup>10</sup>

Primeiramente, no contexto de teoria quântica da informação trabalhamos com sistemas quânticos abertos. O significado disto é que temos os estados quânticos do espaço de Hilbert  $H$  associado ao sistema de interesse, como usual, porém estes estados interagem com o ambiente externo, que não pode ser descrito em termos de H. Assim, a evolução temporal não é unitária, isto é, se podemos escrever o estado inicial como um  $ket \psi \in \mathcal{H}$ o estado final não pode ser escrito, em geral, como um outro estado *ket*. Geralmente, o que se tem é um ensemble estatístico de estados  $|\psi_i\rangle$ . É baseado neste fato que definimos o operador densidade como

$$
\rho \equiv \sum_{j} p_{j} \left| \psi_{j} \rangle \langle \psi_{j} \right|, \tag{1.1}
$$

onde as constantes *p<sup>j</sup>* possuem a interpretação de probabilidade de que o estado final seja  $|\psi_i\rangle$ . Evidentemente, o operador densidade também pode ser definido para o caso de estados puros (como o estado |*ψ*i) na forma

$$
\rho \equiv |\psi\rangle\langle\psi| \,. \tag{1.2}
$$

Já a fidelidade é uma quantidade usada para medir o quão distinguível é um par de estados quânticos. A forma mais natural de se pensar no quão distinguível dois estados são entre si é usando o produto interno entre os mesmos, assim, estados ortogonais resultariam em produto 0, indicando completa distinguibilidade, enquanto dois estados proporcionais entre si resultariam em produto 1 indicando completa indistinguibilidade. E de fato, para dois estados puros  $|\psi\rangle$  e  $|\phi\rangle$  a fidelidade é definida como

$$
F(\psi, \phi) \equiv |\langle \psi | \phi \rangle|^2. \tag{1.3}
$$

Para o caso mais geral, usando operadores densidade, a fidelidade entre dois estados *ρ* e *σ* é definida como

$$
F(\rho, \sigma) \equiv \text{Tr}\left\{ \sqrt{\sqrt{\rho} \sigma \sqrt{\rho}} \right\}^2 \tag{1.4}
$$

## **2.1 O método DDCG**

Inicialmente será apresentado, de forma qualitativa, o nosso objeto de estudo e o contexto em que o método DDCG nele se insere. O sistema físico que estamos analisando pode ser dividido em duas partes: uma que chamamos de sistema *qudit*, ou sistema de interesse, e a outra, o ambiente externo. Para cada parte devemos ter um espaço de Hilbert associado. O espaço do *qudit*, que denominaremos H*d*, possui dimensão *d* e tomaremos como base canônica o conjunto de estados  $\{|0\rangle, \cdots, |d-1\rangle\}$ , geralmente chamada de base computacional.<sup>10</sup> Já o espaço do ambiente externo, que chamaremos de H*e*, possui dimensão infinita e sua estrutura depende diretamente do meio físico em que o sistema de interesse está inserido, e portanto não será feita nenhuma suposição sobre sua forma no momento.

Realizar uma computação sobre um *qudit* se refere ao processo de fornecer um *input* e receber um *output*. Em linguagem física isto significa definir um estado inicial para o *qudit*, aplicar uma operação quântica, que implicará em uma evolução temporal do sistema, e obter como resultado um estado final. Idealmente, espera-se que todo o processo possa ser descrito exclusivamente com operadores e estados pertencentes ao espaço H*d*, ou seja, é desejado que o *qudit* evolua como um sistema completamente isolado, pois isto implica que temos total controle sobre o estado final. Porém, é inevitável que o ambiente físico em que o sistema de interesse está inserido exerça influência sobre a evolução, e isto é um problema pois um experimentador não possui controle, a princípio, sobre essa interação, e ela usualmente resulta na perda de coerência dos estados quânticos o que torna a aplicação adequada das portas lógicas quânticas uma tarefa impossível.

É neste contexto problemático que introduz-se o método DDCG. Usado para tornar desprezível a interação entre o *qudit* e o ambiente externo, enquanto não interfere nos elementos envolvidos na aplicação da operação quântica desejada. De início não é necessário assumir nenhum sistema físico específico pois trata-se de um método bastante geral. Na subseção 2.1.1 será mostrado como o método DDCG funciona efetivamente no formalismo de operadores quânticos. Na subseção 2.1.2 serão apresentados todas as condições e critérios que o operador de controle associado ao método deve satisfazer. Na subseção 2.1.3 o operador de controle será explicitamente calculado. E por fim, na subseção 2.1.4 é apresentada a Hamiltoniana que descreve a evolução do *qudit* sob a ação do operador de controle e da operação quântica desejada.

### 2.1.1 Estratégia do método DDCG

Temos uma função de onda  $|\psi(t)\rangle$  que descreve tanto o sistema quântico de interesse, isto é, o *qudit*, como o ambiente externo. Dizemos que

$$
|\psi(t)\rangle \in \mathcal{H}_d \otimes \mathcal{H}_e,\tag{2.1}
$$

e deve satisfazer a equação de Schrödinger

$$
i\hbar \frac{\mathrm{d}}{\mathrm{d}t} |\psi(t)\rangle = H(t) |\psi(t)\rangle. \tag{2.2}
$$

Aqui, *H*(*t*) é a Hamiltoniana que descreve a evolução do sistema inteiro e podemos escrevê-la explicitamente como

$$
H(t) = H_{lab}(t) \otimes \mathbb{1}_e + \mathbb{1}_d \otimes H_e + H_{int}, \tag{2.3}
$$

onde *Hlab*(*t*) é a Hamiltoniana que descreve a evolução do sistema *qudit* e contém toda a informação sobre a operação quântica a ser aplicada, *H<sup>e</sup>* descreve a evolução do ambiente externo e *Hint* é o termo que descreve a interação entre as duas partes.

Como já foi citado, o que se espera de uma computação é que o *qudit* e o ambiente externo evoluam de maneira independente, isto é, sem interação, já que a existência desta implica em decoerência quântica do estado do *qudit*. Assim sendo, a proposta para eliminarmos o termo de interação é fazermos a decomposição

$$
H_{lab}(t) = H_{gate}(t) + H_c(t),
$$
\n(2.4)

sendo *Hgate*(*t*) o termo que diz respeito especificamente à porta lógica quântica que queremos aplicar e *Hc*(*t*) o que chamaremos de Hamiltoniana de controle, que será a ferramenta para eliminarmos *Hint*.

Podemos então realizar uma transformação unitária

$$
|\psi(t)\rangle \longrightarrow |\phi(t)\rangle = [U_c^{\dagger}(t) \otimes \mathbb{1}_e] |\psi(t)\rangle, \qquad (2.5)
$$

onde *Uc*(*t*) é o operador de evolução unitária associado à Hamiltoniana de controle, ou seja, é um operador tal que

$$
H_c(t) = i\hbar \left(\frac{\mathrm{d}}{\mathrm{d}t} U_c(t)\right) U_c^{\dagger}(t). \tag{2.6}
$$

Substituindo a transformação evidenciada pela Eq. 2.5 na Eq. 2.2 obtemos, explicitamente

$$
i\hbar \frac{\mathrm{d}}{\mathrm{d}t} |\phi(t)\rangle = \left\{ U_c^{\dagger}(t) H_{gate}(t) U_c(t) \otimes \mathbb{1}_e + \mathbb{1}_d \otimes H_e \right. \\ \left. + \left[ U_c^{\dagger}(t) \otimes \mathbb{1}_e \right] H_{int} \left[ U_c(t) \otimes \mathbb{1}_e \right] \right\} |\phi(t)\rangle \,, \tag{2.7}
$$

onde usamos as Eqs. 2.3 e 2.4. Este resultado nada mais é que a equação de Schrödinger reescrita para o estado  $|\phi(t)\rangle$ . Podemos então escrever a nova Hamiltoniana total como

$$
H_0(t) = H_d \otimes \mathbb{1}_e + \mathbb{1}_d \otimes H_e + \left[ U_c^{\dagger}(t) \otimes \mathbb{1}_e \right] H_{int} \left[ U_c(t) \otimes \mathbb{1}_e \right], \tag{2.8}
$$

onde definimos

$$
H_d \equiv U_c^{\dagger}(t) H_{gate}(t) U_c(t). \tag{2.9}
$$

Note agora que, se desconsiderarmos o último termo em  $H_0(t)$ , teremos uma Hamiltoniana que descreve a evolução temporal do sistema quântico e do ambiente externo completamente independentes e sem interação. A estratégia do método DDCG portanto é encontrarmos um operador unitário  $U_c(t)$  tal que torne o último termo de  $H_0(t)$  negligenciável. Evidentemente é necessário que alguns critérios e condições sejam satisfeitas.

### 2.1.2 Condição para o desacoplamento

Considere um experimento com um *qudit*, em que uma porta lógica é aplicada. Foi dito na subseção anterior que o estado  $|\psi(t)\rangle$  contém toda a informação do sistema de interesse e do ambiente externo. Sendo assim, para fins de obtenção de resultados, o experimentador precisaria ter acesso ao estado  $|\psi(t)\rangle$ , e não ao estado  $|\phi(t)\rangle$  obtido a partir da transformação unitária na Eq. 2.5. Se considerarmos então que a operação quântica demora um tempo *τ* para ser aplicada temos que impor a condição

$$
|\phi(\tau)\rangle = |\psi(\tau)\rangle. \tag{2.10}
$$

Uma forma de satisfazermos tal condição é considerarmos que o operador *Uc*(*t*) é periódico, com período *t*<sup>0</sup> associado, e a condição que impomos é

$$
t_0 = \frac{\tau}{n},\tag{2.11}
$$

onde *n* ∈ **N**. Ao impormos tal condição teremos

$$
U_c(0) = U_c(t_0) = U_c(\tau) = \mathbb{1}_d. \tag{2.12}
$$

E a Eq. 2.10 será satisfeita.

Assim como definimos o operador  $U_c(t)$ , podemos definir o operador unitário  $U_0(t)$ como a evolução unitária no tempo associada a  $H_0(t)$ , definido na Eq. 2.8. Evidentemente este é um operador tal que

$$
H_0(t) = i\hbar \left(\frac{\mathrm{d}}{\mathrm{d}t} U_0(t)\right) U_0^\dagger(t),\tag{2.13}
$$

e a solução da Eq. 2.7, considerando a evolução desde o instante inicial até o fim da aplicação da porta lógica, é dada por

$$
|\phi(\tau)\rangle = U_0(\tau) |\phi(0)\rangle. \tag{2.14}
$$

Reescrevendo a Eq. 2.7 e usando a Eq. 2.8 ficamos com

$$
i\hbar \frac{\mathrm{d}}{\mathrm{d}t} |\phi(t)\rangle = H_0(t) |\phi(t)\rangle. \tag{2.15}
$$

É possível obter, em primeira ordem, uma forma explícita para o operador de evolução unitária isolando o termo da derivada no tempo de  $U_0(t)$  na Eq. 2.13 e integrando no tempo. Com isso obtemos

$$
U_0(t) = \mathbb{1}_d \otimes \mathbb{1}_e - \frac{i}{\hbar} \int_0^t dt' H_0(t') + \mathcal{O}\left(t^2\right).
$$
 (2.16)

Definindo a quantidade

$$
\langle H_0 \rangle(t) \equiv \frac{1}{t} \int_0^t \mathrm{d}t' \, H_0(t'), \tag{2.17}
$$

obtemos o resultado

$$
U_0(t) = \mathbb{1}_d \otimes \mathbb{1}_e - \frac{it}{\hbar} \langle H_0 \rangle(t) + \mathcal{O}\left(t^2\right). \tag{2.18}
$$

Considerando especificamente um período  $t_0$  do operador de controle podemos usar a Eq. 2.11 para escrevermos

$$
U_0(t_0) = \mathbb{1}_d \otimes \mathbb{1}_e - \frac{i}{\hbar} \langle H_0 \rangle (t_0) \frac{\tau}{n} + \mathcal{O}\left(t^2\right). \tag{2.19}
$$

É necessário agora relacionarmos este resultado à quantidade  $U_0(\tau)$ , e para isto deve-se fazer uma generalização. Até o momento consideramos  $U_0(t)$  como a evolução do instante inicial 0 até t. Podemos então redefinir o operador como  $U_0(t_2, t_1)$  significando a evolução do instante *t*<sup>1</sup> até o instante *t*2. Tomando novamente o mesmo processo usado para a obtenção da Eq. 2.16, e considerando  $t_2 = t + t_0$  e  $t_1 = t_0$  temos

$$
U_0(t+t_0,t_0) = \mathbb{1}_d \otimes \mathbb{1}_e - \frac{i}{\hbar} \int_{t_0}^{t+t_0} dt' H_0(t') + \mathcal{O}\left(t^2\right), \qquad (2.20)
$$

onde usamos o fato que  $U_0(t_0, t_0) = \mathbb{1}_d \otimes \mathbb{1}_e$ . Podemos fazer uma substituição de variável:  $s = t' - t_0$ . Com isso obtemos

$$
U_0(t+t_0,t_0) = \mathbb{1}_d \otimes \mathbb{1}_e - \frac{i}{\hbar} \int_0^t \mathrm{d} s \ H_0(s+t_0) + \mathcal{O}\left(t^2\right). \tag{2.21}
$$

Porém, devido à periodicidade de *Uc*(*t*) é fácil notar, a partir da Eq. 2.8, que para todo *t* temos

$$
H_0(t + t_0) = H_0(t),
$$
\n(2.22)

e portanto pode-se escrever a Eq. 2.21 como

$$
U_0(t+t_0,t_0) = \mathbb{1}_d \otimes \mathbb{1}_e - \frac{i}{\hbar} \int_0^t \mathrm{d}s \ H_0(s) + \mathcal{O}\left(t^2\right) = U_0(t,0). \tag{2.23}
$$

Mas como já foi mencionado, esta relação vale para todo tempo *t* e portanto é um fato que

$$
U_0(2t_0, t_0) = U_0(t_0, 0). \tag{2.24}
$$

Como se trata de um operador de evolução temporal unitário é natural assumirmos que a evolução de *t*<sup>1</sup> até *t*<sup>3</sup> é o mesmo que a evolução de *t*<sup>1</sup> até *t*<sup>2</sup> seguida da evolução de *t*<sup>2</sup> até  $t_3$  para algum  $t_2$  tal que  $t_1 < t_2 < t_3$ , em outras palavras, devemos ter

$$
U_0(t_3, t_1) = U_0(t_3, t_2)U_0(t_2, t_1).
$$
\n(2.25)

Tomando este fato e aplicando indução finita à Eq. 2.24 conclui-se que

$$
U_0(\tau,0) = U_0(nt_0,0) = U_0(nt_0,(n-1)t_0)\cdots U_0(t_0,0) = [U_0(t_0,0)]^n.
$$
 (2.26)

Portanto, usando a Eq. 2.19 obtemos finalmente

$$
U_0(\tau) = \left[ \mathbb{1}_d \otimes \mathbb{1}_e - \frac{i}{\hbar} \langle H_0 \rangle (t_0) \frac{\tau}{n} + \mathcal{O}\left(t^2\right) \right]^n. \tag{2.27}
$$

Se considerarmos que *n* é um número suficientemente grande podemos tomar o limite para  $n\to\infty$ obtendo o resultado

$$
U_0(\tau) \approx \exp\left[-\frac{i\tau}{\hbar} \langle H_0 \rangle(t_0)\right].\tag{2.28}
$$

O que isto quer dizer é que, se tomarmos um *n* suficientemente grande, a evolução do sistema total (*qudit* + ambiente) é ditada pela Hamiltoniana  $\langle H_0 \rangle(t_0)$ , que, usando a Eq. 2.17, será dada por

$$
\langle H_0 \rangle(t_0) = H_d \otimes \mathbb{1}_e + \mathbb{1}_d \otimes H_e + \frac{1}{t_0} \int_0^{t_0} dt \left[ U_c^{\dagger}(t) \otimes \mathbb{1}_e \right] H_{int} \left[ U_c(t) \otimes \mathbb{1}_e \right]. \tag{2.29}
$$

Neste ponto é possível ver claramente a condição para que o desacoplamento dinâmico aconteça. É necessário que o operador  $U_c(t)$ , de período temporal  $t_0$ , e que atua exclusivamente no espaço de Hilbert do *qudit*, seja tal que

$$
\int_0^{t_0} dt \left[ U_c^{\dagger}(t) \otimes \mathbb{1}_e \right] H_{int} \left[ U_c(t) \otimes \mathbb{1}_e \right] = 0. \tag{2.30}
$$

O método deve poder ser usado para proteger *qudits* contra qualquer tipo de ruído. Assim sendo, iremos supor que a Hamiltoniana de interação pode ser escrita da forma mais geral como

$$
H_{int} = \sum_{r=0}^{d-1} \sum_{s=0}^{d-1} |r\rangle\langle s| \otimes B_{rs}.
$$
 (2.31)

Por ser uma Hamiltoniana temos um operador hermitiano, e por isso devemos supor

$$
B_{rs} = B_{rs}^{\dagger}.
$$
\n
$$
(2.32)
$$

para todo par {*r, s*}. Partindo portanto da suposição de que a interação possui essa forma, serão explicitadas três propriedades que devem ser obedecidas.

Primeiramente podemos definir a identidade do espaço de Hilbert do *qudit* como

$$
\mathbb{1}_d \equiv \sum_{k=0}^{d-1} |k\rangle\langle k| \,,\tag{2.33}
$$

e com isso

$$
U_c(t) = \sum_{k=0}^{d-1} \sum_{l=0}^{d-1} |k\rangle\langle k| U_c(t) |l\rangle\langle l| = \sum_{k=0}^{d-1} \sum_{l=0}^{d-1} F_{kl}(t) |k\rangle\langle l| , \qquad (2.34)
$$

onde definimos a função

$$
F_{kl}(t) \equiv \langle k|U_c(t)|l\rangle. \tag{2.35}
$$

Como  $U_c(0) = \mathbb{1}_d$  temos a primeira propriedade relativa ao operador de controle:

$$
F_{kl}(0) = \delta_{kl}.\tag{2.36}
$$

Usando a Eq. 2.34 temos que

$$
U_c^{\dagger}(t)U_c(t) = \sum_{k=0}^{d-1} \sum_{l=0}^{d-1} \sum_{m=0}^{d-1} F_{km}^*(t) F_{kl}(t) |m\rangle\langle l|, \qquad (2.37)
$$

onde a estrela indica a operação de conjugação complexa. Porém, como o operador de controle é unitário, isto deve resultar na identidade do espaço de Hilbert, ou seja, temos que a segunda propriedade é

$$
\sum_{k=0}^{d-1} F_{km}^*(t) F_{kl}(t) = \delta_{ml}.
$$
\n(2.38)

Por fim, é necessário que a condição de desacoplamento, evidenciada pela Eq. 2.30, seja válida para cada operador *Brs* já que este atua apenas no espaço de Hilbert referente ao ambiente externo. Assim, devemos ter

$$
\int_0^{t_0} dt \ U_c^{\dagger}(t) \left| r \right\rangle \langle s \right| U_c(t) = \int_0^{t_0} dt \sum_{k=0}^{d-1} \sum_{l=0}^{d-1} F_{rk}^*(t) F_{sl}(t) \left| k \right\rangle \langle l| = 0, \tag{2.39}
$$

para cada par {*r, s*}. Porém, isto apresenta um problema pois se tomarmos apenas os elementos específicos em que *r* = *s* e somarmos todos o resultado é

$$
\int_0^{t_0} dt \sum_{k=0}^{d-1} \sum_{l=0}^{d-1} \left[ \sum_{r=0}^{d-1} F_{rk}^*(t) F_{rl}(t) \right] |k\rangle\langle l| = t_0 \mathbb{1}_d = 0,
$$
\n(2.40)

onde usamos a Eq. 2.38. Mas o resultado só é nulo para cada par  $\{r, s\}$  se  $t_0 = 0$ , o que não é verdadeiro já que sempre precisamos ter  $0 < t_0 < \tau$  tal que a Eq. 2.11 seja válida. Isto mostra que não é possível encontrar um operador *Uc*(*t*) que satisfaça simultaneamente a segunda propriedade e a condição de desacoplamento. Para contornarmos este problema devemos reescrever a Hamiltoniana de interação em uma forma menos geral

$$
H_{int} = \sum_{r=0}^{d-1} \sum_{s=0}^{d-1} |r\rangle\langle s| \otimes B_{rs} (1 - \delta_{rs}). \qquad (2.41)
$$

Para evitar a perda de generalidade adicionamos o termo subtraído à Hamiltoniana que descreve a evolução do ambiente, isto é

$$
H_e \longrightarrow H_e + \sum_{r=0}^{d-1} B_{rr}.
$$
\n(2.42)

A razão de não haver problema nesta redefinição é o fato de os operadores *Brs* atuarem exclusivamente no espaço de Hilbert do ambiente, que é o mesmo espaço de atuação da Hamiltoniana *He*. Fazendo então esta alteração, a condição de desacoplamento passa a ser

$$
\int_0^{t_0} dt \sum_{k=0}^{d-1} \sum_{l=0}^{d-1} F_{rk}^*(t) F_{sl}(t) |k\rangle\langle l| - \int_0^{t_0} dt \sum_{k=0}^{d-1} \sum_{l=0}^{d-1} F_{rk}^*(t) F_{sl}(t) |k\rangle\langle l| \delta_{rs} = 0.
$$
 (2.43)

Da Eq. 2.38 podemos supor

$$
F_{km}^*(t)F_{kl}(t) = \frac{\delta_{ml}}{d},\tag{2.44}
$$

e assim, reescrevendo a Eq. 2.43 obtemos

$$
\int_0^{t_0} dt \sum_{k=0}^{d-1} \sum_{l=0}^{d-1} F_{rk}^*(t) F_{sl}(t) |k\rangle\langle l| = \int_0^{t_0} dt \frac{\delta_{rs}}{d} \sum_{k=0}^{d-1} \sum_{l=0}^{d-1} \delta_{kl} |k\rangle\langle l| = \frac{t_0}{d} \delta_{rs} \mathbb{1}_d. \tag{2.45}
$$

Como é possível verificar, com a modificação de *Hint* a soma de todos os elementos com  $r = s$  precisa resultar em  $t_0 \mathbb{1}_d$ , como já foi mostrado que de fato acontece, pela Eq. 2.40. Será mostrado agora como obtemos a forma explícita para o operador de controle *Uc*(*t*), satisfazendo a condição de desacoplamento 2.30 e as três propriedades evidenciadas nas equações 2.36, 2.38 e 2.45.

#### 2.1.3 Operador de controle

Iniciamos usando a definição da Delta de Kronecker em série de exponenciais complexas, reescrevendo a Eq. 2.36 como

$$
F_{kl}(0) = \delta_{kl} = \frac{1}{d} \sum_{m=0}^{d-1} \exp\left[\frac{2\pi i(k-l)}{d}m\right].
$$
 (2.46)

Com isso podemos propor um *ansatz* para  $F_{kl}(t)$  que automaticamente satisfaz a primeira propriedade, da forma

$$
F_{kl}(t) = \frac{1}{d} \sum_{m=0}^{d-1} \exp\left[\frac{2\pi i(k-l)}{d}m - itf_{mkl}(t)\right].
$$
 (2.47)

Da Eq. 2.45 temos a propriedade

$$
\int_0^{t_0} dt \ F_{rk}^*(t) F_{sl}(t) = \frac{t_0}{d} \delta_{rs} \delta_{kl}.
$$
 (2.48)

Usando a Eq. 2.47, o lado esquerdo desta igualdade resulta em

$$
\frac{1}{d^2} \sum_{m=0}^{d-1} \sum_{n=0}^{d-1} \exp\left[\frac{2\pi i(s-l)}{d}n - \frac{2\pi i(r-k)}{d}m\right] \int_0^{t_0} dt \, \exp[it f_{mrk}^*(t) - it f_{nsl}(t)]. \tag{2.49}
$$

Neste ponto propomos um segundo *ansatz*, agora para a função *fmkl*(*t*), que supomos poder ser escrita como

$$
f_{mkl}(t) \equiv f_{mk} = \frac{2\pi}{t_0}m + g_k.
$$
 (2.50)

Esta suposição implica que a segunda propriedade, dada pela Eq. 2.38, é satisfeita pois usando as Eqs. 2.47 e 2.50 temos

$$
\sum_{k=0}^{d-1} F_{km}^*(t) F_{kl}(t) = \frac{1}{d^2} \sum_{k=0}^{d-1} \sum_{a=0}^{d-1} \sum_{b=0}^{d-1} \exp\left[\frac{2\pi i(k-l)}{d}b - \frac{2\pi i(k-m)}{d}a\right] \exp\left[-it\frac{2\pi}{t_0}(b-a)\right]
$$
  
\n
$$
= \frac{1}{d^2} \sum_{a=0}^{d-1} \sum_{b=0}^{d-1} \left\{ \sum_{k=0}^{d-1} \exp\left[\frac{2\pi i(b-a)}{d}k\right] \right\} \exp\left[\frac{2\pi i}{d}(ma-lb) - it\frac{2\pi}{t_0}(b-a)\right]
$$
  
\n
$$
= \frac{1}{d} \sum_{b=0}^{d-1} \exp\left[\frac{2\pi i}{d}(m-l)b\right]
$$
  
\n
$$
= \delta_{ml}, \tag{2.51}
$$

onde foi usado o fato de que o somatório sobre o índice *k* resulta exatamente em *d* × *δba*. Resta portanto mostrar que a terceira propriedade, dada pela Eq. 2.45, é satisfeita pois ela foi obtida a partir da suposição de que a condição de desacoplamento mostrada na Eq. 2.30 é respeitada. Retornando então à Eq. 2.49 e usando a Eq. 2.50 reescrevemos

$$
\frac{1}{d^2} \sum_{m=0}^{d-1} \sum_{n=0}^{d-1} \exp\left[\frac{2\pi i(s-l)}{d}n - \frac{2\pi i(r-k)}{d}m\right] \int_0^{t_0} dt \, \exp\left[-it\frac{2\pi}{t_0}(n-m) - it(g_s - g_r)\right].
$$
\n(2.52)

Por fim, é preciso propor mais um *ansatz*, neste caso para *gk*, que iremos supor

$$
g_k = \frac{2\pi}{t_0}kd.
$$
\n
$$
(2.53)
$$

Dando continuidade ao desenvolvimento da Eq. 2.49 obtemos

$$
\frac{1}{d^2} \sum_{m=0}^{d-1} \sum_{n=0}^{d-1} \exp\left[\frac{2\pi i(s-l)}{d}n - \frac{2\pi i(r-k)}{d}m\right] \int_0^{t_0} dt \, \exp\left[-it\frac{2\pi}{t_0}[(n-m) - (r-s)d]\right].
$$
\n(2.54)

Repare que há a integração de uma função trigonométrica sobre um período  $t_0$ , que se anula a menos que o termo que multiplica *t* seja nulo, isto é, a menos que *n*− *m* = (*r* −*s*)*d*. E isto vale independentemente do número inteiro de períodos em que a integração ocorre, em outras palavras temos

$$
\int_0^{t_0} dt \exp\left[-it\frac{2\pi}{t_0}[(n-m)-(r-s)d]\right] = \int_{-\infty}^{\infty} dt \exp\left[-it\frac{2\pi}{t_0}[(n-m)-(r-s)d]\right]
$$

$$
= t_0\delta[(n-m)-(r-s)d],
$$
(2.55)

onde *δ* é a função Delta de Dirac. Porém *k, l, m, n, r, s* ∈ {0*,* · · · *, d* − 1} são todos índices discretos e em geral  $m - n \neq r - s$ . Portanto a única forma da função Delta ser satisfeita  $\acute{e}$  se  $n = m$  e  $r = s$ , ou seja

$$
\delta[(n-m)-(r-s)d]=\delta_{nm}\delta_{rs}.
$$
\n(2.56)

Por fim, temos então

$$
\frac{t_0}{d^2} \sum_{m=0}^{d-1} \sum_{n=0}^{d-1} \exp\left[\frac{2\pi i(s-l)}{d}n - \frac{2\pi i(r-k)}{d}m\right] \delta_{nm} \delta_{rs}
$$
\n
$$
= \frac{t_0}{d^2} \sum_{n=0}^{d-1} \exp\left[\frac{2\pi i}{d}(k-l)n\right] \delta_{rs}
$$
\n
$$
= \frac{t_0}{d} \delta_{rs} \delta_{kl},
$$
\n(2.57)

mostrando então que a propriedade apresentada na Eq. 2.48 é satisfeita pelo conjunto de *ansatz* feitos. A conclusão portanto é que

$$
F_{kl}(t) = \frac{1}{d} \sum_{m=0}^{d-1} \exp\left[\frac{2\pi i}{d}(k-l)m - it\frac{2\pi}{t_0}(m+kd)\right]
$$
 (2.58)

é um conjunto de funções que satisfazem todos os critérios para que o desacoplamento entre o sistema quântico e o ambiente ocorra.

Resta agora escrevermos o operador *Uc*(*t*) resultante da soma sobre todas as funções  $F_{kl}(t)$  usando a Eq. 2.34. Assim

$$
U_c(t) = \sum_{m=0}^{d-1} \left\{ \frac{1}{\sqrt{d}} \sum_{k=0}^{d-1} \exp\left[\frac{2\pi i}{d} km\right] \exp[-i\omega_0 t k d] |k\rangle \right\} \exp[-i\omega_0 t m]
$$
  
 
$$
\times \left\{ \frac{1}{\sqrt{d}} \sum_{l=0}^{d-1} \exp\left[-\frac{2\pi i}{d} lm\right] \langle l| \right\},
$$
 (2.59)

onde definimos a frequência angular  $\omega_0 \equiv 2\pi/t_0$ . Podemos definir um operador  $H_L$  que possui como autovetores os estados da base computacional do espaço de Hilbert do *qudit*  $(|0\rangle, \cdots, |d-1\rangle)$  de forma que

$$
H_L |k\rangle = \hbar \omega_0 k d |k\rangle. \qquad (2.60)
$$

Podemos também introduzir os estados resultantes da transformada de Fourier quântica<sup>10</sup> dos estados da base computacional, dados por

$$
|\varphi_m\rangle = \frac{1}{\sqrt{d}} \sum_{k=0}^{d-1} \exp\left[\frac{2\pi i}{d} km\right] |k\rangle.
$$
 (2.61)

Com isso o operador de controle fica

$$
U_c(t) = \exp\left[-i\frac{H_L}{\hbar}t\right] \sum_{m=0}^{d-1} |\varphi_m\rangle \exp[-i\omega_0 t m] \langle \varphi_m|.
$$
 (2.62)

De forma análoga ao operador *H<sup>L</sup>* podemos definir um operador *H<sup>F</sup>* que possui como autovetores os estados  $|\varphi_m\rangle$  tal que

$$
H_F |\varphi_m\rangle = \hbar \omega_0 m |\varphi_m\rangle, \qquad (2.63)
$$

$$
U_c(t) = \exp\left[-i\frac{H_L}{\hbar}t\right] \exp\left[-i\frac{H_F}{\hbar}t\right] \sum_{m=0}^{d-1} |\varphi_m\rangle\langle\varphi_m|.
$$
 (2.64)

Como a base computacional é um conjunto completo de estados que geram todo o espaço de Hilbert do *qudit*, os estados  $|\varphi_m\rangle$  também são uma base e portanto

$$
\sum_{m=0}^{d-1} |\varphi_m\rangle\langle\varphi_m| = \mathbb{1}_d. \tag{2.65}
$$

Por fim, é preciso notar que a condição de desacoplamento, na Eq. 2.30, é invariante por uma transformação de fase global, ou seja, temos a liberdade de adicionarmos uma fase à forma final do operador de controle resultando em

$$
U_c(t) = \exp[-i\omega_r t] \exp\left[-i\frac{H_L}{\hbar}t\right] \exp\left[-i\frac{H_F}{\hbar}t\right],\tag{2.66}
$$

sendo  $\omega_r$  uma constante real.

Agora que temos uma forma explícita será mostrado como o operador de controle *Uc*(*t*) dita a forma que a Hamiltoniana que descreve a evolução efetiva do *qudit* deve ter para que o desacoplamento dinâmico, em conjunto com a operação quântica desejada, possam ser realizadas na prática.

### 2.1.4 Hamiltoniana do *qudit*

Usando as Eqs. 2.6 e 2.66 podemos encontrar a forma explícita da Hamiltoniana de controle como

$$
H_c(t) = \hbar\omega_r \mathbb{1}_d + H_L + \exp\left[-i\frac{H_L}{\hbar}t\right]H_F \exp\left[i\frac{H_L}{\hbar}t\right].\tag{2.67}
$$

E para a porta lógica quântica que desejamos aplicar sobre o *qudit* podemos tomar uma Hamiltoniana geral da forma

$$
H_d = \hbar \sum_{k=0}^{d-1} \sum_{l=0}^{d-1} g_{kl} |k\rangle\langle l| \,,\tag{2.68}
$$

com a condição de que  $g_{kl} = g_{kl}^*$ , pois a evolução do *qudit* deve ser unitária. E agora temos todas as quantidades necessárias para a obtenção de uma forma explícita para *Hlab*(*t*), que é a Hamiltoniana que descreve a evolução do sistema *qudit*, dada pela Eq. 2.4.

Primeiramente definimos os operadores:

$$
G \equiv g_0 \mathbb{1}_d - \frac{1}{\hbar} H_d,\tag{2.69}
$$

$$
H'_L \equiv \hbar (d-1)\omega_0 d1_d - H_L, \qquad (2.70)
$$

$$
H_F' \equiv \hbar (d-1)\omega_0 \mathbb{1}_d - H_F,\tag{2.71}
$$

onde  $g_0 \geq 0$  é o maior autovalor positivo de  $H_d/\hbar$  (se  $H_d$  não possuir autovalores positivos então  $g_0 = 0$ ). E temos assim três operadores não-negativos. A razão para tais definições

ficará clara ao obtermos a forma final de *Hlab*(*t*). Usando então a Eqs. 2.4, 2.67 e as definições acima teremos

$$
H_{lab}(t) = U_c(t)H_dU_c^{\dagger}(t) + H_c(t)
$$
  
=  $\hbar \left[ g_0 + \omega_r + \left( d^2 - 1 \right) \omega_0 \right] \mathbb{1}_d - \left[ H'_L + U_L(t)H'_FU_L^{\dagger}(t) + \hbar U_c(t)GU_c^{\dagger}(t) \right],$  (2.72)

onde definimos  $U_L(t) \equiv \exp\left[-i\frac{H_L}{\hbar}t\right]$ . Repare que temos um termo proporcional ao operador identidade e um termo contendo apenas operadores não-negativos, e esta é a razão de termos definido tais operadores pois, como  $G$ ,  $H'_{L}$  e  $H'_{F}$  são não negativos então o operador

$$
\Upsilon(t) \equiv \sqrt{\frac{1}{\hbar} \left[ H_L' + U_L(t) H_F' U_L^\dagger(t) + \hbar U_c(t) G U_c^\dagger(t) \right]}
$$
(2.73)

também deve ser não-negativo. E definindo a constante

$$
\omega_d \equiv g_0 + \omega_r + \left(d^2 - 1\right)\omega_0,\tag{2.74}
$$

temos, para a Hamiltoniana que descreve a evolução do sistema *qudit*, a forma final

$$
H_{lab}(t) = \hbar\omega_d \mathbb{1}_d - \hbar\Upsilon(t)\Upsilon(t). \tag{2.75}
$$

Um termo proporcional ao operador identidade, em uma Hamiltoniana, não possui relevância física, é apenas um deslocamento da quantidade que chamamos de energia fundamental. Assim, na prática, aplicar *Hlab*(*t*) sobre o *qudit* significa aplicar o operador  $\Upsilon(t)\Upsilon(t)$ . Evidentemente, na ausência de um sistema que represente o *qudit* fisicamente, o operador Υ(*t*) não possui sentido físico algum. Portanto, o experimentador que deseja aplicar uma porta lógica em um *qudit* físico usando o método DDCG para proteção contra ruídos provindos do ambiente externo deve relacionar o operador Υ(*t*) a quantidades controláveis em laboratório.

O objetivo central deste trabalho, como já foi apresentado, é verificar a validade do método através da simulação de uma aplicação sobre um sistema físico. Toda a teoria associada à implementação prática do método e como construímos o operador Υ(*t*) na prática estão descritos na próxima seção.

### **2.2 A implementação do método DDCG para um qutrit**

Nesta seção é apresentado toda a fundamentação teórica a respeito de uma possível aplicação do método DDCG sobre um sistema físico, neste caso, o átomo de <sup>87</sup>Rb, representando um *qutrit* (*d* = 3). Inicialmente, na subseção 2.2.1, será discutido brevemente algumas propriedades do átomo de <sup>87</sup>Rb e como podemos usá-lo para representar fisicamente um *qutrit* lógico. Na subseção 2.2.2 é explicado como, com o uso de lasers e transições de dois fótons, aplicar portas lógicas e proteger o *qutrit* contra ruídos externos, mostrando também em detalhes a Hamiltoniana que descreve a interação entre o átomo de

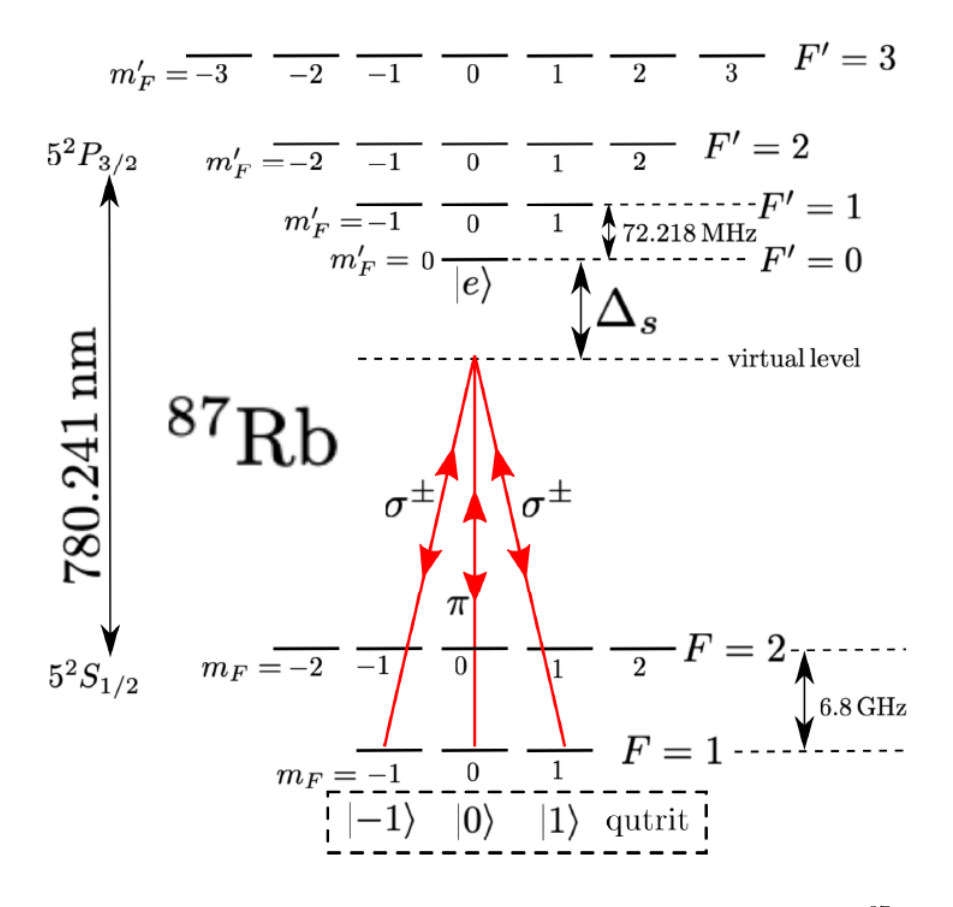

Figura 1 – Estrutura hiperfina da transição  $D_2$  do átomo de <sup>87</sup>Rb. Fonte: NAPOLITANO. *et al*. 5

<sup>87</sup>Rb e os fótons. E por fim, na subseção 2.2.3 é feita a identificação do operador Υ(*t*) com a Hamiltoniana de interação entre o átomo e os lasers, demonstrando então a possibilidade da implementação física de  $\Upsilon(t)$ , e consequentemente, de  $H_{lab}(t)$ .

## 2.2.1 Átomo de Rubídio-87

O átomo de <sup>87</sup>Rb é o segundo isótopo mais comum de Rubídio encontrado naturalmente na Terra, correspondendo a aproximadamente 28%. Embora seja um isótopo radioativo ele é relativamente estável, possuindo um tempo de meia-vida da ordem de 10<sup>10</sup> anos.<sup>11</sup> Possui um único elétron desemparelhado no nível 5*s*, o que implica que o termo espectral do estado fundamental é 5 <sup>2</sup>*S*1*/*2. Se levarmos em conta o fato de que seu spin nuclear é  $I = 3/2$  temos uma estrutura hiperfina no estado fundamental com valores inteiros de

$$
|I-J| \le F \le I+J,\tag{2.76}
$$

o que implica em  $F = 1, 2$ . Para  $F = 1$  temos um tripleto  $(m_F = 0, \pm 1)$  degenerado na ausência de campos magnéticos externos. Ao absorver um fóton com aproximadamente 780 nm de comprimento de onda, o elétron pode transitar do nível fundamental 5 <sup>2</sup>*S*1*/*<sup>2</sup> para o estado excitado 5 <sup>2</sup>*P*3*/*2, que, de acordo com a Eq. 2.76, possui uma estrutura hiperfina  $com F' = 0, 1, 2, 3$ . Isto caracteriza a linha espectral  $D_2$  do Rubídio.<sup>12</sup>

Em se tratando de um *qutrit*, deseja-se um espaço de Hilbert de dimensão 3. Se o comprimento de onda dos fótons for mantido abaixo dos 780 nm o suficiente, podemos considerar que os únicos estados envolvidos nas transições são os três estados degenerados de  $F = 1$ , que denominaremos  $|g\rangle$  para  $g \in \{-1, 0, 1\}$ , e o estado singleto de  $F' = 0$ , que denominaremos  $|e\rangle$ , e assim temos um espaço de Hilbert  $\mathcal{H}_4$  cuja identidade pode ser escrita como

$$
1_4 = |e\rangle\langle e| + \sum_{g=-1}^{1} |g\rangle\langle g|.
$$
 (2.77)

Porém, se o estado excitado  $|e\rangle$  for populado é inevitável que haverá decaimento por emissão espontânea para o nível *F* = 2. Como o intervalo de energia entre os níveis fundamental e excitado é grande, da ordem de 1 GeV, é possível aplicarmos *detunings* para o vermelho da ordem de 1 GHz para que a transição ocorra por meio de um nível virtual, fazendo com que o nível excitado não seja efetivamente populado. E com isso, temos efetivamente um espaço de Hilbert  $\mathcal{H}_3$  que possui os estados  $\{\ket{-1}, \ket{0}, \ket{1}\}$  como base, e este é o espaço tridimensional a ser usado para fundamentar o *qutrit* lógico.

Definindo então um *detuning* ∆*<sup>s</sup>* para cada um dos estados e, para cada *detuning*, três polarizações, que consideraremos linear (*π*) e circular à direita e à esquerda (*σ* <sup>±</sup>), teremos nove frequências de Rabi independentes. Isto é o suficiente para realizarmos qualquer transição entre os níveis e consequentemente, qualquer operação unitária do grupo de simetria do *qutrit*, o SU(3). A Fig. 1 mostra a configuração dos estados hiperfinos da transição *D*<sup>2</sup> do rubídio assim como as transições de dois fótons entre os três níveis degenerados do estado fundamental. Toda a descrição sobre a interação do átomo com a luz e da implementação efetiva da transição de dois fótons será apresentada nas próximas subseções.

#### 2.2.2 Interação entre o átomo e lasers

Consideraremos o eixo cartesiano **ˆz** como o eixo de quantização. Com isso, os campos elétricos associados a cada um dos nove lasers podem ser escritos como

$$
\mathbf{E}_0(t) = \sum_{s=1}^3 [\mathcal{E}_{s,0}(t) \exp(-i\omega_s t)\mathbf{\hat{e}}_0 + \mathcal{E}_{s,0}^*(t) \exp(i\omega_s t)\mathbf{\hat{e}}_0],\tag{2.78}
$$

para os três lasers com polarização *π*, e

$$
\mathbf{E}_{\pm 1}(t) = \sum_{s=1}^{3} [\mathcal{E}_{s,\pm 1}(t) \exp(-i\omega_s t)\mathbf{\hat{e}}_{\pm 1} + \mathcal{E}_{s,\pm 1}^*(t) \exp(i\omega_s t)\mathbf{\hat{e}}_{\pm 1}^*],\tag{2.79}
$$

para os seis lasers com polarizações *σ* <sup>+</sup> e *σ* <sup>−</sup>. Os versores de polarização foram escolhidos de forma que

$$
\hat{\mathbf{e}}_{\pm 1} = \mp \frac{\hat{\mathbf{x}} \pm i\hat{\mathbf{y}}}{\sqrt{2}},\tag{2.80}
$$

$$
\hat{\mathbf{e}}_0 = \hat{\mathbf{z}}.\tag{2.81}
$$

A justificativa para o fato de não estarmos considerando segunda quantização para os campos elétricos é que estamos em um regime de campos intensos, onde flutuações do número de fótons pelos operadores de campo são irrelevantes, portanto o tratamento do problema com campos elétricos clássicos é apropriado. Nota-se também que temos os nove feixes atuando simultaneamente, assim, para cada polarização *p*, teremos três amplitudes  $\mathcal{E}_{s,p}$  superpostas, onde  $s \in \{1,2,3\}$  diz respeito aos três *detunings* para o vermelho.

Os feixes interagem com o átomo de acordo com a Hamiltoniana

$$
H_i(t) = -\mathbf{d} \cdot \sum_{p=-1}^{1} \mathbf{E}_p(t),
$$
\n(2.82)

onde  $\mathbf{d}$  ≡  $d_x\hat{\mathbf{x}} + d_y\hat{\mathbf{y}} + d_z\hat{\mathbf{z}}$  é o operador tensorial de dipolo elétrico atômico. Podemos usar a identidade da Eq. 2.77 e o fato de transições por dipolo elétrico só poderem ocorrer entre níveis de paridades opostas para escrevermos o operador **d** na forma

$$
\mathbf{d} = \mathbb{1}_4 \mathbf{d} \mathbb{1}_4 = \sum_{g=-1}^{1} \left[ \langle g | \mathbf{d} | e \rangle | g \rangle \langle e | + \langle g | \mathbf{d} | e \rangle^* | e \rangle \langle g | \right], \tag{2.83}
$$

e escrevendo na base esférica, usando as Eqs. 2.80 e 2.81, temos que

$$
\langle g|\mathbf{d}|e\rangle = \sum_{p=-1}^{1} \langle g|d_p|e\rangle \,\hat{\mathbf{e}}_p^*.
$$
 (2.84)

Pelo teorema de Wigner-Eckart<sup>13</sup>

$$
\langle g|d_p|e\rangle = \langle j_{(e)}, m_{(e)}, \text{rank}(\mathbf{d}), p|j_{(g)}, m_{(g)}\rangle \langle j_{(g)}||\mathbf{d}||j_{(e)}\rangle
$$
  
=  $\langle 0, 0, 1, p|1, g\rangle \langle 1||\mathbf{d}||0\rangle$ , (2.85)

e o símbolo de Clebsch-Gordan resulta em

$$
\langle 0, 0, 1, p | 1, g \rangle = \delta_{pg}.
$$
\n
$$
(2.86)
$$

Definindo portanto a quantidade  $D \equiv \langle 1||\mathbf{d}||0 \rangle$  e retornando à Eq. 2.83 obtemos

$$
\mathbf{d} = \sum_{p=-1}^{1} \left[ D \hat{\mathbf{e}}_p^* |p \rangle \langle e| + D^* \hat{\mathbf{e}}_p |e \rangle \langle p| \right]. \tag{2.87}
$$

Escrevemos então, substituindo as Eqs. 2.78, 2.79 e 2.87 na Eq. 2.82, a Hamiltoniana de interação entre o átomo e os campos elétricos como

$$
H_i(t) = -\sum_{p=-1}^{1} \sum_{s=1}^{3} (-1)^p D^* \mathcal{E}_{s,p}(t) \exp(-i\omega_s t) |e\rangle\langle -p|
$$
  

$$
-\sum_{p=-1}^{1} \sum_{s=1}^{3} (-1)^p D \mathcal{E}_{s,p}^*(t) \exp(i\omega_s t) | -p\rangle\langle e|
$$
  

$$
-\sum_{p=-1}^{1} \sum_{s=1}^{3} (-1)^p D^* \mathcal{E}_{s,p}^*(t) \exp(i\omega_s t) |e\rangle\langle p|
$$
  

$$
-\sum_{p=-1}^{1} \sum_{s=1}^{3} (-1)^p D \mathcal{E}_{s,p}(t) \exp(-i\omega_s t) |p\rangle\langle e|.
$$
 (2.88)
É conveniente trabalharmos na representação de interação, isto é, devemos fazer uma transformação unitária que elimine a Hamiltoniana não perturbada do átomo, dada por

$$
H_a = \hbar\omega_e \left| e \right\rangle\!\!\left\langle e \right| + \hbar\omega_g \sum_{p=-1}^1 \left| p \right\rangle\!\!\left\langle p \right|, \tag{2.89}
$$

onde as quantidades  $\hbar\omega_e$  e  $\hbar\omega_g$  se referem, respectivamente, às energias dos níveis excitado e fundamental. Evidentemente, a Hamiltoniana do átomo livre satisfaz a equação

$$
H_a = i\hbar \left(\frac{\mathrm{d}}{\mathrm{d}t} U_a(t)\right) U_a^{\dagger}(t),\tag{2.90}
$$

onde

$$
U_a(t) = \exp\left[-i\frac{H_a}{\hbar}t\right] = \exp(i\omega_e t) |e\rangle\langle e| + \exp(i\omega_g t) \sum_{p=-1}^1 |p\rangle\langle p|.
$$
 (2.91)

Portanto, a Hamiltoniana total é dada por

$$
H_{tot}(t) = H_a + H_i(t),
$$
\n(2.92)

que na representação de interação é calculada como

$$
H_I(t) = U_a^{\dagger}(t)H_{tot}(t)U_a(t) = U_a^{\dagger}(t)H_i(t)U_a(t).
$$
\n(2.93)

Assim, usando as Eqs. 2.88 e 2.91, obtém-se

$$
H_{I}(t) = -\sum_{p=-1}^{1} \sum_{s=1}^{3} (-1)^{p} D^{*} \mathcal{E}_{s,p}(t) \exp(-it[\omega_{s} - (\omega_{e} - \omega_{g})]) |e\rangle\langle -p|
$$
  

$$
-\sum_{p=-1}^{1} \sum_{s=1}^{3} (-1)^{p} D \mathcal{E}_{s,p}^{*}(t) \exp(it[\omega_{s} - (\omega_{e} - \omega_{g})]) |-p\rangle\langle e|
$$
  

$$
-\sum_{p=-1}^{1} \sum_{s=1}^{3} (-1)^{p} D^{*} \mathcal{E}_{s,p}^{*}(t) \exp(it[\omega_{s} + (\omega_{e} - \omega_{g})]) |e\rangle\langle p|
$$
  

$$
-\sum_{p=-1}^{1} \sum_{s=1}^{3} (-1)^{p} D \mathcal{E}_{s,p}(t) \exp(-it[\omega_{s} + (\omega_{e} - \omega_{g})]) |p\rangle\langle e|.
$$
 (2.94)

Neste ponto é possível identificar explicitamente a quantidade chamada de *detuning* para o vermelho:

$$
\Delta_s \equiv \omega_s - (\omega_e - \omega_g). \tag{2.95}
$$

A diferença entre *ω<sup>e</sup>* e *ω<sup>g</sup>* corresponde à frequência angular de fótons emitidos ou absorvidos na transição  $|g\rangle \leftrightarrow |e\rangle$ , e  $\omega_s$  corresponde à frequência do laser. A diferença entre as duas quantidades significa o quão abaixo da frequência ressonante os fótons emitidos pelo laser estão, e isto é precisamente o que significa o termo *detuning* para o vermelho. Nota-se também a presença do termo

$$
\omega_s + (\omega_e - \omega_g) \gg |\Delta_s|,\tag{2.96}
$$

pois, como foi mencionado na subseção 2.2.1, a diferença de energia entre os estados |*g*i e |*e*i é da ordem de 1 GeV, o que corresponde a uma diferença de frequências da ordem de 100 THz, enquanto ∆*<sup>s</sup>* assume valores em torno de 1 GHz. Ou seja, há aproximadamente cinco ordens de grandeza diferenciando as duas quantidades. Esta diferença drástica permite que a aproximação de onda girante seja aplicada à Eq. 2.94, pois temos os dois últimos termos oscilando muito mais rapidamente do que os dois primeiros, e suas contribuições podem, portanto, ser desprezadas. Com base nisso, temos que a Hamiltoniana do conjunto átomo-lasers, escrita na representação de interação, possui a forma

$$
H_I(t) = -\hbar \sum_{p=-1}^{1} \sum_{s=1}^{3} \left[ \Omega_{s,p}(t) \exp(-i\Delta_s t) |e\rangle\langle -p| + \Omega_{s,p}^*(t) \exp(i\Delta_s t) | -p\rangle\langle e| \right], \quad (2.97)
$$

onde usamos a definição das frequências de Rabi (FR)<sup>14</sup>

$$
\Omega_{s,p}(t) \equiv \frac{(-1)^p}{\hbar} D^* \mathcal{E}_{s,p}(t). \tag{2.98}
$$

No contexto de experimentos envolvendo a manipulação óptica do Rubídio é comum a obtenção de FR's com magnitudes da ordem de alguns  $\mathrm{MHz},^{15,16}$ isto é,

$$
\frac{|\Omega_{s,p}(t)|}{2\pi} \sim 1 \text{ MHz.} \tag{2.99}
$$

Como será mostrado nos próximos passos, estas quantidades, em conjunto com os *detunings* ∆*s*, são as quantidades que definirão a forma do operador Υ(*t*) dado na Eq. 2.73, e consequentemente, são as grandezas a serem controladas em laboratório com o objetivo de aplicar uma porta lógica em um *qutrit* em conjunto com um operador de controle contra ruídos externos.

# 2.2.3 Implementação efetiva

Embora a Eq. 2.97 descreva a interação entre o átomo e os lasers ela ainda se refere a um operador que atua no espaço H4. Mas para a implementação efetiva de um *qutrit* lógico é necessário um espaço de Hilbert  $\mathcal{H}_3$  de dimensão 3, que envolve apenas os estados degenerados do nível *F* = 1. Será mostrado então como usar efetivamente a transição pela troca de dois fótons para que tenhamos uma Hamiltoniana efetiva que envolva apenas o espaço gerado pelos três estados  $|g\rangle$ , com  $g \in \{-1, 0, 1\}$ .

Podemos escrever os estados quânticos  $|\psi_I(t)\rangle \in \mathcal{H}_4$  como

$$
|\psi_I(t)\rangle = c_e(t) |e\rangle + \sum_{p=-1}^{1} c_p(t) |p\rangle.
$$
 (2.100)

Do operador identidade, dado na Eq. 2.77, podemos definir os operadores de projeção

$$
P_g \equiv \sum_{p=-1}^{1} |p\rangle\langle p| \,,\tag{2.101}
$$

$$
P_e \equiv |e\rangle\langle e| \,,\tag{2.102}
$$

e como  $|\psi_I(t)\rangle = (P_g + P_e)|\psi_I(t)\rangle$  podemos escrever a equação de Schrödinger, na representação de interação, como

$$
i\hbar \frac{\mathrm{d}}{\mathrm{d}t} |\psi_I(t)\rangle = H_I(t) P_g |\psi_I(t)\rangle + H_I(t) P_e |\psi_I(t)\rangle. \tag{2.103}
$$

A partir da Eq. 2.97 é possível concluir que

$$
P_g H_I(t) P_g = P_e H_I(t) P_e = 0,
$$
\n(2.104)

assim, aplicando os operadores de projeção à esquerda na Eq. 2.103 temos um sistema de duas equações acopladas

$$
i\hbar \frac{\mathrm{d}}{\mathrm{d}t} P_g |\psi_I(t)\rangle = P_g H_I(t) P_e |\psi_I(t)\rangle , \qquad (2.105)
$$

$$
i\hbar \frac{\mathrm{d}}{\mathrm{d}t} P_e |\psi_I(t)\rangle = P_e H_I(t) P_g |\psi_I(t)\rangle. \tag{2.106}
$$

Integrando a Eq. 2.106 no tempo resulta em

$$
P_e |\psi_I(t)\rangle = P_e |\psi_I(0)\rangle - \frac{i}{\hbar} \int_0^t dt' P_e H_I(t') P_g |\psi_I(t')\rangle. \tag{2.107}
$$

É razoável supormos que *t* = 0 corresponde ao instante em que os lasers começam a interagir com o átomo e que portanto, inicialmente, o estado excitado não está populado, isto é,  $P_e |\psi_I(0)\rangle = 0$ . Substituindo a Eq. 2.107 na Eq. 2.105 resulta em

$$
i\hbar \frac{\mathrm{d}}{\mathrm{d}t} P_g |\psi_I(t)\rangle = -\frac{i}{\hbar} P_g H_I(t) P_e \int_0^t \mathrm{d}t' P_e H_I(t') P_g |\psi_I(t')\rangle, \qquad (2.108)
$$

onde a justificativa para o operador  $P_e$  aparecer duplicado é que  $P_e^2 = P_e$ , por se tratar de um projetor. Pela Eq. 2.97 infere-se que

$$
P_g H_I(t) P_e = -\hbar \sum_{q=-1}^{1} \sum_{s=1}^{3} \Omega_{s,-q}^*(t) \exp(i\Delta_s t) |q\rangle\langle e| \,, \tag{2.109}
$$

$$
P_e H_I(t') P_g |\psi_I(t')\rangle = -\hbar \sum_{q=-1}^1 \sum_{s=1}^3 \Omega_{s,-q}(t') \exp(-i\Delta_s t') c_q(t') |e\rangle, \qquad (2.110)
$$

onde foi feita a substituição de índice −*p* → *q*. Substituindo então as Eqs. 2.109 e 2.110 na Eq. 2.108 e escrevendo o estado quântico explicitamente temos

$$
\sum_{q=-1}^{1} \frac{\mathrm{d}}{\mathrm{d}t} c_q(t) \left| q \right\rangle = - \sum_{q,q'=-1}^{1} \sum_{s,s'=1}^{3} \int_0^t \mathrm{d}t' \, \exp(i\Delta_s t - i\Delta_{s'}t') \Omega_{s,-q}^*(t) \Omega_{s',-q'}(t') c_{q'}(t') \left| q \right\rangle. \tag{2.111}
$$

Definindo a função matricial

$$
K(t,t') \equiv \sum_{s=1}^{3} \sum_{s'=1}^{3} \exp(i\Delta_{s}t - i\Delta_{s'}t')
$$
  
 
$$
\times \begin{bmatrix} \Omega_{s,1}^{*}(t)\Omega_{s',1}(t') & \Omega_{s,1}^{*}(t)\Omega_{s',0}(t') & \Omega_{s,1}^{*}(t)\Omega_{s',-1}(t') \\ \Omega_{s,0}^{*}(t)\Omega_{s',1}(t') & \Omega_{s,0}^{*}(t)\Omega_{s',0}(t') & \Omega_{s,0}^{*}(t)\Omega_{s',-1}(t') \\ \Omega_{s,-1}^{*}(t)\Omega_{s',1}(t') & \Omega_{s,-1}^{*}(t)\Omega_{s',0}(t') & \Omega_{s,-1}^{*}(t)\Omega_{s',-1}(t') \end{bmatrix},
$$
(2.112)

que denominamos função *kernel*, e o vetor

$$
C(t) \equiv \begin{bmatrix} c_{-1}(t) \\ c_0(t) \\ c_1(t) \end{bmatrix}
$$
 (2.113)

podemos reescrever o sistema de equações, mostrado na Eq. 2.111, na forma compacta

$$
\frac{d}{dt}C(t) = -\int_0^t dt' K(t, t')C(t).
$$
\n(2.114)

Integrando iterativamente esta expressão resulta em

$$
C(t') = C(t) - \int_{t}^{t'} dt_1 \int_{0}^{t_1} dt_2 K(t_1, t_2) C(t) + \cdots
$$
 (2.115)

Podemos então tomar a Eq. 2.115, até primeira aproximação, para um termo específico *K*<sup>−</sup>*q,*−*<sup>q</sup>* <sup>0</sup>(*t, t*<sup>0</sup> ) da função *kernel*

$$
\int_{t}^{t'} dt_{1} \int_{0}^{t_{1}} dt_{2} K_{-q,-q'}(t_{1}, t_{2}) = \sum_{s=1}^{3} \sum_{s'=1}^{3} \int_{t}^{t'} dt_{1} \exp(i\Delta_{s} t_{1}) \Omega_{s,q}^{*}(t_{1})
$$
\n
$$
\times \int_{0}^{t_{1}} dt_{2} \exp(-i\Delta_{s'} t_{2}) \Omega_{s',q'}(t_{2}).
$$
\n(2.116)

Definimos a transformada de Fourier das FR's como

$$
\Gamma_{s,q}(\omega) \equiv \frac{1}{2\pi} \int_{-\infty}^{\infty} dt \, \exp(i\omega t) \Omega_{s,q}(t), \qquad (2.117)
$$

e de imediato, definimos também a transformação inversa

$$
\Omega_{s,q}(t) \equiv \int_{-\infty}^{\infty} d\omega \, \exp(-i\omega t) \Gamma_{s,q}(\omega). \tag{2.118}
$$

Assim, a segunda integral da Eq. 2.116 pode ser reescrita como

$$
\int_0^{t_1} dt_2 \exp(-i\Delta_{s'}t_2) \Omega_{s',q'}(t_2) = \int_{-\infty}^{\infty} d\omega \Gamma_{s',q'}(\omega) \int_0^{t_1} dt_2 \exp(-it_2 \left[\Delta_{s'} + \omega\right]).
$$
 (2.119)

Sabemos, pela Eq. 2.99, que as magnitudes das FR são da ordem de alguns MHz, porém, elas são funções do tempo que devem ser moduladas por uma frequência da mesma ordem daquela associada ao período do operador de controle calculado na seção 2.1. Usualmente os tempos de coerência de estados atômicos são da ordem de 1 s,<sup>17</sup> e um valor *n* ∼ 10 é suficiente para que a aproximação mostrada na Eq. 2.28 seja válida. Assim, usando a Eq. 2.11 podemos estimar

$$
t_0 \sim 0.1 \text{s} \implies \omega_0 \sim 10 \text{ Hz.} \tag{2.120}
$$

Isto significa que, independentemente de qual seja a forma de Γ*s,q*(*ω*), ela é uma densidade espectral centrada em um valor  $\omega \approx \omega_0 \ll |\Delta_s|$  e portanto, usando a Eq. 2.118, temos

$$
\int_0^{t_1} dt_2 \exp(-i\Delta_{s'}t_2) \Omega_{s',q'}(t_2) \approx i \int_{-\infty}^{\infty} d\omega \Gamma_{s',q'}(\omega) \frac{\exp(-i[\Delta_{s'} + \omega]t_1) - 1}{\Delta_{s'}}\n= \frac{i\Omega_{s',q'}(t_1)}{\Delta_{s'}} \exp(-i\Delta_{s'}t_1) - \frac{i\Omega_{s',q'}(0)}{\Delta_{s'}}.
$$
\n(2.121)

39

Substituindo este resultado na Eq. 2.116

$$
\int_{t}^{t'} dt_{1} \int_{0}^{t_{1}} dt_{2} K_{-q,-q'}(t_{1},t_{2}) = \sum_{s=1}^{3} \sum_{s'=1}^{3} \frac{i}{\Delta_{s'}} \int_{t}^{t'} dt_{1} \exp(i[\Delta_{s}-\Delta_{s'}]t_{1}) \Omega_{s,q}^{*}(t_{1}) \Omega_{s',q'}(t_{1}) - \sum_{s=1}^{3} \sum_{s'=1}^{3} \frac{\Omega_{s',q'}(0)}{\Delta_{s}\Delta_{s'}} [\Omega_{s,q}^{*}(t') \exp(i\Delta_{s}t') - \Omega_{s,q}^{*}(t) \exp(i\Delta_{s}t)],
$$
\n(2.122)

onde foi usado novamente a mesma aproximação mostrada na Eq. 2.120. Para a integral restante temos

$$
\int_{t}^{t'} dt_1 \exp\left(i\left[\Delta_s - \Delta_{s'}\right]t_1\right) \Omega_{s,q}^*(t_1) \Omega_{s',q'}(t_1) = \int_{-\infty}^{\infty} d\omega_1 \Gamma_{s,q}^*(\omega_1) \int_{-\infty}^{\infty} d\omega_2 \Gamma_{s',q'}(\omega_2)
$$

$$
\times \int_{t}^{t'} dt_1 \exp\left(i\left[\Delta_s - \Delta_{s'} + \omega_1 - \omega_2\right]t_1\right).
$$
\n(2.123)

Como a diferença de energia entre os estados  $|g\rangle e|e\rangle e$  é da ordem de 100 THz, em termos da constante de Planck  $\hbar$ , podemos considerar que a diferença entre dois *detunings* é da mesma ordem de grandeza dos próprios *detunings*, isto é, supomos

$$
|\Delta_s - \Delta_{s'}| \approx |\Delta_s| \sim 1 \,\text{GHz.} \tag{2.124}
$$

Assim, como as duas distribuições espectrais estão centradas em valores  $\omega_1 \approx \omega_2 \approx \omega_0$ , podemos tomar como aproximação

$$
|\Delta_s - \Delta_{s'}| \gg |\omega_1 - \omega_2|.
$$
\n(2.125)

Obviamente esta aproximação é válida apenas para os termos onde  $s \neq s'$ , assim, separando os termos para índices iguais e diferentes temos que a Eq. 2.123 resulta em

$$
\int_{t}^{t'} dt_{1} \exp(i\left[\Delta_{s}-\Delta_{s'}\right]t_{1})\Omega_{s,q}^{*}(t_{1})\Omega_{s',q'}(t_{1}) \approx \delta_{ss'} \int_{t}^{t'} dt_{1} \Omega_{s,q}^{*}(t_{1})\Omega_{s',q'}(t_{1}) \n+ (1-\delta_{ss'}) \frac{\Omega_{s,q}^{*}(t')\Omega_{s',q'}(t') \exp(i\left[\Delta_{s}-\Delta_{s'}\right]t')}{i\left(\Delta_{s}-\Delta_{s'}\right)} \n- (1-\delta_{ss'}) \frac{\Omega_{s,q}^{*}(t)\Omega_{s',q'}(t) \exp(i\left[\Delta_{s}-\Delta_{s'}\right]t)}{i\left(\Delta_{s}-\Delta_{s'}\right)},
$$
\n(2.126)

e finalmente, substituindo este resultado na Eq. 2.122 obtemos

$$
\int_{t}^{t'} dt_{1} \int_{0}^{t_{1}} dt_{2} K_{-q,-q'}(t_{1}, t_{2}) = \sum_{s=1}^{3} \frac{i}{\Delta_{s}} \int_{t}^{t'} dt_{1} \Omega_{s,q}^{*}(t_{1}) \Omega_{s,q'}(t_{1}) \n+ \sum_{s=1}^{3} \sum_{s'=1}^{3} (1 - \delta_{ss'}) \frac{\Omega_{s,q}^{*}(t') \Omega_{s',q'}(t') \exp(i[\Delta_{s} - \Delta_{s'}]t')}{\Delta_{s'}(\Delta_{s} - \Delta_{s'})} \n- \sum_{s=1}^{3} \sum_{s'=1}^{3} (1 - \delta_{ss'}) \frac{\Omega_{s,q}^{*}(t) \Omega_{s',q'}(t) \exp(i[\Delta_{s} - \Delta_{s'}]t)}{\Delta_{s'}(\Delta_{s} - \Delta_{s'})} \n- \sum_{s=1}^{3} \sum_{s'=1}^{3} \frac{\Omega_{s',q'}(0)}{\Delta_{s}\Delta_{s'}} [\Omega_{s,q}^{*}(t') \exp(i\Delta_{s}t') - \Omega_{s,q}^{*}(t) \exp(i\Delta_{s}t)].
$$
\n(2.127)

Diversos termos neste resultado podem ser desprezados pois, definindo a quantidade

$$
\alpha \equiv \max \left| \frac{\Omega_{s,q}(t)}{\Delta_s} \right| \ \forall \ (t \in \{0, \tau\} \ ; \ s \in \{1, 2, 3\} \ ; \ q \in \{-1, 0, 1\}) \,, \tag{2.128}
$$

podemos estimar, usando a Eq. 2.99 e a suposição |∆*s*| ∼ 1 GHz, que *α* ∼ 1 mHz, percebese então que na Eq. 2.127 o único termo para  $s = s'$  é proporcional a  $\alpha$ , enquanto todos os outros, para  $s \neq s'$ , são proporcionais a  $\alpha^2 \sim 1$  µHz. Ou seja, em primeira ordem, os únicos termos contribuintes são aqueles em que  $s = s'$  e o restante compreende apenas correções de segunda ordem em *α*. Portanto, eliminando a integração sobre o diferencial d*t*1, que aparece de ambos os lados da igualdade, temos o resultado final

$$
\int_0^t dt' K_{-q,-q'}(t,t') \approx \sum_{s=1}^3 \frac{i}{\Delta_s} \Omega_{s,q}^*(t) \Omega_{s,q'}(t). \tag{2.129}
$$

Substituindo na Eq. 2.114 e reescrevendo-a na forma de componentes temos

$$
\frac{\mathrm{d}}{\mathrm{d}t}c_p(t) = -\sum_{q=-1}^1 \sum_{s=1}^3 \frac{i}{\Delta_s} \Omega_{s,-p}^*(t) \Omega_{s,-q}(t) c_q(t),\tag{2.130}
$$

mas as funções *cp*(*t*) nada mais são que os coeficientes da expansão de estados quânticos na base do sub-espaço  $\mathcal{H}_3$  de  $\mathcal{H}_4$ , que corresponde aos três estados  $|g\rangle$  para  $g \in \{-1, 0, 1\}$ . Isto significa que a Eq. 2.130 é precisamente a equação de Schrödinger, na representação de interação, para estados quânticos

$$
C(t) = \sum_{p=-1}^{1} c_p(t) |p\rangle ; C(t) \in \mathcal{H}_3.
$$
 (2.131)

Para que a Eq. 2.130 tenha uma forma mais familiar, semelhante a como a equação de Schrödinger é comumente apresentada, podemos reescrevê-la como

$$
i\hbar \frac{d}{dt}C(t) = \sum_{s=1}^{3} H_{I,s}(t)C(t),
$$
\n(2.132)

onde cada operador  $H_{I,s}(t)$  pertence ao espaço de Hilbert  $\mathcal{H}_3$  do *qutrit*, e a soma para os três *detunings* é dada por

$$
\sum_{s=1}^{3} H_{I,s}(t) = \sum_{s=1}^{3} \frac{\hbar}{\Delta_{s}} \begin{bmatrix} \Omega_{s,1}^{*}(t) \Omega_{s,1}(t) & \Omega_{s,1}^{*}(t) \Omega_{s,0}(t) & \Omega_{s,1}^{*}(t) \Omega_{s,-1}(t) \\ \Omega_{s,0}^{*}(t) \Omega_{s,1}(t) & \Omega_{s,0}^{*}(t) \Omega_{s,0}(t) & \Omega_{s,0}^{*}(t) \Omega_{s,-1}(t) \\ \Omega_{s,-1}^{*}(t) \Omega_{s,1}(t) & \Omega_{s,-1}^{*}(t) \Omega_{s,0}(t) & \Omega_{s,-1}^{*}(t) \Omega_{s,-1}(t) \end{bmatrix} . \tag{2.133}
$$

Por fim, deve-se lembrar que a Eq. 2.132 está escrita na representação de interação, e para termos a Hamiltoniana efetiva, aquela que deve ser implementada na prática pelo experimentador, devemos voltar para a representação de Schrödinger. Para isso, deve-se fazer a transformação unitária inversa a aquela evidenciada pela Eq. 2.93, porém restrita ao subespaço H3. Matematicamente, temos que a Hamiltoniana efetiva será dada por

$$
H_{lab}(t) = P_g U_a(t) \left[ \sum_{s=1}^3 H_{I,s}(t) \right] U_a^{\dagger}(t) P_g.
$$
 (2.134)

Mas pelas Eqs. 2.91 e 2.101 temos que

$$
P_g U_a(t) = P_g \exp(-i\omega_g t),\tag{2.135}
$$

e para o espaço  $\mathcal{H}_3$  temos o operador  $P_q$  como a identidade  $\mathbb{1}_3$ , portanto

$$
H_{lab}(t) = \mathbb{1}_3 \exp(-i\omega_g t) \left[ \sum_{s=1}^3 H_{I,s}(t) \right] \exp(i\omega_g t) \mathbb{1}_3
$$
  
= 
$$
\sum_{s=1}^3 H_{I,s}(t).
$$
 (2.136)

Ou seja, a Hamiltoniana total na Eq. 2.133 já é a Hamiltoniana efetiva, que deve ser implementada na prática. O último passo envolve compararmos esta Hamiltoniana efetiva com aquela da Eq. 2.75 para que assim o operador Υ(*t*) possa ser identificado com grandezas físicas controláveis em laboratório, isto é, as FR's  $\Omega_{s,q}(t)$  e os *detunings*  $\Delta_s$ .

# 2.2.4 Identificação do operador Upsilon

Foi mostrado que para impedirmos que o estado  $|e\rangle$  seja populado devemos usar fótons cuja frequência seja inferior à diferença correspondente ao intervalo de energia entre os estados fundamental e excitado. Assim, usando a Eq. 2.95 conclui-se que os *detunings* são negativos e portanto

$$
\sqrt{\Delta_s} = i\sqrt{-\Delta_s},\tag{2.137}
$$

e equivalentemente

$$
\left(\sqrt{\Delta_s}\right)^* = -i\sqrt{-\Delta_s} = -\sqrt{\Delta_s}.\tag{2.138}
$$

Com isso, pode-se escrever os *detunings* como

$$
\Delta_s = \sqrt{\Delta_s} \sqrt{\Delta_s} = -\left(\sqrt{\Delta_s}\right)^* \sqrt{\Delta_s}.\tag{2.139}
$$

Com base neste resultado podemos reescrever os operadores  $H_{I,s}(t)$  como

$$
H_{I,s}(t) = -\hbar \begin{bmatrix} \frac{\Omega_{s,1}^*(t)}{(\sqrt{\Delta_s})^*} \\ \frac{\Omega_{s,0}^*(t)}{(\sqrt{\Delta_s})^*} \\ \frac{\Omega_{s,-1}^*(t)}{(\sqrt{\Delta_s})^*} \end{bmatrix} \begin{bmatrix} \frac{\Omega_{s,1}(t)}{\sqrt{\Delta_s}} & \frac{\Omega_{s,0}(t)}{\sqrt{\Delta_s}} & \frac{\Omega_{s,-1}(t)}{\sqrt{\Delta_s}} \end{bmatrix},
$$
\n(2.140)

e quando somamos para os três valores do índice *s* o resultado tem a mesma forma de uma multiplicação entre duas matrizes 3 × 3. É facilmente verificável que podemos escrever

$$
\sum_{s=1}^{3} H_{I,s}(t) = -\hbar \Theta^{\dagger}(t) \Theta(t),
$$
\n(2.141)

onde

$$
\Theta(t) \equiv \begin{bmatrix} \frac{\Omega_{1,1}(t)}{\sqrt{\Delta_1}} & \frac{\Omega_{1,0}(t)}{\sqrt{\Delta_1}} & \frac{\Omega_{1,-1}(t)}{\sqrt{\Delta_1}}\\ \frac{\Omega_{2,1}(t)}{\sqrt{\Delta_2}} & \frac{\Omega_{2,0}(t)}{\sqrt{\Delta_2}} & \frac{\Omega_{2,-1}(t)}{\sqrt{\Delta_2}}\\ \frac{\Omega_{3,1}(t)}{\sqrt{\Delta_3}} & \frac{\Omega_{3,0}(t)}{\sqrt{\Delta_3}} & \frac{\Omega_{3,-1}(t)}{\sqrt{\Delta_3}} \end{bmatrix} .
$$
 (2.142)

Agora é possível fazer a comparação entre as Eqs. 2.75 e 2.136. Como quantidades proporcionais a 1<sup>3</sup> são irrelevantes em uma Hamiltoniana podemos, a menos do termo  $\hbar\omega_d\mathbb{1}_3$ , escrever

$$
H_{lab}(t) = -\hbar \Upsilon(t)\Upsilon(t) = -\hbar \Theta^{\dagger}(t)\Theta(t). \qquad (2.143)
$$

Então, se impormos condições sobre as FR's de forma que a matriz Θ(*t*) seja hermitiana o operador Υ(*t*) pode ser descrito completamente pelas FR's e os *detunings*. Tais condições são:

$$
\frac{\Omega_{1,1}(t)}{\sqrt{\Delta_1}}, \frac{\Omega_{2,0}(t)}{\sqrt{\Delta_2}}, \frac{\Omega_{3,-1}(t)}{\sqrt{\Delta_3}} \in \mathbb{R},
$$
\n(2.144)

$$
\frac{\Omega_{2,1}(t)}{\sqrt{\Delta_2}} = \frac{\Omega_{1,0}^*(t)}{\left(\sqrt{\Delta_1}\right)^*},\tag{2.145}
$$

$$
\frac{\Omega_{3,1}(t)}{\sqrt{\Delta_3}} = \frac{\Omega_{1,-1}^*(t)}{(\sqrt{\Delta_1})^*},\tag{2.146}
$$

$$
\frac{\Omega_{3,0}(t)}{\sqrt{\Delta_3}} = \frac{\Omega_{2,-1}^*(t)}{(\sqrt{\Delta_2})^*}.
$$
\n(2.147)

E com isso temos a relação

$$
\Upsilon(t) = \begin{bmatrix} \frac{\Omega_{1,1}(t)}{\sqrt{\Delta_1}} & \frac{\Omega_{1,0}(t)}{\sqrt{\Delta_1}} & \frac{\Omega_{1,-1}(t)}{\sqrt{\Delta_1}}\\ \frac{\Omega_{1,0}^*(t)}{(\sqrt{\Delta_1})^*} & \frac{\Omega_{2,0}(t)}{\sqrt{\Delta_2}} & \frac{\Omega_{2,-1}(t)}{\sqrt{\Delta_2}}\\ \frac{\Omega_{1,-1}^*(t)}{(\sqrt{\Delta_1})^*} & \frac{\Omega_{2,-1}^*(t)}{(\sqrt{\Delta_2})^*} & \frac{\Omega_{3,-1}(t)}{\sqrt{\Delta_3}} \end{bmatrix}.
$$
 (2.148)

Portanto, uma vez conhecida a forma do operador  $\Upsilon(t)$ , que depende do operador de controle e da porta lógica que se deseja aplicar, temos determinadas seis FR's dependentes do tempo e independentes entre si, que são dadas por

$$
\Omega_{1,1}(t) = \sqrt{\Delta_1} \Upsilon_{00}(t), \qquad (2.149)
$$

$$
\Omega_{1,0}(t) = \sqrt{\Delta_1} \Upsilon_{01}(t), \tag{2.150}
$$

$$
\Omega_{1,-1}(t) = \sqrt{\Delta_1} \Upsilon_{02}(t), \qquad (2.151)
$$

$$
\Omega_{2,0}(t) = \sqrt{\Delta_2} \Upsilon_{11}(t), \tag{2.152}
$$

$$
\Omega_{2,-1}(t) = \sqrt{\Delta_2} \Upsilon_{12}(t),\tag{2.153}
$$

$$
\Omega_{3,-1}(t) = \sqrt{\Delta_3} \Upsilon_{22}(t). \tag{2.154}
$$

E com isso temos a conexão entre os estados atômicos  $\{|{-1}\rangle, |0\rangle, |1\rangle\}$  e os estados lógicos da base computacional  $\{|0\rangle, |1\rangle, |2\rangle\}$ , assim como a possibilidade de realizarmos as seis transições possíveis  $|-1\rangle \leftrightarrow |0\rangle$ ,  $|-1\rangle \leftrightarrow |1\rangle$  e  $|0\rangle \leftrightarrow |1\rangle$ , que reflete na possibilidade de executarmos todas as operações unitárias do SU(3) sobre os estados lógicos.

# **2.3 A simulação de um ambiente externo**

Uma verificação de que o operador de controle *Uc*(*t*) de fato protege a evolução do *qudit* contra ruídos genéricos é importante já que, caso contrário, toda a implementação do método DDCG não teria utilidade. Portanto, nesta seção é descrito como a evolução temporal do *qudit*, em conjunto com um ambiente externo, pode ser simulada computacionalmente com o objetivo de certificar que, em um experimento real, este método de fato protegeria a aplicação de qualquer porta lógica quântica. Para isso, é considerado que o sistema de interesse interage com dois banhos térmicos de campos bosônicos idênticos: um que atua destruindo as coerências quânticas (*dephasing*), e outro que causa o amortecimento dos estados, isto é, cria tendência de um dos estados ser mais populado (*amplitude damping*). Isto caracteriza um ruído bastante geral e os resultados dessa interação sem proteção estão, como será mostrado, de acordo com o que se espera que aconteça em uma situação real.

Na subseção 2.3.1 será mostrada a equação mestra que dita a evolução temporal do operador densidade do sistema *qudit*. Na subseção 2.3.2 os campos bosônicos são introduzidos e a equação mestra é desenvolvida até o ponto em que tem-se um sistema explícito de equações para o operador densidade, que pode ser solucionado computacionalmente. E por fim, na subseção 2.3.3 é explicitado a forma deste sistema de equações para o caso específico do *qutrit*.

# 2.3.1 Equação de Born-Markov

Tomamos como ponto de partida fazermos uma modificação no termo de interação da Eq. 2.3. Adicionamos uma constante *α* com o objetivo único de identificarmos diferentes ordens de grandeza. A Hamiltoniana total é dada então por

$$
H_{tot} = H_d \otimes \mathbb{1}_e + \mathbb{1}_d \otimes H_e + \alpha H_{int}.
$$
\n(2.155)

É conveniente tratarmos os estados quânticos como operadores, isto é, diferentemente do que foi mostrado até o momento, serão usados operadores densidade ao invés de estados *kets*. Definindo então a Hamiltoniana  $H_{de} ≡ H_d ⊗ 1_e + 1_d ⊗ H_e$  podemos escrever a equação

$$
\frac{\mathrm{d}}{\mathrm{d}t}\rho_{de}(t) = -\frac{i}{\hbar}[(H_{de} + \alpha H_{int}), \rho_{de}(t)],\tag{2.156}
$$

chamada de equação de Liouville-von Neumann, que nada mais é do que a equação de Schrödinger escrita no formalismo de operadores densidade. Ou em outras palavras, é a equação de Schrödinger generalizada para sistemas quânticos abertos. Na verdade, esta equação pode ser obtida diretamente da equação de Schrödinger, como é mostrado no Apêndice A. Existe um operador unitário de evolução temporal *Ude*(*t*) associado à Hamiltoniana *Hde*, tal que

$$
H_{de} = i\hbar \left(\frac{\mathrm{d}}{\mathrm{d}t} U_{de}(t)\right) U_{de}^{\dagger}(t). \tag{2.157}
$$

Assim, realizamos a transformação unitária para a representação de interação

$$
\rho_I(t) = U_{de}^{\dagger}(t)\rho_{de}(t)U_{de}(t),
$$
\n(2.158)

e substituímos na Eq. 2.156, o que resulta em

$$
\frac{\mathrm{d}}{\mathrm{d}t}\rho_I(t) = -\frac{i}{\hbar}\alpha[H_I(t),\rho_I(t)] + \frac{i}{\hbar}\rho_I(t)H_{de} - \rho_I(t)\left(\frac{\mathrm{d}}{\mathrm{d}t}U_{de}^{\dagger}(t)\right)U_{de}(t),\tag{2.159}
$$

onde definimos  $H_I(t) \equiv U_{de}^{\dagger}(t) H_{tot} U_{de}(t)$ . Para simplificar basta usarmos a Eq. 2.157 para escrevermos

$$
\left(\frac{\mathrm{d}}{\mathrm{d}t}U_{de}^{\dagger}(t)\right)U_{de}(t) = \left[U_{de}^{\dagger}(t)\frac{\mathrm{d}}{\mathrm{d}t}U_{de}(t)\right]^{\dagger} = \frac{i}{\hbar}H_{de}.\tag{2.160}
$$

Substituindo na Eq. 2.159 conclui-se que a equação que descreve a evolução temporal de *ρ<sup>I</sup>* (*t*), na representação de interação, é

$$
\frac{\mathrm{d}}{\mathrm{d}t}\rho_I(t) = -\frac{i}{\hbar}\alpha[H_I(t), \rho_I(t)].\tag{2.161}
$$

É a partir desta expressão que obtemos a equação mestra para o operador densidade do sistema *qudit*.

A Eq. 2.161 pode ser integrada no tempo, resultando em

$$
\rho_I(t) = \rho_I(0) - \frac{i}{\hbar} \alpha \int_0^t dt' [H_I(t'), \rho_I(t')], \qquad (2.162)
$$

e substituindo de volta na equação temos

$$
\frac{\mathrm{d}}{\mathrm{d}t}\rho_I(t) = -\frac{i\alpha}{\hbar}[H_I(t), \rho_I(0)] - \frac{\alpha^2}{\hbar^2} \int_0^t \mathrm{d}t' [H_I(t), [H_I(t'), \rho_I(t')]]. \tag{2.163}
$$

Este processo pode ser repetido indefinidamente, porém para este caso, é considerado apenas até a primeira aproximação de Born. Para se obter o operador densidade do sistema *qudit* é necessário a aplicação do traço parcial sobre os elementos do ambiente externo do operador *ρ<sup>I</sup>* (*t* 0 ) ≈ *ρd*(*t* 0 ) ⊗ *ρe*. Com esta aproximação estamos considerando que o operador densidade do ambiente varia muito pouco no tempo, de forma que  $\rho_e(t') \approx \rho_e(0) \equiv \rho_e$ . A justificativa mais direta é o fato de o ambiente externo poder ser visto de forma análoga a um reservatório térmico, significando que qualquer variação em seu estado interno é negligenciável. Uma justificativa mais rigorosa para esta consideração, em termos da primeira aproximação de Born, é dada no Apêndice B.

Como *H<sup>I</sup>* (*t*) é simplesmente uma transformação unitária de *Hint*, podemos escrever  $H_{int}$  de uma forma que tenhamos  $\text{Tr}_{e}\left\{H_{I}(t), \rho_{I}(0)\right\} = 0.$ <sup>18</sup> Assim, a evolução do operador densidade do sistema *qudit* é dada, em primeira aproximação, por

$$
\frac{\mathrm{d}}{\mathrm{d}t}\rho_d(t) = -\frac{\alpha^2}{\hbar^2} \operatorname{Tr}_e \left\{ \int_0^t \mathrm{d}t' \left[ H_I(t), \left[ H_I(t'), \rho_d(t') \otimes \rho_e \right] \right] \right\} \tag{2.164}
$$

Integrando esta equação entre um intervalo de tempo  $t \to t'$  dá

$$
\rho_d(t) - \rho_d(t') = -\frac{\alpha^2}{\hbar^2} \int_t^{t'} dt_1 \text{ Tr}_e \left\{ \int_0^{t_1} dt_2 \left[ H_I(t_1), \left[ H_I(t_2), \rho_d(t_2) \otimes \rho_e \right] \right] \right\}, \tag{2.165}
$$

ou seja, a diferença do operador densidade em um dado intervalo de tempo é da ordem *α* 2 , portanto, dentro da equação mestra, os termos devidos a esta diferença contribuem como correções da ordem de  $\alpha^4$ . Neste sentido, é permitido a substituição  $\rho_d(t') \to \rho_I(t)$  dentro da integral na Eq. 2.164 já que, sendo consistente com a primeira aproximação de Born, devemos considerar apenas termos que contribuem em ordem *α* 2 . Com esta consideração, a Eq. 2.164 pode ser reescrita como<sup>19</sup>

$$
\frac{\mathrm{d}}{\mathrm{d}t}\rho_d(t) = -\frac{1}{\hbar^2} \operatorname{Tr}_e \left\{ \int_0^t \mathrm{d}t' \left[ H_I(t), \left[ H_I(t'), \rho_d(t) \otimes \rho_e \right] \right] \right\},\tag{2.166}
$$

onde foi tomado o valor  $\alpha = 1$ , já que esta constante servia apenas para classificar a magnitude das contribuições de cada termo. A Eq. 2.166 é a chamada equação mestra de Born-Markov, e como *ρd*(*t*) corresponde a um operador de dimensão *d*, esta equação corresponde a um sistema matricial de *d* 2 equações integro-diferenciais acopladas. Evidentemente, estamos supondo que  $H_I(t)$  depende da Hamiltoniana  $H_d$  de uma única porta lógica. Estender a Eq. 2.166 para o caso em que há várias portas lógicas sendo aplicadas em sequência é um processo relativamente simples, e é mostrado no Apêndice C.

# 2.3.2 Desenvolvimento da equação

Para dar continuidade ao desenvolvimento da Eq. 2.166 é necessário fazer algumas suposições. Como já foi mencionado, é considerado que o ambiente externo que interage com o *qudit* é um conjunto de banhos térmicos de campos bosônicos, assim, a Hamiltoniana que descreve a evolução do ambiente é dada por

$$
H_e = \sum_{s,\kappa} \hbar \omega_{s\kappa} b_{s\kappa}^\dagger b_{s\kappa},\tag{2.167}
$$

onde o índice *s* é usado para referenciar o banho térmico, isto é, se tivermos *N* banhos térmicos em contato com o *qudit* então *s* ∈ {1*,* · · · *, N*}, e *κ* refere-se ao *κ*-ésimo modo normal do campo bosônico *s*. E evidentemente, por se tratar de operadores bosônicos, temos as seguintes relações de comutadores:

$$
\[b_{s\kappa}, b_{s'\kappa'}^{\dagger}\] = \delta_{ss'}\delta_{\kappa\kappa'},\n[b_{s\kappa}, b_{s'\kappa'}] = \left[b_{s\kappa}^{\dagger}, b_{s'\kappa'}^{\dagger}\right] = 0.
$$
\n(2.168)

E a Hamiltoniana de interação entre os dois sistemas pode ser escrita, de forma geral, como

$$
H_{int} = \sum_{s,\kappa} \left( \sum_j \hbar g_{j,s\kappa} S_j \right) \otimes b_{s\kappa} + \sum_{s,\kappa} \left( \sum_j \hbar g_{j,s\kappa}^* S_j^\dagger \right) \otimes b_{s\kappa}^\dagger, \tag{2.169}
$$

onde *S<sup>j</sup>* são operadores que atuam no espaço de Hilbert do *qudit* H*<sup>d</sup>* e *gj,sκ* são constantes de acoplamento. Para escrevermos esta Hamiltoniana na representação de interação são

necessários os operadores de evolução associados a *H<sup>d</sup>* e *He*, que são tais que a Eq. 2.157 é satisfeita. Temos então

$$
H_I(t) = U_d^{\dagger}(t)U_e^{\dagger}(t)H_{int}U_e(t)U_d(t)
$$
  
\n
$$
= \hbar \sum_j \left( U_d^{\dagger}(t)S_jU_d(t) \otimes \sum_{s,\kappa} g_{j,s\kappa} U_e^{\dagger}(t) b_{s\kappa} U_e(t) \right)
$$
  
\n
$$
+ \hbar \sum_j \left( U_d^{\dagger}(t)S_j^{\dagger}U_d(t) \otimes \sum_{s,\kappa} g_{j,s\kappa}^* U_e^{\dagger}(t) b_{s\kappa}^{\dagger} U_e(t) \right).
$$
\n(2.170)

Para o termo que atua no espaço do ambiente temos

 $\overline{ }$ 

$$
U_e^{\dagger}(t)b_{s\kappa}U_e(t) = \exp\left(it\sum_{r,\lambda}\omega_{r\lambda}b_{r\lambda}^{\dagger}b_{r\lambda}\right)b_{s\kappa}\exp\left(-it\sum_{u,\eta}\omega_{u\eta}b_{u\eta}^{\dagger}b_{u\eta}\right)
$$
  

$$
= b_{s\kappa}\exp\left(it\sum_{r,\lambda}\omega_{r\lambda}\left[-\delta_{sr}\delta_{\kappa\lambda}+b_{r\lambda}^{\dagger}b_{r\lambda}\right]\right)\exp\left(-it\sum_{u,\eta}\omega_{u\eta}b_{u\eta}^{\dagger}b_{u\eta}\right) \qquad (2.171)
$$
  

$$
= b_{s\kappa}\exp(-i\omega_{s\kappa}t),
$$

onde foram usadas as relações de comutadores da Eq. 2.168, e de forma análoga também temos

$$
U_e^{\dagger}(t)b_{s\kappa}^{\dagger}U_e(t) = b_{s\kappa}^{\dagger} \exp(i\omega_{s\kappa}t). \tag{2.172}
$$

E por fim, definindo as quantidades

$$
\Lambda_j(t) \equiv U_d^\dagger(t) S_j U_d(t),\tag{2.173}
$$

$$
B_j(t) \equiv \hbar \sum_{s,\kappa} g_{j,s\kappa} b_{s\kappa} \exp(-i\omega_{s\kappa} t), \qquad (2.174)
$$

é possível reescrevermos a Hamiltoniana na representação de interação como

$$
H_I(t) = \sum_j \Lambda_j(t) \otimes B_j(t) + \sum_j \Lambda_j^{\dagger}(t) \otimes B_j^{\dagger}(t). \tag{2.175}
$$

Com uma expressão explícita para a Hamiltoniana de interação é possível o cálculo dos comutadores da Eq. 2.166. Usando a propriedade de comutadores

$$
[AB, C] = A[B, C] + [A, C]B,
$$
\n(2.176)

onde *A, B* e *C* são operadores, pode-se escrever

$$
[\Lambda_j(t')\otimes B_j(t'),\rho_d(t)\otimes\rho_e]=\Lambda_j(t')\rho_d(t)\otimes[B_j(t'),\rho_e]+[\Lambda_j(t'),\rho_d(t)]\otimes\rho_eB_j(t'),\tag{2.177}
$$

e portanto, substituindo a Eq. 2.175 na Eq. 2.166 obtemos que o comutador dentro da integral é dado por

$$
[H_I(t), [H_I(t'), \rho_d(t) \otimes \rho_e]] = \sum_k [H_I(t), \Lambda_k(t')\rho_d(t) \otimes [B_k(t'), \rho_e]]
$$
  
+ 
$$
\sum_k [H_I(t), [\Lambda_k(t'), \rho_d(t)] \otimes \rho_e B_k(t')]
$$
  
+ 
$$
\sum_k [H_I(t), \Lambda_k^{\dagger}(t')\rho_d(t) \otimes [B_k^{\dagger}(t'), \rho_e]]
$$
  
+ 
$$
\sum_k [H_I(t), [\Lambda_k^{\dagger}(t'), \rho_d(t)] \otimes \rho_e B_k^{\dagger}(t')].
$$
\n(2.178)

É necessário usar a Eq. 2.176 novamente para cada um dos quatro comutadores restantes. Aplicando novamente então a propriedade de comutadores obtemos

$$
\sum_{k} [H_I(t), \Lambda_k(t')\rho_d(t) \otimes [B_k(t'), \rho_e]] = \sum_{j,k} \Lambda_j(t) \Lambda_k(t')\rho_d(t) \otimes [B_j(t), [B_k(t'), \rho_e]]
$$
  
+ 
$$
\sum_{j,k} [\Lambda_j(t), \Lambda_k(t')\rho_d(t)] \otimes [B_k(t'), \rho_e]B_j(t)
$$
  
+ 
$$
\sum_{j,k} \Lambda_j^{\dagger}(t) \Lambda_k(t')\rho_d(t) \otimes [B_j^{\dagger}(t), [B_k(t'), \rho_e]]
$$
  
+ 
$$
\sum_{j,k} [\Lambda_j^{\dagger}(t), \Lambda_k(t')\rho_d(t)] \otimes [B_k(t'), \rho_e]B_j^{\dagger}(t),
$$
\n(2.179)

para o primeiro termo, e

$$
\sum_{k} [H_I(t), [\Lambda_k(t'), \rho_d(t)] \otimes \rho_e B_k(t')] = \sum_{j,k} \Lambda_j(t) [\Lambda_k(t'), \rho_d(t)] \otimes [B_j(t), \rho_e B_k(t')]
$$
  
+ 
$$
\sum_{j,k} [\Lambda_j(t), [\Lambda_k(t'), \rho_d(t)]] \otimes \rho_e B_k(t') B_j(t)
$$
  
+ 
$$
\sum_{j,k} \Lambda_j^{\dagger}(t) [\Lambda_k(t'), \rho_d(t)] \otimes [B_j^{\dagger}(t), \rho_e B_k(t')]
$$
  
+ 
$$
\sum_{j,k} [\Lambda_j^{\dagger}(t), [\Lambda_k(t'), \rho_d(t)]] \otimes \rho_e B_k(t') B_j^{\dagger}(t),
$$
 (2.180)

para o segundo termo. Evidentemente para os dois últimos somatórios da Eq. 2.178 temos resultados semelhantes aos das Eqs. 2.179 e 2.180 respectivamente, bastando apenas fazer as substituições  $\Lambda_k(t') \to \Lambda_k^{\dagger}$  $\frac{1}{k}(t')$  e  $B_k(t') \to B_k^{\dagger}$  $\mathbf{E}_k^{\dagger}(t')$ . Lembre agora que o que aparece na Eq. 2.166 é o traço parcial sobre H*<sup>e</sup>* da quantidade mostrada na Eq. 2.178, e como o traço é invariante por transições cíclicas, isto é

$$
\operatorname{Tr}\left\{ ABC \right\} = \operatorname{Tr}\left\{ CAB \right\} = \operatorname{Tr}\left\{ BCA \right\},\tag{2.181}
$$

é um fato que o traço de um comutador é

$$
\text{Tr}\left\{ [A, B] \right\} = \text{Tr}\left\{ AB \right\} - \text{Tr}\left\{ BA \right\} = 0. \tag{2.182}
$$

Portanto, ao aplicar a operação de traço parcial sobre o ambiente nas Eqs. 2.179 e 2.180 elimina-se todos os termos onde há apenas um comutador atuando no espaço H*e*. O lado direito da igualdade na Eq. 2.179 fica

$$
\sum_{j,k} [\Lambda_j(t), \Lambda_k(t')\rho_d(t)] \Big( \text{Tr}_e \left\{ B_k(t')\rho_e B_j(t) \right\} - \text{Tr}_e \left\{ B_j(t)\rho_e B_k(t') \right\} \Big) + \sum_{j,k} [\Lambda_j^{\dagger}(t), \Lambda_k(t')\rho_d(t)] \Big( \text{Tr}_e \left\{ B_k(t')\rho_e B_j^{\dagger}(t) \right\} - \text{Tr}_e \left\{ B_j^{\dagger}(t)\rho_e B_k(t') \right\} \Big),
$$
(2.183)

enquanto o lado direito da Eq. 2.180 fica

$$
\sum_{j,k} [\Lambda_j(t), [\Lambda_k(t'), \rho_d(t)]] \operatorname{Tr}_e \{B_j(t)\rho_e B_k(t')\} + \sum_{j,k} [\Lambda_j^{\dagger}(t), [\Lambda_k(t'), \rho_d(t)]] \operatorname{Tr}_e \{B_j^{\dagger}(t)\rho_e B_k(t')\}.
$$
\n(2.184)

Novamente, tudo é análogo para dois últimos somatórios da Eq. 2.178 trocando  $\Lambda_k(t')$  e  $B_k(t')$  por seus respectivos Hermitianos adjuntos.

Como os banhos bosônicos desempenham papel análogo ao de um reservatório termodinâmico é razoável a suposição de que o operador densidade possui a forma de um sistema em equilíbrio térmico, isto é, usando a Eq. 2.167, assumimos

$$
\rho_e = \frac{\exp(-\beta H_e)}{Z},\tag{2.185}
$$

onde *β* ≡ 1*/* (*kBT*) e a função de partição *Z* é dada por

$$
Z \equiv \text{Tr}\left\{ \exp(-\beta H_e) \right\}. \tag{2.186}
$$

Assim, pelo fato de  $\rho_e$  ser proporcional a  $b_{sk}^{\dagger}b_{sk}$ , os termos  $B_j(t)\rho_eB_k(t')$  e  $B_j^{\dagger}$ *j* (*t*)*ρeB* †  $\int_k^{\dagger}(t')$ possuem diagonal nula, e portanto são tais que

$$
\text{Tr}_e \{ B_j(t) \rho_e B_k(t') \} = \text{Tr}_e \{ B_j^{\dagger}(t) \rho_e B_k^{\dagger}(t') \} = 0. \tag{2.187}
$$

Define-se então as funções

$$
G_{1,jk}(t,t') \equiv \text{Tr}_e \left\{ B_j(t) \rho_e B_k^{\dagger}(t') \right\},\tag{2.188}
$$

$$
G_{2,jk}(t,t') \equiv \text{Tr}_e \left\{ B_j^{\dagger}(t) \rho_e B_k(t') \right\}.
$$
 (2.189)

Devido ao fato de que

$$
(\text{Tr}\left\{ABC\right\})^* = \sum_{\psi} \langle \psi \, | \, ABC \, | \, \psi \rangle^* = \sum_{\psi} \langle \psi \, | \, C^\dagger B^\dagger A^\dagger \, | \, \psi \rangle = \text{Tr}\left\{C^\dagger B^\dagger A^\dagger\right\},\tag{2.190}
$$

estas funções satisfazem a relação

$$
G_{q,jk}^*(t,t') = G_{q,kj}(t',t),
$$
\n(2.191)

para *q* = 1*,* 2. Combinando então então as Eqs. 2.183, 2.184, 2.188, 2.189 e 2.191 obtém-se

$$
\operatorname{Tr}_{e}\left\{\sum_{k}\left[H_{I}(t),\Lambda_{k}(t')\rho_{d}(t)\otimes\left[B_{k}(t'),\rho_{e}\right]\right]\right\}=\sum_{j,k}\left[\Lambda_{j}^{\dagger}(t),\Lambda_{k}(t')\rho_{d}(t)\right]
$$
\n
$$
\times\left(G_{1,jk}^{*}(t,t')-G_{2,jk}(t,t')\right),\tag{2.192}
$$

$$
\operatorname{Tr}_e\left\{\sum_k \left[H_I(t),\left[\Lambda_k(t'),\rho_d(t)\right]\otimes\rho_e B_k(t')\right]\right\} = \sum_{j,k} \left[\Lambda_j^{\dagger}(t),\left[\Lambda_k(t'),\rho_d(t)\right]\right] G_{2,jk}(t,t'). \tag{2.193}
$$

E finalmente, o traço parcial aplicado na Eq. 2.178 pode ser escrito, simplificadamente, como

$$
\begin{split} \operatorname{Tr}_{e}\left\{ \left[H_{I}(t),\left[H_{I}(t'),\rho_{d}(t)\otimes\rho_{e}\right]\right\} \right\} &= -\sum_{j,k}\left[\Lambda_{j}(t),\rho_{d}(t)\Lambda_{k}^{\dagger}(t')\right]G_{1,jk}(t,t') \\ &+ \sum_{j,k}\left[\Lambda_{j}^{\dagger}(t),\Lambda_{k}(t')\rho_{d}(t)\right]G_{1,jk}^{*}(t,t') \\ &- \sum_{j,k}\left[\Lambda_{j}^{\dagger}(t),\rho_{d}(t)\Lambda_{k}(t')\right]G_{2,jk}(t,t') \\ &+ \sum_{j,k}\left[\Lambda_{j}(t),\Lambda_{k}^{\dagger}(t')\rho_{d}(t)\right]G_{2,jk}^{*}(t,t'). \end{split} \tag{2.194}
$$

Escrevendo explicitamente os operadores  $B_j(t)$ , dados pela Eq. 2.174, nas Eqs. 2.188 e 2.189 obtemos uma forma explícita para as funções  $G_{1,jk}(t,t')$  e  $G_{2,jk}(t,t')$ , dadas por

$$
G_{1,jk}(t,t') = \hbar^2 \sum_{s,r} \sum_{\kappa,\lambda} g_{j,s\kappa} g_{k,r\lambda}^* \exp(-i\omega_{s\kappa} t) \exp(i\omega_{r\lambda} t') \operatorname{Tr}_e \left\{ b_{s\kappa} \rho_e b_{r\lambda}^\dagger \right\},\tag{2.195}
$$

$$
G_{2,jk}(t,t') = \hbar^2 \sum_{s,r} \sum_{\kappa,\lambda} g_{j,s\kappa}^* g_{k,r\lambda} \exp(i\omega_{s\kappa}t) \exp(-i\omega_{r\lambda}t') \operatorname{Tr}_e \left\{ b_{s\kappa}^\dagger \rho_e b_{r\lambda} \right\}.
$$
 (2.196)

Usando a Eq. 2.185, o traço parcial em  $G_{1,jk}(t, t')$  pode ser calculado como

$$
\operatorname{Tr}_{e}\left\{b_{s\kappa}\rho_{e}b_{r\lambda}^{\dagger}\right\} = \frac{\delta_{sr}\delta_{\kappa\lambda}}{Z}\operatorname{Tr}_{e}\left\{b_{s\kappa}^{\dagger}b_{s\kappa}\exp\left(-\beta\hbar\sum_{u,\eta}\omega_{u\eta}b_{u\eta}^{\dagger}b_{u\eta}\right)\right\}
$$
\n
$$
= -\frac{\delta_{sr}\delta_{\kappa\lambda}}{\beta\hbar Z}\frac{\partial}{\partial\omega_{s\kappa}}\operatorname{Tr}_{e}\left\{\exp\left(-\beta\hbar\sum_{u,\eta}\omega_{u\eta}b_{u\eta}^{\dagger}b_{u\eta}\right)\right\}
$$
\n
$$
= \delta_{rs}\delta_{\kappa\lambda}\left[-\frac{1}{\beta\hbar}\frac{\partial}{\partial\omega_{s\kappa}}\left(\ln Z\right)\right],
$$
\n(2.197)

e como a única diferença relativa ao traço parcial na expressão de  $G_{2,jk}(t,t')$  é a ordem dos operadores de campo podemos usar as relações de comutação da Eq. 2.168 para escrevermos

$$
b_{s\kappa}b_{r\lambda}^{\dagger} = \left[b_{s\kappa}, b_{r\lambda}^{\dagger}\right] + b_{r\lambda}^{\dagger}b_{s\kappa} = \delta_{s r}\delta_{\kappa\lambda} + b_{r\lambda}^{\dagger}b_{s\kappa},\tag{2.198}
$$

e portanto

$$
\text{Tr}_e \left\{ b_{s\kappa}^\dagger \rho_e b_{r\lambda} \right\} = \delta_{rs} \delta_{\kappa\lambda} \left[ 1 - \frac{1}{\beta \hbar} \frac{\partial}{\partial \omega_{s\kappa}} \left( \ln Z \right) \right]. \tag{2.199}
$$

Usando a Eq. 2.167 e a definição da função de partição, dada na Eq. 2.186, temos

$$
Z = \sum_{\psi_{s\kappa}} \left\langle \psi_{s\kappa} \left| \exp\left( -\beta \hbar \sum_{r\lambda} \omega_{r\lambda} b_{r\lambda}^{\dagger} b_{r\lambda} \right) \right| \psi_{s\kappa} \right\rangle
$$
  
= 
$$
\sum_{\psi_{s\kappa}} \exp(-\beta \hbar \omega_{s\kappa} \psi_{s\kappa})
$$
  
= 
$$
\frac{\exp(\beta \hbar \omega_{s\kappa})}{\exp(\beta \hbar \omega_{s\kappa}) - 1}.
$$
 (2.200)

E deste resultado obtém-se

$$
\frac{\partial}{\partial \omega_{s\kappa}} (\ln Z) = \frac{(\partial/\partial \omega_{s\kappa})Z}{Z} = -\beta \hbar \frac{1}{\exp(\beta \hbar \omega_{s\kappa}) - 1}.
$$
\n(2.201)

Assim, usando este resultado e substituindo as Eqs. 2.197 e 2.199, respectivamente nas Eqs. 2.195 e 2.196 obtemos, finalmente

$$
G_{1,jk}(t,t') = \hbar^2 \sum_{s,\kappa} g_{j,s\kappa} g_{k,s\kappa}^* \exp(-i\omega_{s\kappa} [t-t']) \frac{1}{\exp(\beta \hbar \omega_{s\kappa}) - 1}
$$
(2.202)

$$
G_{2,jk}(t,t') = \hbar^2 \sum_{s,\kappa} g_{j,s\kappa}^* g_{k,s\kappa} \exp(i\omega_{s\kappa} \left[t - t'\right]) \left[1 + \frac{1}{\exp(\beta \hbar \omega_{s\kappa}) - 1}\right].
$$
 (2.203)

Consideraremos agora que um operador  $S_j$  do espaço  $\mathcal{H}_d$  está unicamente acoplado a um banho *s*. Em outras palavras, o índice *j* passa a ser suficiente para identificarmos tanto o operador *S<sup>j</sup>* quanto o banho acoplado, isto significa que as constantes de acoplamento podem ser reescritas como *gj,κ* e que o somatório sobre os índices (*s, κ*) passa a ser simplesmente a soma sobre todos os modos normais *κ*. Evidentemente, esta suposição implica que

$$
g_{j,s\kappa}g_{k,s\kappa}^* = \delta_{jk}|g_{j,\kappa}|^2, \tag{2.204}
$$

e as funções  $G_{q,jk}(t,t')$  se tornam portanto

$$
G_{1,jk}(t,t') = \delta_{jk}\hbar^2 \sum_{\kappa} |g_{j,\kappa}|^2 \exp(-i\omega_{\kappa}[t-t']) \frac{1}{\exp(\beta\hbar\omega_{\kappa})-1},
$$
\n(2.205)

$$
G_{2,jk}(t,t') = \delta_{jk}\hbar^2 \sum_{\kappa} |g_{j,\kappa}|^2 \exp(i\omega_{\kappa} [t-t']) \left[1 + \frac{1}{\exp(\beta\hbar\omega_{\kappa}) - 1}\right].
$$
 (2.206)

Definindo as funções

$$
\mathcal{T}_j(t) = \sum_{\kappa} |g_{j,\kappa}|^2 \frac{\exp(i\omega_{\kappa}t)}{\exp(\beta\hbar\omega_{\kappa}) - 1},\tag{2.207}
$$

$$
\mathcal{Q}_j(t) = \sum_{\kappa} |g_{j,\kappa}|^2 \exp(i\omega_{\kappa}t), \qquad (2.208)
$$

é possível retornar à Eq. 2.194 e reescrevê-la como

$$
\begin{split} \text{Tr}_{e}\left\{ \left[H_{I}(t),\left[H_{I}(t'),\rho_{d}(t)\otimes\rho_{e}\right]\right]\right\} &= -\hbar^{2}\sum_{j}\left[\Lambda_{j}(t),\rho_{d}(t)\Lambda_{j}^{\dagger}(t')\right]\mathcal{T}_{j}^{*}(t-t')\\ &+ \hbar^{2}\sum_{j}\left[\Lambda_{j}^{\dagger}(t),\Lambda_{j}(t')\rho_{d}(t)\right]\mathcal{T}_{j}(t-t')\\ &- \hbar^{2}\sum_{j}\left[\Lambda_{j}^{\dagger}(t),\rho_{d}(t)\Lambda_{j}(t')\right]\left(\mathcal{Q}_{j}(t-t')+\mathcal{T}_{j}(t-t')\right)\\ &+ \hbar^{2}\sum_{j}\left[\Lambda_{j}(t),\Lambda_{j}^{\dagger}(t')\rho_{d}(t)\right]\left(\mathcal{Q}_{j}^{*}(t-t')+\mathcal{T}_{j}^{*}(t-t')\right). \end{split} \tag{2.209}
$$

O próximo passo é aplicar o limite de continuidade sobre as funções  $\mathcal{T}_i(t)$  e  $\mathcal{Q}_i(t)$ , isto é, consideramos que os modos bosônicos formam um espectro contínuo de frequências *ω*, assim o somatório sobre todos os modos *κ* se torna uma integral sobre um diferencial de frequência d $\omega$  e as constantes de acoplamento  $\left|g_{j,\kappa}\right|^2$  se tornam a função de densidade espectral  $J_i(\omega)$  que, para o escopo deste trabalho, consideramos como sendo dada por

$$
J_j(\omega) = \eta_j \omega \exp\left(\frac{\omega}{\omega_{c,j}}\right). \tag{2.210}
$$

A constante *η<sup>j</sup>* é a amplitude do acoplamento entre o operador de *qudit* e o banho térmico e *ωc,j* é uma frequência de corte, ou seja, um valor de frequência tal que, para frequências *ω > ωc,j* , a contribuição se torna pequena. Aplicando tais considerações e usando a Eq. 2.210 na Eq. 2.207 implica em

$$
\mathcal{T}_j(t) = \int_0^\infty d\omega \, J_j(\omega) \frac{\exp(i\omega t)}{\exp(\beta \hbar \omega) - 1} = \frac{\eta_j}{\beta^2 \hbar^2} \psi^{(1)} \left( 1 + \frac{1}{\beta \hbar \omega_{c,j}} - \frac{it}{\beta \hbar} \right),\tag{2.211}
$$

onde  $\psi^{(1)}$  denota a função poligama de ordem 1. As funções poligama são definidas como $^{20}$ 

$$
\psi^{(n)}(z) \equiv \frac{d^{n+1}}{dz^{n+1}} \ln \Gamma(z),
$$
\n(2.212)

isto é, a poligama de ordem *n* corresponde à (*n* + 1)-ésima derivada logarítmica da função gama. Equivalentemente pode-se escrever as funções poligama em termos da função Zeta de Hurwitz como

$$
\psi^{(n)}(z) \equiv (-1)^{n+1} n! \zeta(n+1, z) = (-1)^{n+1} n! \sum_{k=0}^{\infty} \frac{1}{(k+z)^{n+1}}.
$$
 (2.213)

Por fim, substituindo novamente a Eq. 2.210 agora na Eq. 2.208 implica em

$$
Q_j(t) = \int_0^\infty d\omega J_j(\omega) \exp(i\omega t) = \frac{\eta_j \omega_{c,j}^2}{\left(1 - i\omega_{c,j}t\right)^2}.
$$
\n(2.214)

Repare que o lado esquerdo da igualdade da Eq. 2.209 aparece sob a integral no diferencial d*t'* na Eq. 2.166. Mas já que  $\mathcal{T}_j$  e  $\mathcal{Q}_j$  são simplesmente funções da diferença  $t-t'$ , elas podem ser escritas dentro dos comutadores, multiplicando os operadores dependentes de *t* 0 . Isto significa que, substituindo a Eq. 2.209 na Eq. 2.166 e definindo os operadores

$$
T_j(t) \equiv \int_0^t dt' \Lambda_j(t') \mathcal{T}_j(t-t'), \qquad (2.215)
$$

$$
Q_j(t) \equiv \int_0^t dt' \Lambda_j(t') Q_j(t - t'), \qquad (2.216)
$$

a equação mestra de Born-Markov para o operador densidade do *qudit* pode finalmente ser escrita como

$$
\frac{\mathrm{d}}{\mathrm{d}t}\rho_d(t) = + \sum_j \left[ \Lambda_j(t), \rho_d(t) T_j^{\dagger}(t) \right] \n- \sum_j \left[ \Lambda_j^{\dagger}(t), T_j(t) \rho_d(t) \right] \n+ \sum_j \left[ \Lambda^{\dagger}(t), \rho_d(t) \left( Q_j(t) + T_j(t) \right) \right] \n- \sum_j \left[ \Lambda_j(t), \left( Q_j^{\dagger}(t) + T_j^{\dagger}(t) \right) \rho_d(t) \right].
$$
\n(2.217)

Uma maneira de argumentar que esta interação entre sistema e ambiente representa de fato um ruído bastante geral é notando que, enquanto o operador *T<sup>j</sup>* (*t*) depende da temperatura, o operador *Q<sup>j</sup>* (*t*) não depende. Ou seja, mesmo se fosse possível manter o *qudit* imerso em um meio no zero absoluto de temperatura, ainda assim o operador densidade sofreria evolução temporal devido a ruídos. A razão é que, se *T* = 0, então  $\beta \to \infty$  e consequentemente  $\mathcal{T}_j(t) \to 0 \Rightarrow \mathcal{T}_j(t) = 0$ . Porém  $Q_j(t) \neq 0$ , o que significa que os dois últimos somatórios da Eq. 2.217 seriam não nulos. A presença de termos dissipativos, mesmo com o ambiente no estado de zero absoluto, caracteriza o que é comumente chamado de ruído quântico. Portanto, ao assumirmos que o ruído pode ser descrito como uma interação com *n* banhos térmicos bosônicos, onde o *j*-ésimo banho está associado a um operador de *qudit* Λ*<sup>j</sup>* (*t*), temos uma equação que aparenta descrever a evolução temporal do *qudit* de maneira condizente com o que se tem na prática, isto é, dissipação térmica em conjunto com ruídos quânticos.

A Eq. 2.217 é a equação usada neste trabalho com o fim de simular a evolução temporal para o caso do *qutrit*. Portanto, a única etapa restante para que a equação de Born-Markov possa ser usada na implementação específica deste trabalho é explicitarmos a forma dos operadores de *qudit*  $\Lambda_i(t)$ .

### 2.3.3 Aplicação sobre o qutrit

Como já foi mencionado no início desta seção, é considerado que o *qutrit* está em contato com dois banhos térmicos idênticos: um que induz decaimento a um dos três níveis, chamado de *amplitude damping*, e outro que destrói as coerências quânticas, chamado de ruído de *dephasing*. Portanto, temos  $j \in \{1, 2\}$  na Eq. 2.217. Assim, podemos reescrever a Eq. 2.175 como

$$
H_I(t) = \Lambda_1(t) \otimes B_1(t) + \Lambda_1^{\dagger}(t) \otimes B_1^{\dagger}(t) + \Lambda_2(t) \otimes B_2(t) + \Lambda_2^{\dagger}(t) \otimes B_2^{\dagger}(t) \tag{2.218}
$$

Para o ruído de *amplitude damping*, que será aquele associado ao índice *j* = 1, é considerado que  $|m_F = 0\rangle$  do rubídio é o estado de amortecimento. Isso significa que este ruído cria a tendência do estado  $|0\rangle$  a ser mais populado do que os estados  $|-1\rangle$  e  $|1\rangle$ . Assim, é esperado que a ação sobre o *qutrit* seja proporcional a

$$
(|-1\rangle\langle 0| + |0\rangle\langle -1|) + (|1\rangle\langle 0| + |0\rangle\langle 1|), \qquad (2.219)
$$

ou seja, operadores de Pauli  $\sigma_x$  acoplando os pares  $\{|{-1}\rangle, |0\rangle\}$  e  $\{|0\rangle, |1\rangle\}$ . Então, definindo o operador

$$
S_1 \equiv |0\rangle\langle -1| + |0\rangle\langle 1| = \begin{bmatrix} 0 & 0 & 0 \\ 1 & 0 & 1 \\ 0 & 0 & 0 \end{bmatrix},
$$
 (2.220)

e usando a Eq. 2.173, temos

$$
\Lambda_1(t) = U_d^{\dagger}(t) S_1 U_d(t). \tag{2.221}
$$

Esta definição para  $S_1$  é condizente com a Eq. 2.219 pois  $|\pm 1\rangle\!\langle 0| = \left(|0\rangle\!\langle \pm 1|\right)^{\dagger}$ . Já para o ruído de *dephasing* é esperado uma ação sobre o *qutrit* proporcional a

$$
(|-1\rangle\langle-1| - |0\rangle\langle0|) + (|-1\rangle\langle-1| - |1\rangle\langle1|) + (|0\rangle\langle0| - |1\rangle\langle1|), \qquad (2.222)
$$

ou seja, termos proporcionais à matriz de Pauli *σ<sup>z</sup>* acoplando todos os diferentes pares de estados. Definindo então

$$
S_2 \equiv (|-1 \rangle \langle -1| - |0 \rangle \langle 0|) + (|-1 \rangle \langle -1| - |1 \rangle \langle 1|) + (|0 \rangle \langle 0| - |1 \rangle \langle 1|) = \begin{bmatrix} 2 & 0 & 0 \\ 0 & 0 & 0 \\ 0 & 0 & -2 \end{bmatrix}, (2.223)
$$

podemos usar novamente a Eq. 2.173 para escrevermos

$$
\Lambda_2(t) = U_d^{\dagger}(t) S_2 U_d(t). \tag{2.224}
$$

É importante notar que não é necessário adicionar nenhuma constante de proporcionalidade aos operadores *S<sup>j</sup>* já que esta função já é desempenhada pelas amplitudes *η<sup>j</sup>* nas funções de ruído *T<sup>j</sup>* (*t*) e *Q<sup>j</sup>* (*t*). É importante ressaltar também que, como estamos considerando dois banhos térmicos idênticos, estamos assumindo acoplamentos  $\eta_1 = \eta_2 \equiv \eta$ , frequências de corte  $\omega_{c,1} = \omega_{c,2} \equiv \omega_c$  e temperaturas  $T_1 = T_2 \equiv T$ .

# **2.4 Resultados e discussões**

Nesta seção são apresentados todos os resultados da implementação simulada do método DDCG sobre o *qutrit* atômico. As simulações podem ser dividas em duas categorias: a primeira envolve o cálculo do operador Υ(*t*) para diferentes portas lógicas quânticas, e a segunda está associada à verificação de que o método de fato protege a operação contra ruídos provenientes da interação entre o *qutrit* e o ambiente externo. Todas as simulações foram realizadas com o uso do software Mathematica Wolfram.

Na subseção 2.4.1 é mostrada a forma das seis portas lógicas quânticas usadas para testar o método, assim como a razão para a escolha de tais portas. Na subseção 2.4.2 é apresentado os resultados do cálculo do operador Υ(*t*) para as portas lógicas, ou seja, é apresentado como as FR's devem variar no tempo para que cada porta seja aplicada sem a interferência de ruídos externos. E por fim, na subseção 2.4.3 é mostrado as soluções da equação mestra para as seis diferentes portas, verificando que as FR obtidas de fato protegem o *qutrit* enquanto aplicam a porta lógica desejada.

## 2.4.1 Portas lógicas

A primeira porta lógica escolhida para a simulação da implementação do método foi uma generalização da chamada porta *X*. Para o caso de *qubits*, esta porta é dada por

$$
X \equiv \begin{bmatrix} 0 & 1 \\ 1 & 0 \end{bmatrix} = \sigma_x.
$$
 (2.225)

Sua ação se caracteriza basicamente no que em computação clássica é chamado de *bitflip*, ou seja, esta porta lógica transforma o estado  $|0\rangle$  em  $|1\rangle$  e vice-versa. E evidentemente, é trivial perceber que esta porta é tal que  $X = X^{\dagger}$  e  $XX = XX^{\dagger} = \mathbb{1}_2$ . Uma possível generalização, que chamaremos de *X*˜, desta porta para o caso de base ternária é considerá-la como uma porta que realiza o *flip* entre os três estados de maneira cíclica, isto é

$$
\tilde{X} |0\rangle = |1\rangle ,\n\tilde{X} |1\rangle = |2\rangle ,\n\tilde{X} |2\rangle = |0\rangle .
$$
\n(2.226)

Assim, esta porta lógica pode ser definida como a matriz unitária

$$
\tilde{X} \equiv \begin{bmatrix} 0 & 0 & 1 \\ 1 & 0 & 0 \\ 0 & 1 & 0 \end{bmatrix} . \tag{2.227}
$$

Repare que agora  $\tilde{X} \neq \tilde{X}^{\dagger}$ , porém  $\tilde{X}\tilde{X} = \tilde{X}^{\dagger}$  e  $\tilde{X}\tilde{X}\tilde{X} = \tilde{X}\tilde{X}^{\dagger} = \mathbb{1}_3$ .

De maneira análoga à porta lógica  $\tilde{X}$ , a segunda porta foi escolhida como sendo uma generalização da porta *Z* de *qubits* para o caso de *qutrits*. Em duas dimensões, esta porta é escrita como

$$
Z \equiv \begin{bmatrix} 1 & 0 \\ 0 & -1 \end{bmatrix} = \sigma_z.
$$
 (2.228)

Trata-se de uma operação que aplica uma fase de  $\pi$  se o estado for  $|1\rangle$  e não faz nada se o estado for  $|0\rangle$ . Assim como a porta *X*, esta porta satisfaz  $Z = Z^{\dagger}$  e  $ZZ = ZZ^{\dagger} = \mathbb{1}_2$ . Afim de que a generalização, que chamaremos *Z*˜, obedeça a propriedades análogas à aquelas de *X*˜ definimos uma porta lógica tal que

$$
\tilde{Z} |0\rangle = |0\rangle ,\n\tilde{Z} |1\rangle = e^{\frac{2\pi i}{3}} |1\rangle ,\n\tilde{Z} |2\rangle = e^{-\frac{2\pi i}{3}} |2\rangle .
$$
\n(2.229)

Assim, defini-se

$$
\tilde{Z} \equiv \begin{bmatrix} 1 & 0 & 0 \\ 0 & e^{\frac{2\pi i}{3}} & 0 \\ 0 & 0 & e^{-\frac{2\pi i}{3}} \end{bmatrix} .
$$
\n(2.230)

Assim como é para a porta  $\tilde{X}$ , temos  $\tilde{Z}\tilde{Z} = \tilde{Z}^{\dagger}$  e  $\tilde{Z}\tilde{Z}\tilde{Z} = \tilde{Z}\tilde{Z}^{\dagger} = \mathbb{1}_3$ .

A terceira das seis portas escolhidas é uma extensão da porta lógica de Hadamard, que no caso de *qubits* é dada por

$$
H \equiv \frac{1}{\sqrt{2}} \begin{bmatrix} 1 & 1 \\ 1 & -1 \end{bmatrix} . \tag{2.231}
$$

Esta porta é usada para criar estados de máxima superposição, ortogonais entre si, a partir dos estados  $|0\rangle$  e  $|1\rangle$ . Em outras palavras, pode-se pensar nesta porta lógica como sendo uma operação que leva a base computacional  $\{|0\rangle, |1\rangle\}$  à chamada base de Hadamard  $\{|+\rangle$ ,  $|-\rangle$ }, onde

$$
|+\rangle \equiv H|0\rangle = \frac{|0\rangle + |1\rangle}{\sqrt{2}}; \ |-\rangle \equiv H|1\rangle = \frac{|0\rangle - |1\rangle}{\sqrt{2}}, \tag{2.232}
$$

e novamente temos que  $H = H^{\dagger}$  e  $HH = HH^{\dagger} = \mathbb{1}_2$ . Uma porta lógica equivalente para o caso de *qutrits* deve cumprir a mesma função: criar três estados, ortogonais entre si, que se caracterizam pela máxima superposição dos estados da base computacional. Uma forma é

$$
\tilde{H} |0\rangle = \frac{|0\rangle + |1\rangle + |2\rangle}{\sqrt{3}},
$$
\n
$$
\tilde{H} |1\rangle = \frac{|0\rangle + e^{\frac{2\pi i}{3}}|1\rangle + e^{-\frac{2\pi i}{3}}|2\rangle}{\sqrt{3}},
$$
\n
$$
\tilde{H} |1\rangle = \frac{|0\rangle + e^{-\frac{2\pi i}{3}}|1\rangle + e^{\frac{2\pi i}{3}}|2\rangle}{\sqrt{3}}.
$$
\n(2.233)

Com isso, a porta de Hadamard para *qutrits* pode ser escrita como

$$
\tilde{H} \equiv \frac{1}{\sqrt{3}} \begin{bmatrix} 1 & 1 & 1 \\ 1 & e^{\frac{2\pi i}{3}} & e^{-\frac{2\pi i}{3}} \\ 1 & e^{-\frac{2\pi i}{3}} & e^{\frac{2\pi i}{3}} \end{bmatrix} .
$$
\n(2.234)

Repare que  $\tilde{H}$  não satisfaz as mesmas propriedades de  $\tilde{X}$  e  $\tilde{Z}.$  Neste caso temos  $\tilde{H}\tilde{H}\tilde{H}=\tilde{H}^{\dagger},$ e portanto  $\tilde{H}\tilde{H}\tilde{H}\tilde{H} = \tilde{H}\tilde{H}^{\dagger} = \mathbb{1}_3.$ 

As três portas, *X*, *Z* e *H*, são importantes e frequentemente usadas no contexto de computação quântica binária. Portanto, é natural que as respectivas extensões para o caso de base ternária venham também a ser úteis.<sup>21</sup> Porém, existe outro motivo para tais portas lógicas terem sido escolhidas. Repare que com estas três portas temos uma sem nenhum elemento diagonal  $(X)$ , uma com elementos exclusivamente diagonais  $(\tilde{Z})$  e uma com ambos os tipos de elementos  $(H)$ . Assim, com este conjunto de três portas bastante diferentes entre si, podemos analisar tanto as estruturas das FR's em diferentes regimes quanto as formas com que cada tipo de porta lógica é afetada na interação entre o *qutrit* e o ambiente.

Na representação matricial, todas as portas lógicas de um *qudit* são matrizes do grupo de simetria SU(*d*). Especificamente para o caso de *qubits*, é possível representar uma porta lógica geral, isto é, uma matriz do SU(2), como

$$
U_3(\theta, \phi_1, \phi_2) = \begin{bmatrix} \cos\frac{\theta}{2} & -\sin\frac{\theta}{2}e^{i\phi_1} \\ \sin\frac{\theta}{2}e^{i\phi_2} & \cos\frac{\theta}{2}e^{i\phi_1 + i\phi_2} \end{bmatrix}
$$
(2.235)

com *θ* ∈ [0*, π*] e *φ*1*, φ*<sup>2</sup> ∈ [0*,* 2*π*]. De fato, esta é a forma usada para a representação de uma porta lógica genérica para *qubits* no kit de desenvolvimento de software Qiskit, desenvolvido pela IBM para a operação de computadores quânticos.<sup>22</sup> Como exemplo, temos *X* = *U*3(*π, π,* 0), *Z* = *U*3(0*, π,* 0) e *H* = *U*3(*π/*2*, π,* 0). Da mesma forma, podemos representar uma matriz geral do  $SU(3)$  como<sup>23</sup>

$$
U_8 (\theta_1, \theta_2, \theta_3, \phi_1, \phi_2, \phi_3, \phi_4, \phi_5) = \begin{bmatrix} u_{00} & u_{01} & u_{02} \\ u_{10} & u_{11} & u_{12} \\ u_{20} & u_{21} & u_{22} \end{bmatrix}
$$
 (2.236)

onde

$$
u_{00} = \cos\frac{\theta_1}{2}\cos\frac{\theta_2}{2}e^{i\phi_1},
$$
  
\n
$$
u_{01} = \sec\frac{\theta_1}{2}e^{i\phi_3},
$$
  
\n
$$
u_{02} = \cos\frac{\theta_1}{2}\sec\frac{\theta_2}{2}e^{i\phi_4},
$$
  
\n
$$
u_{10} = \sec\frac{\theta_2}{2}\sec\frac{\theta_3}{2}e^{-i\phi_4 - i\phi_5} - \sec\frac{\theta_1}{2}\cos\frac{\theta_2}{2}\cos\frac{\theta_3}{2}e^{i\phi_1 + i\phi_2 - i\phi_3},
$$
  
\n
$$
u_{11} = \cos\frac{\theta_1}{2}\cos\frac{\theta_3}{2}e^{i\phi_2},
$$
  
\n
$$
u_{12} = -\cos\frac{\theta_2}{2}\sec\frac{\theta_3}{2}e^{-i\phi_1 - i\phi_5} - \sec\frac{\theta_1}{2}\sec\frac{\theta_2}{2}\cos\frac{\theta_3}{2}e^{i\phi_2 - i\phi_3 + i\phi_4},
$$
  
\n
$$
u_{20} = -\sec\frac{\theta_2}{2}\cos\frac{\theta_3}{2}e^{-i\phi_2 - i\phi_4} - \sec\frac{\theta_1}{2}\cos\frac{\theta_2}{2}\sec\frac{\theta_3}{2}e^{i\phi_1 - i\phi_3 + i\phi_5},
$$
  
\n
$$
u_{21} = \cos\frac{\theta_1}{2}\sec\frac{\theta_3}{2}e^{i\phi_5},
$$
  
\n
$$
u_{22} = \cos\frac{\theta_2}{2}\cos\frac{\theta_3}{2}e^{-i\phi_1 - i\phi_2} - \sec\frac{\theta_1}{2}\sec\frac{\theta_2}{2}\sec\frac{\theta_3}{2}e^{-i\phi_3 + i\phi_4 + i\phi_5},
$$

com os oito parâmetros tais que  $\theta_1, \theta_2, \theta_3 \in [0, \pi]$  e  $\phi_1, \phi_2, \phi_3, \phi_4, \phi_5 \in [0, 2\pi]$ . Esta parametrização pode parecer densa e confusa, mas no contexto de simulações numéricas é mais conveniente do que a parametrização usual, baseada nos geradores da álgebra de Lie.

Assim, com o objetivo de verificar que o método DDCG pode ser usado para a implementação de qualquer porta lógica geral, as três últimas portas lógicas foram criadas através da geração de números pseudo-aleatórios para os oito parâmetros independentes, de acordo com seus respectivos domínios. Os três conjuntos de valores usados foram

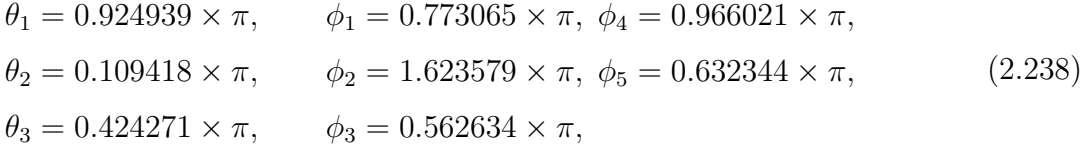

$$
\theta_1 = 0.363719 \times \pi
$$
,  $\phi_1 = 0.254886 \times \pi$ ,  $\phi_4 = 1.284848 \times \pi$ ,  
\n $\theta_2 = 0.098480 \times \pi$ ,  $\phi_2 = 1.419032 \times \pi$ ,  $\phi_5 = 0.837395 \times \pi$ , (2.239)  
\n $\theta_3 = 0.420599 \times \pi$ ,  $\phi_3 = 1.336089 \times \pi$ ,

$$
\theta_1 = 0.539910 \times \pi, \qquad \phi_1 = 1.491107 \times \pi, \quad \phi_4 = 0.919544 \times \pi, \n\theta_2 = 0.947045 \times \pi, \qquad \phi_2 = 0.950144 \times \pi, \quad \phi_5 = 1.573260 \times \pi.
$$
\n(2.240)  
\n
$$
\theta_3 = 0.179982 \times \pi, \qquad \phi_3 = 1.780184 \times \pi,
$$

Usando esses conjuntos de parâmetros na Eq. 2.236 resulta, respectivamente, nas seguintes

portas lógicas:

$$
U_A \approx \begin{bmatrix} -0.087671 + i 0.075805 & -0.194146 + i 0.973894 & -0.020004 + i 0.002144 \\ -0.634693 + i 0.483837 & 0.035002 - i 0.085581 & 0.045327 - i 0.593686 \\ 0.569904 - i 0.157618 & -0.029371 + i 0.066524 & 0.351402 - i 0.722215 \\ 0.241) \end{bmatrix},
$$
\n
$$
U_B \approx \begin{bmatrix} 0.578614 + i 0.596655 & -0.266311 - i 0.470626 & -0.081084 - i 0.101110 \\ -0.118090 - i 0.403713 & -0.167130 - i 0.642808 & 0.607565 - i 0.113135 \\ -0.163603 + i 0.324827 & -0.450293 + i 0.252371 & 0.445380 + i 0.634747 \\ 0.2242) \end{bmatrix},
$$
\n
$$
U_C \approx \begin{bmatrix} -0.001535 - i 0.054933 & 0.578175 - i 0.477745 & -0.638188 + i 0.164834 \\ 0.035289 - i 0.330271 & -0.627386 + i 0.099077 & -0.666859 - i 0.203827 \\ -0.866997 - i 0.367385 & 0.042092 - i 0.179646 & 0.143788 - i 0.242126 \end{bmatrix}.
$$

$$
(2.243)
$$

Evidentemente, estas portas não possuem relevância em nenhuma aplicação física. Elas foram escolhidas exclusivamente para testar o método DDCG sobre operações quânticas "genéricas" pois, caso seja possível implementar tais portas lógicas, como será mostrado que é, então é razoável supor que o método é válido para qualquer operação do SU(3).

# 2.4.2 Frequências de Rabi

Para o cálculo do operador Υ(*t*) é necessário conhecer o operador *G*, dado pela Eq. 2.69, associado à porta lógica desejada. Veja que cada matriz unitária representando as portas lógicas quânticas são o operador de evolução temporal aplicado no tempo  $t = \tau$ , isto é

porta lógica 
$$
\equiv U_d(\tau) = \exp\left(-i\frac{H_d}{\hbar}\tau\right).
$$
 (2.244)

Portanto, invertendo esta relação é possível calcular a Hamiltoniana independente do tempo associada e cada porta lógica. E com a Eq. 2.69 calcula-se o operador *G* associado a cada porta.

A Eq. 2.73 consiste na raiz quadrada de uma matriz *d* × *d* (3 × 3 para o caso do *qutrit*) onde cada entrada é uma função do tempo com muitos termos, e diagonalizar esta matriz como uma função explícita do tempo não é prático. Em outras palavras, usando as definições de  $H_L$ ,  $H'_L$ ,  $H_F$ ,  $H'_F$  e  $G$  é possível escrever  $\Upsilon^2(t)$  como uma função explícita e analítica do tempo, porém Υ(*t*) não pode ser escrita convenientemente como uma função explícita de *t*, mas sim como uma função numérica.

Para o cálculo do operador então, foi definida a função analítica

$$
\Upsilon^2(t) = \frac{1}{\hbar} \left[ H_L' + U_L(t) H_F' U_L^\dagger(t) + \hbar U_c(t) G U_c^\dagger(t) \right]
$$
\n(2.245)

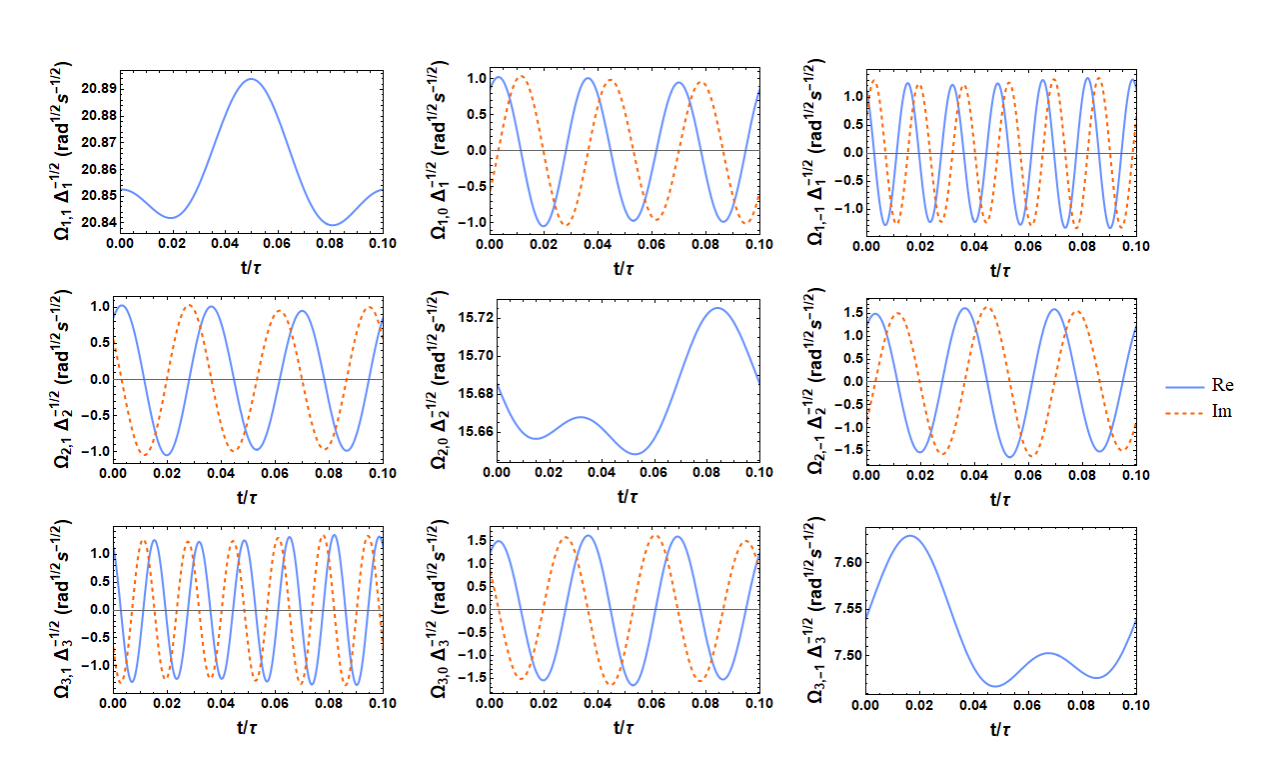

Figura  $2 - \Upsilon(t)$  para a porta *H*.

Os *plots* são mostrados sobre um período  $t_0$  tal que  $t_0 = \tau/10$ . A dependência temporal das FR's é obtida multiplicando-se os resultados pelos valores numéricos dos *detunings*. Fonte: Elaborada pelo autor.

em Mathematica Wolfram, para cada uma das seis portas lógicas apresentadas. O processo para se calcular o operador Υ para um instante *t<sup>s</sup>* específico consiste em, primeiramente calcular  $\Upsilon^2(t_s)$  usando a Eq. 2.245 resultando em uma matriz  $3 \times 3$  numérica, trivialmente diagonalizável, e a partir deste resultado calcular a raiz quadrada obtendo Υ(*ts*). Os gráficos para o operador Υ(*t*) foram construídos com base na interpolação dos resultados de Υ(*ts*) para diversos valores de *ts*. Evidentemente, mesmo as funções Υ(*t*) sendo funções numéricas para cada porta lógica, ainda é possível construir gráficos destas funções. As Figs. 2 - 7 mostram as entradas de Υ(*t*) para as seis portas lógicas, no intervalo de tempo de um período  $t_0$  do controle, escolhido como  $t_0 = \tau/10$ , de acordo com a Eq. 2.120. Ao longo de todo o tempo de aplicação da porta lógica, a forma do gráfico se repete a cada intervalo  $t_0$  já que o operador de controle é periódico. Por esta razão o intervalo  $t_0 < t < \tau$ foi omitido dos gráficos.

Embora Υ(*t*) seja dado por funções numéricas repare que as formas assemelham-se a funções trigonométricas suaves. Pela Eq. 2.98 nota-se que o controle temporal das FR's consiste na modulação da amplitude dos campos elétricos dos lasers, portanto, é esperado que com o uso de moduladores eletro-ópticos e interferômetros de Mach-Zehnder,<sup>24</sup> e a escolha adequada para os valores dos três *detunings*, seja possível modular os campos elétricos de forma que as FR's variem no tempo de acordo com os resultados numéricos obtidos.

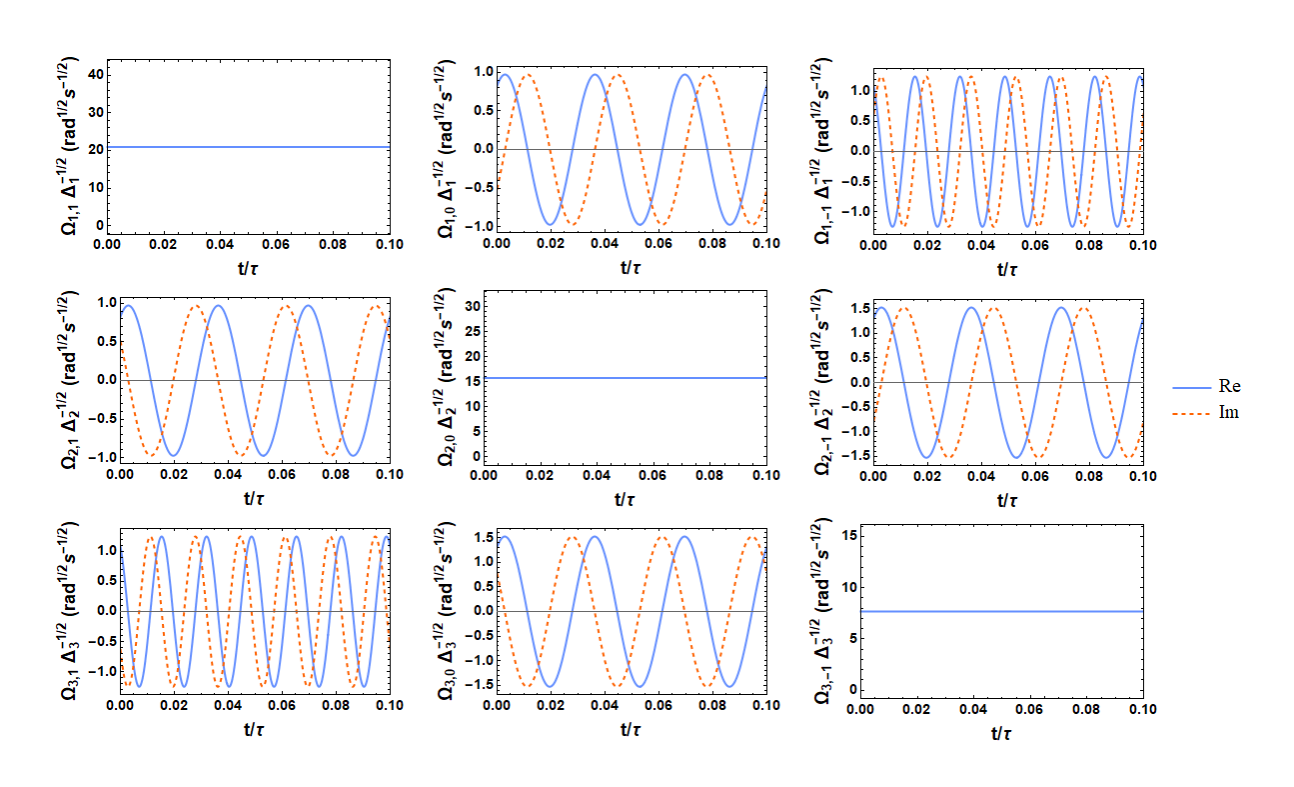

Figura  $3 - \Upsilon(t)$  para a porta  $\tilde{X}$ .

Os *plots* são mostrados sobre um período  $t_0$  tal que  $t_0 = \tau/10$ . A dependência temporal das FR's é obtida multiplicando-se os resultados pelos valores numéricos dos *detunings*. Fonte: Elaborada pelo autor.

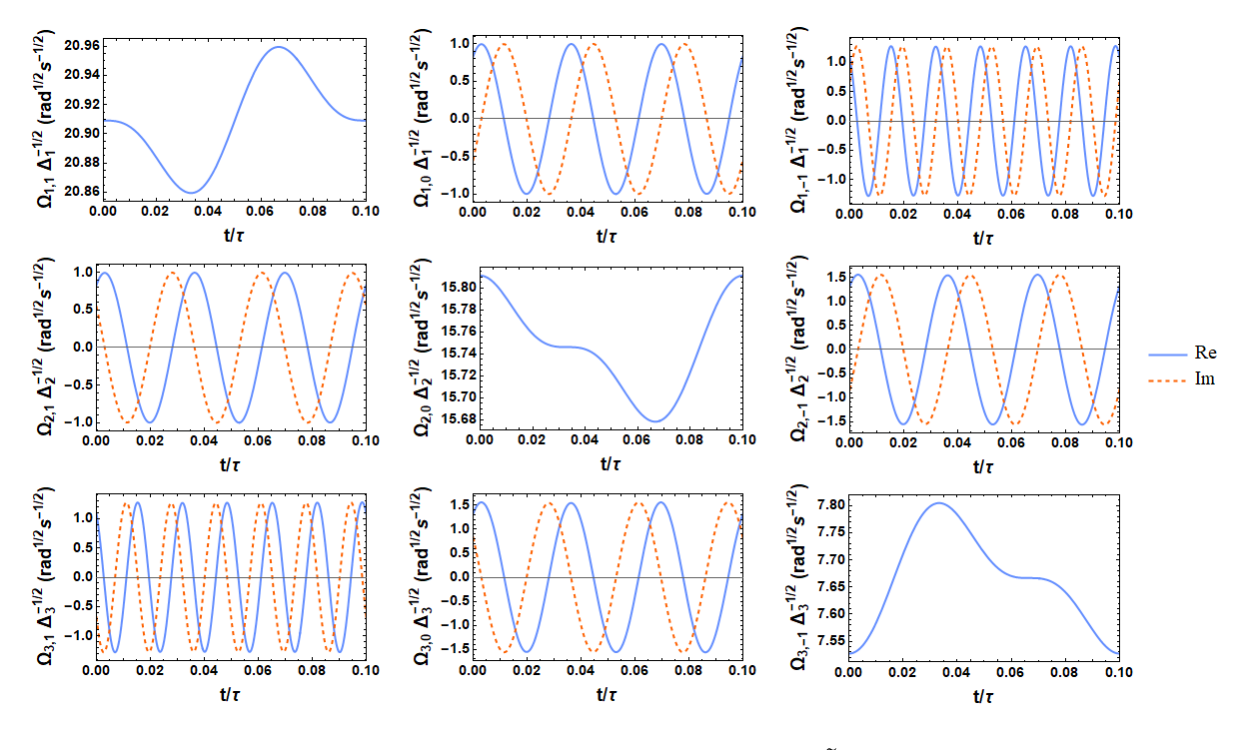

Figura  $4 - \Upsilon(t)$  para a porta  $\tilde{Z}$ .

Os *plots* são mostrados sobre um período  $t_0$  tal que  $t_0 = \tau/10$ . A dependência temporal das FR's é obtida multiplicando-se os resultados pelos valores numéricos dos *detunings*. Fonte: Elaborada pelo autor.

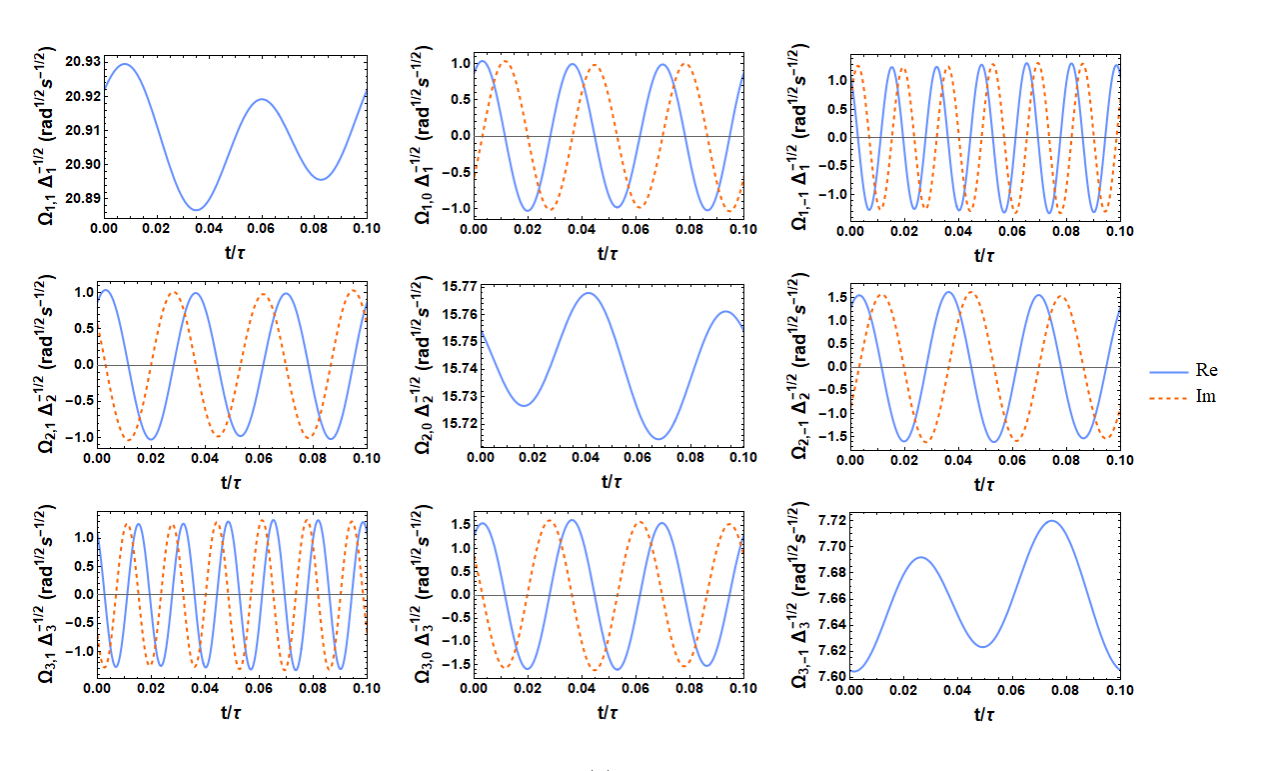

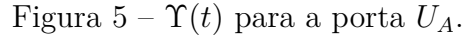

Os *plots* são mostrados sobre um período  $t_0$  tal que  $t_0 = \tau/10$ . A dependência temporal das FR's é obtida multiplicando-se os resultados pelos valores numéricos dos *detunings*. Fonte: Elaborada pelo autor.

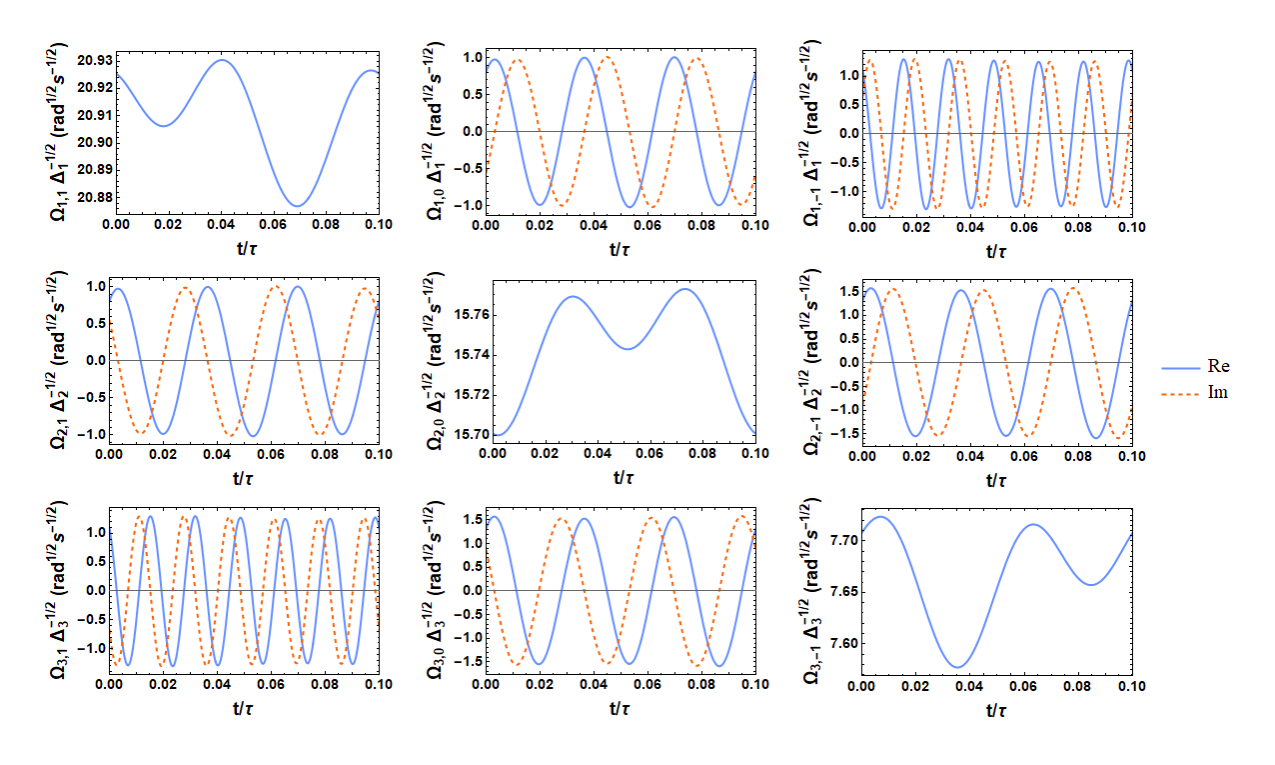

Figura  $6 - \Upsilon(t)$  para a porta  $U_B$ .

Os *plots* são mostrados sobre um período  $t_0$  tal que  $t_0 = \tau/10$ . A dependência temporal das FR's é obtida multiplicando-se os resultados pelos valores numéricos dos *detunings*. Fonte: Elaborada pelo autor.

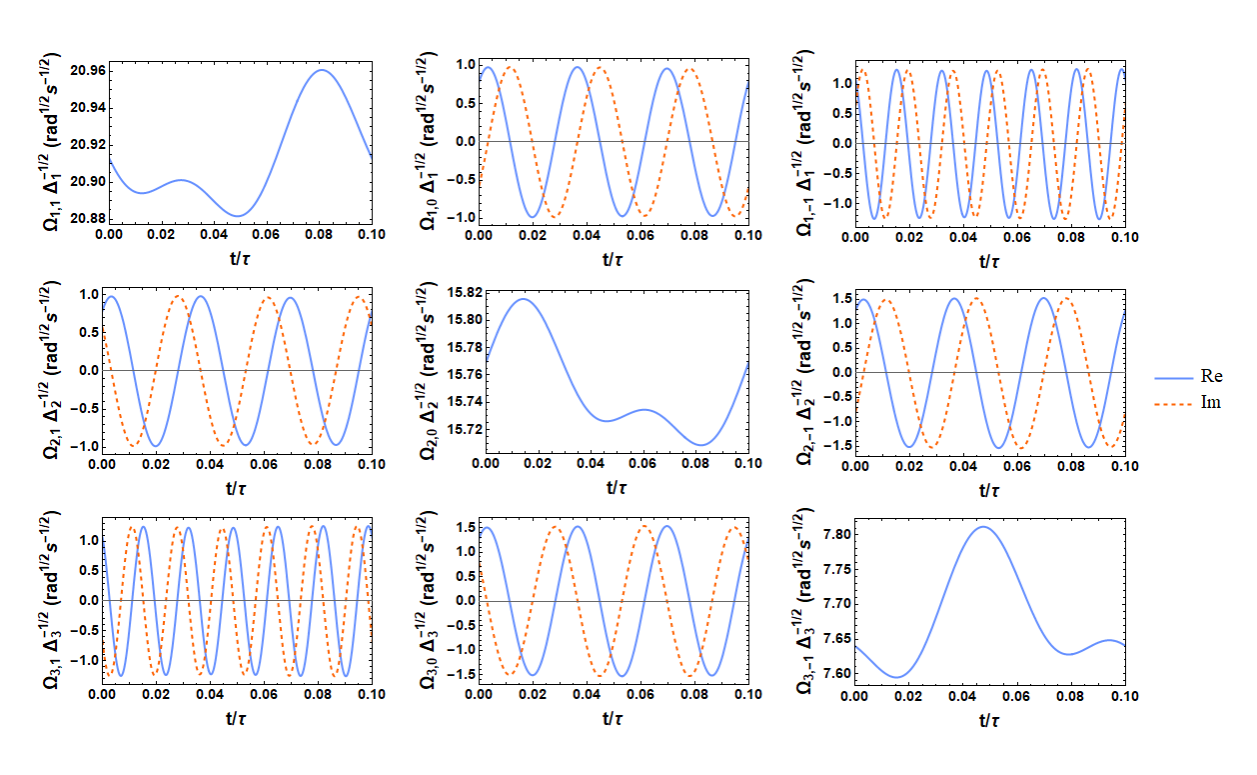

Figura  $7 - \Upsilon(t)$  para a porta  $U_C$ .

Os *plots* são mostrados sobre um período  $t_0$  tal que  $t_0 = \tau/10$ . A dependência temporal das FR's é obtida multiplicando-se os resultados pelos valores numéricos dos *detunings*. Fonte: Elaborada pelo autor.

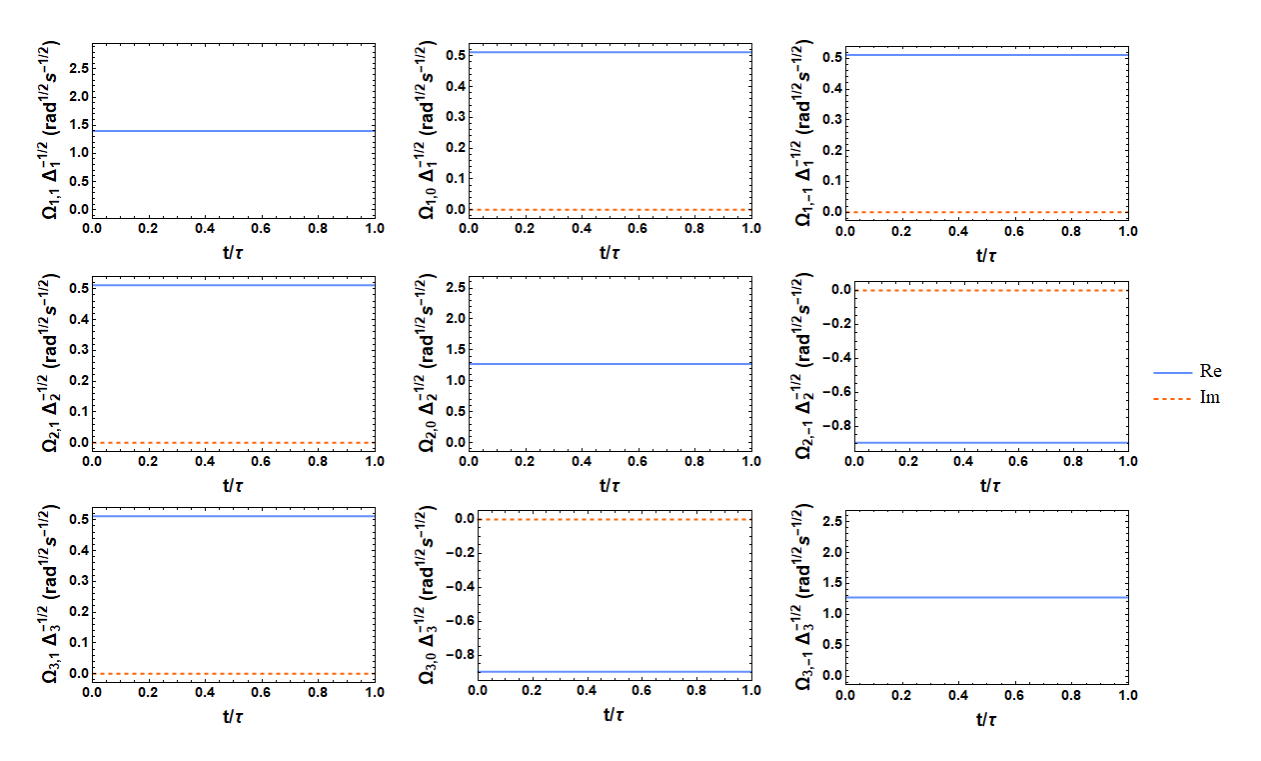

Figura 8 –  $\Upsilon(t)$  para a porta  $\tilde{H}$  com  $U_c(t) \equiv \mathbb{1}_3$  e  $H_L = H'_L = H_F = H'_F \equiv 0$ . Os *plots* são mostrados sobre um período  $t_0$  tal que  $t_0 = \tau/10$ . As FR's são obtidas multiplicando-se os resultados pelos valores numéricos dos *detunings*. Fonte: Elaborada pelo autor.

O primeiro detalhe a se notar é que não foi necessário impor as condições dadas nas Eqs. 2.144 - 2.147 no código, elas emergem naturalmente no resultado do programa. Veja que para todas as portas o operador Υ(*t*) é hermitiano. Percebe-se também que a única dependência temporal de Υ(*t*) é devida aos termos relacionados ao operador de controle. A Hamiltoniana *G*, referente à porta lógica, é independente do tempo. Portanto, se imaginarmos um universo hipotético onde o *qudit* não interage com o ambiente, não sendo necessário um operador de controle, então as FR's seriam não apenas constantes, mas também todas reais já que o operador *G* é não negativo. Isto pode ser verificado na Fig. 8, que mostra as FR's que produzem a operação unitária de Hadamard caso naturalmente a interação sistema-ambiente fosse inexistente.

#### 2.4.3 Evolução ruidosa do *qutrit*

Mostrado que é sempre possível calcular seis FR, independentes entre si, com o objetivo de aplicarmos uma operação do SU(*d*), resta a verificação de que no contexto do método DDCG estas quantidades de fato protegem o *qudit* contra ruídos, gerando um *output* com alta fidelidade.

Primeiramente, devemos verificar se a prescrição dada na seção 2.3 de fato leva a uma interação que "destrói" os estados quânticos na ausência de qualquer proteção. Com este fim, foi utilizado Mathematica Wolfram para a resolução numérica da Eq. 2.217 na ausência de portas lógicas  $(U_d(t) \equiv 1_d \Longrightarrow H_d \equiv 0)$  e qualquer controle  $(U_c(t) \equiv 1_d)$ , e considerando o estado inicial

$$
|\psi(0)\rangle = \frac{|0\rangle + |1\rangle + |2\rangle}{\sqrt{3}},\tag{2.246}
$$

que corresponde ao operador densidade

$$
\rho(0) = \frac{1}{3} \begin{bmatrix} 1 & 1 & 1 \\ 1 & 1 & 1 \\ 1 & 1 & 1 \end{bmatrix} .
$$
\n(2.247)

O esperado é que após um intervalo de tempo *τ* o operador densidade resulte no estado maximamente misto, com todas as coerências destruídas. Isto é

$$
\rho(\tau) \approx \frac{1}{3} \mathbb{1}_3. \tag{2.248}
$$

Definindo a fidelidade como uma função temporal na forma

$$
F(t) \equiv \text{Tr}\left[\sqrt{\sqrt{\rho(0)}}\rho(t)\sqrt{\rho(0)}\right]^2,\tag{2.249}
$$

é esperado que *F*(*τ* ) ∼ 1*/*3. A Fig. 9 mostra a fidelidade do estado quântico como função do tempo para os dois ruídos atuando separadamente, e com frequência de corte  $\omega_c = 8\pi/\tau$ , e a Fig. 10, quando os dois ruídos agem em conjunto. Todos os gráficos são plotados em

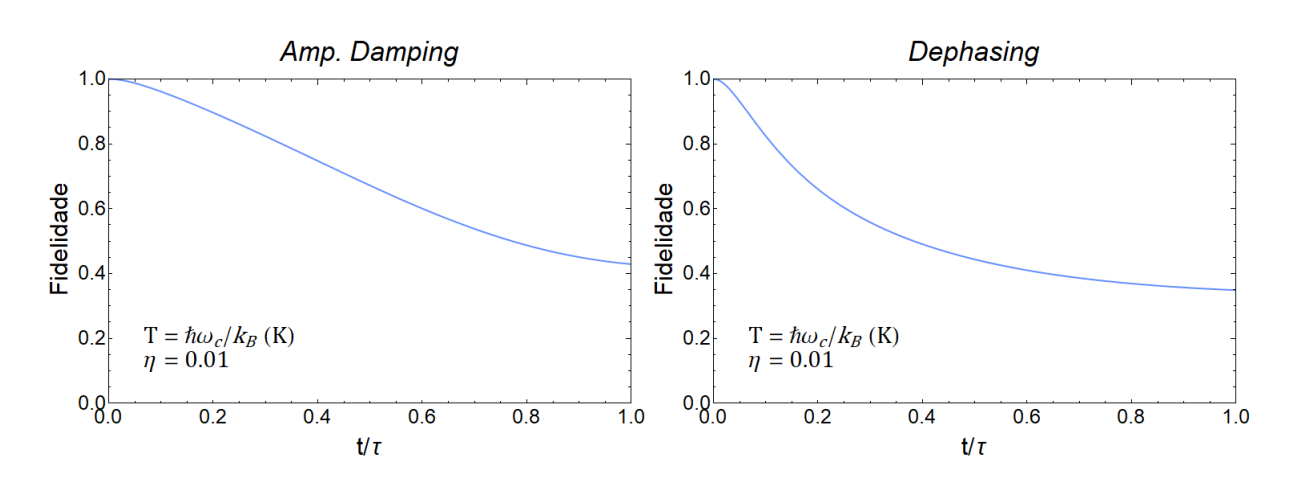

Figura 9 – Fidelidade no caso dos ruídos agindo separadamente. Fonte: Elaborada pelo autor.

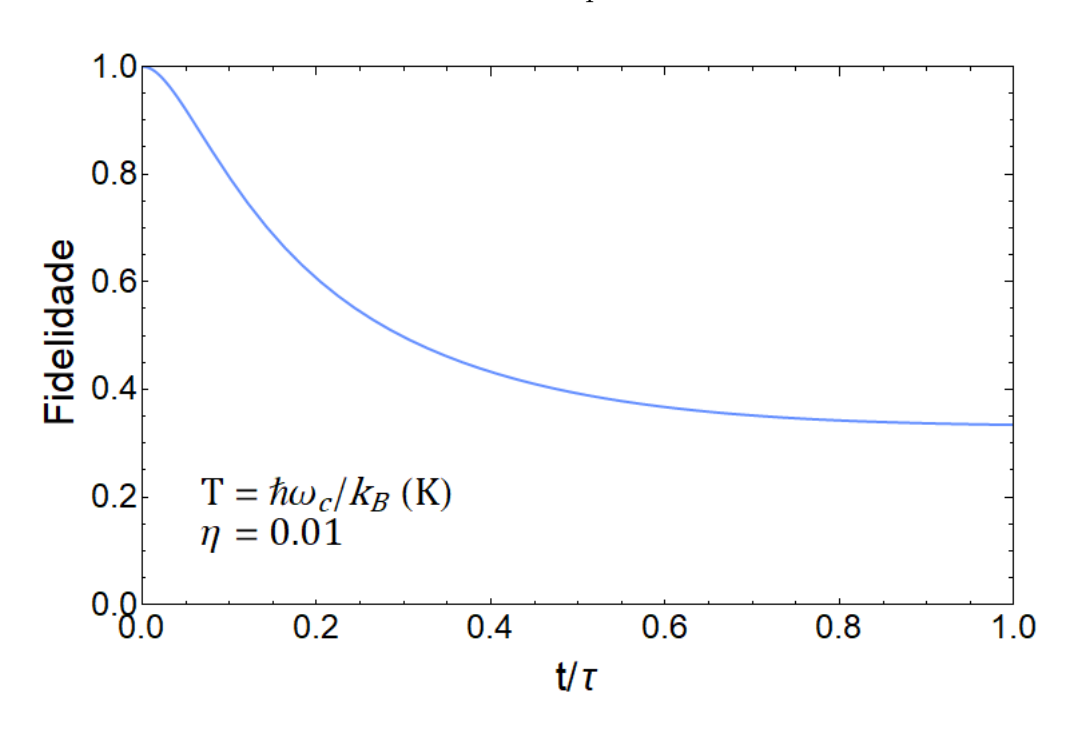

Figura 10 – Fidelidade no caso de ruído geral.

Entende-se "ruído geral" como os ruídos de *amplitude damping* e *dephasing* agindo simultaneamente. Fonte: Elaborada pelo autor.

unidades do tempo *τ* da aplicação de uma porta lógica. Como esperado, a fidelidade do estado após um intervalo de tempo *τ* se encontra em torno de 1*/*3, indicando que o sistema de fato saiu do estado puro de máxima superposição e terminou no estado maximamente misto.

E a fim de verificarmos que o ruído quântico está presente, o gráfico da Fig. 11 foi gerado também, usando temperatura nula, e dobrando a amplitude de acoplamento entre o sistema e os banhos bosônicos.

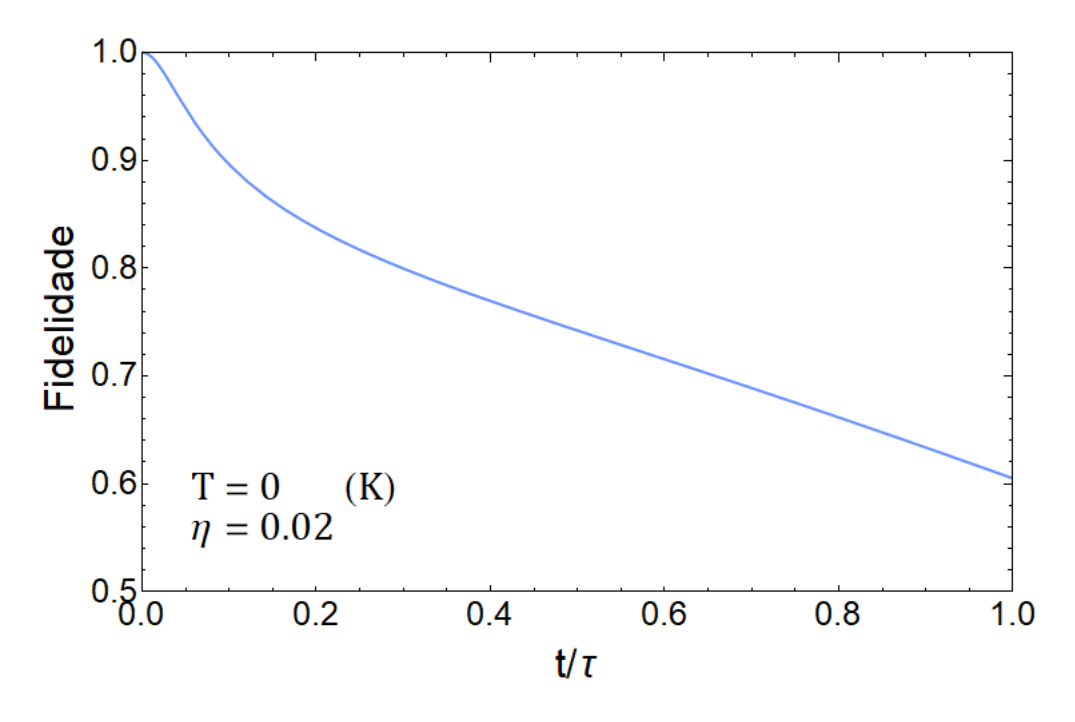

Figura 11 – Fidelidade no caso de zero absoluto de temperatura.

A queda de fidelidade ao longo do tempo para este caso está associada ao fato de os operadores *Q<sup>j</sup>* (*t*) da Eq. 2.217 não dependerem da temperatura dos banhos bosônicos. Fonte: Elaborada pelo autor.

Os gráficos das Figs. 9 - 11 claramente mostram que a prescrição para a simulação do ambiente externo apresentado na seção 2.3 funciona já que todas as coerências quânticas são destruídas dentro do tempo de aplicação *τ* .

Assim, usando novamente os parâmetros  $T = \hbar \omega_c / k_B$ ,  $\eta = 0.01$  e  $\omega_c = 8\pi / \tau$ , a Eq. 2.217 foi resolvida para as seis portas lógicas  $\tilde{H}, \tilde{X}, \tilde{Z}, U_A, U_B$  e  $U_C$ , para diversos valores de *n* da Eq. 2.11. Os resultados são apresentados nas Figs. 12 - 17. Os valores *F*(*τ* ), isto é, a fidelidade com que cada operação quântica foi aplicada, também é mostrada para as seis portas na Tab. 1, onde  $n = 0$  significa ausência do operador de controle  $U_c(t)$ . E uma representação gráfica dos mesmos dados é mostrada na Fig. 18.

Como se pode notar, para todas as portas lógicas testadas, ao usarmos *n* ≡  $\tau/t_0 = 36$  é possível obtermos fidelidades superiores a 0.995, para os parâmetros usados. Evidentemente, em uma implementação real haveriam outros fatores que poderiam ter influência sobre qual seria o valor ideal para o número de períodos do operador de controle. Um destes fatores seria o quão frio os átomos de rubídio poderiam ser mantidos. Outro seria como os diversos aparatos experimentais poderiam interferir na evolução do *qutrit*. Porém, a prescrição do método DDCG não supõe a forma da interação, ele deve poder ser usado para a proteção contra ruídos de qualquer natureza. Assim, supondo que com o uso de moduladores eletro-ópticos e interferômetros de Mach-Zehnder o experimentador consiga reproduzir as FR que satisfazem os resultados mostrados nas Figs. 2 - 7, de forma que o período do controle seja *t*<sup>0</sup> ≥ 36*τ* , então a implementação do método DDCG para

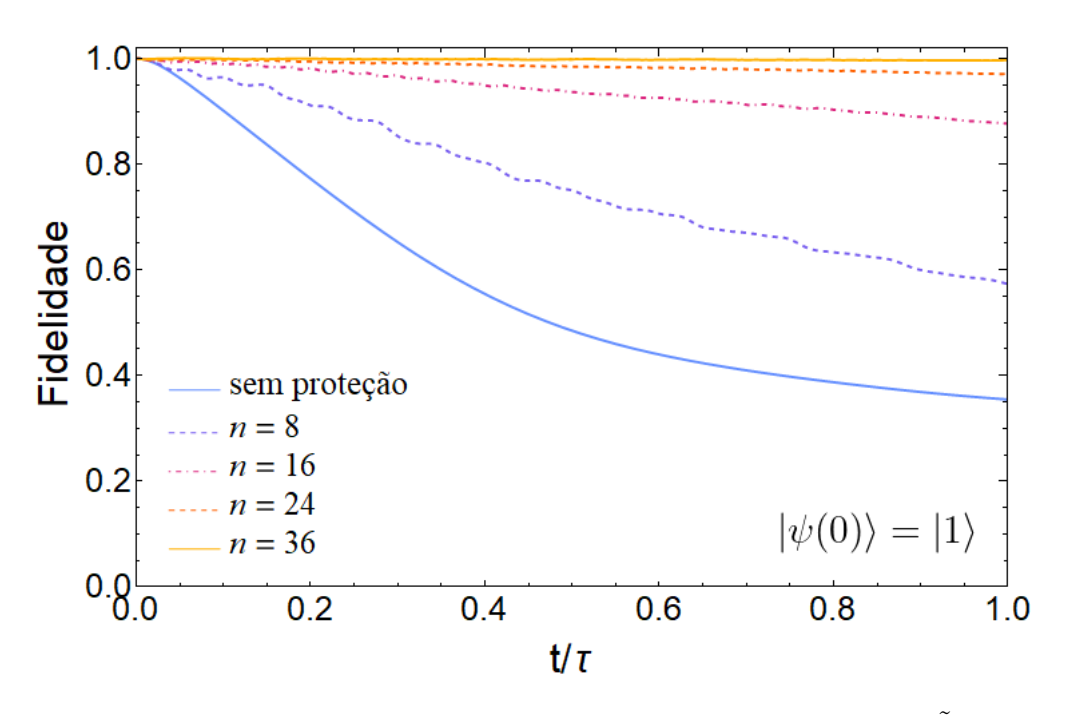

Figura 12 – Fidelidade como função do tempo para a porta  $\tilde{H}$ . Fonte: Elaborada pelo autor.

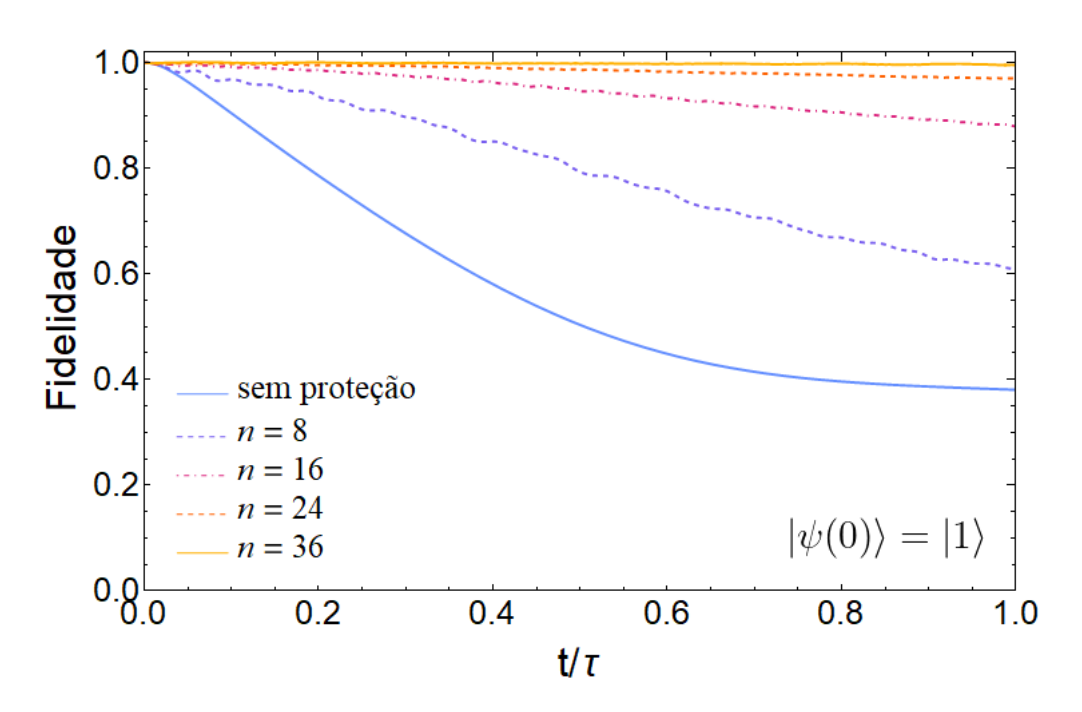

Figura 13 – Fidelidade como função do tempo para a porta  $\tilde{X}$ . Fonte: Elaborada pelo autor.

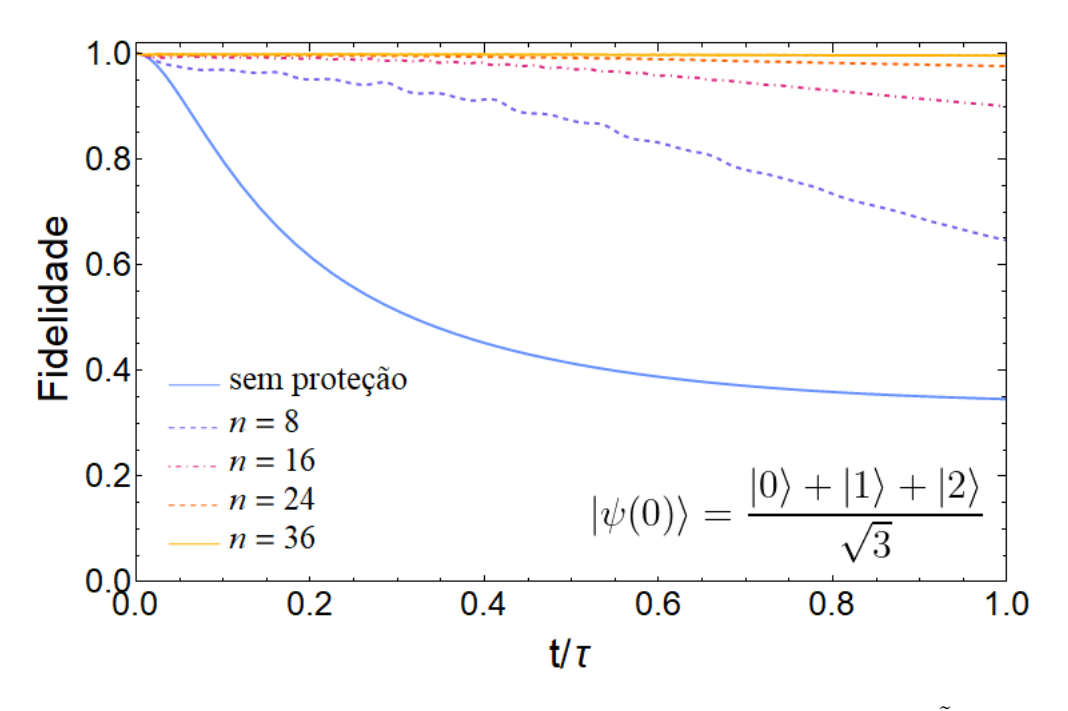

Figura 14 – Fidelidade como função do tempo para a porta $\tilde{Z}.$ Fonte: Elaborada pelo autor.

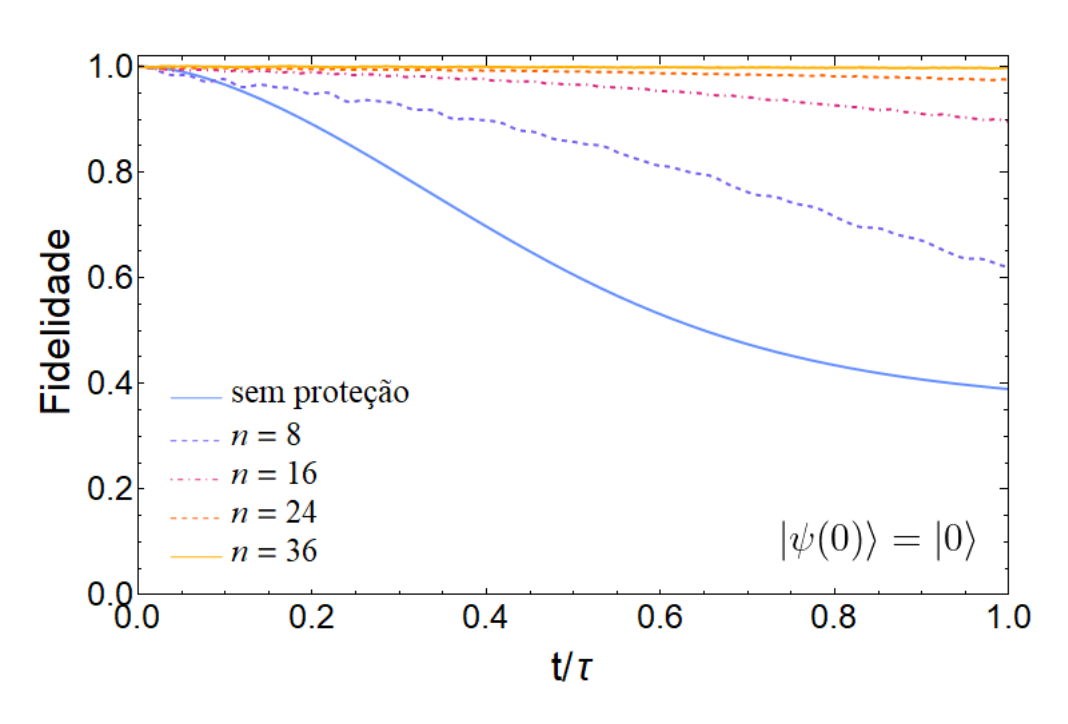

Figura 15 – Fidelidade como função do tempo para a porta *UA.* Fonte: Elaborada pelo autor.

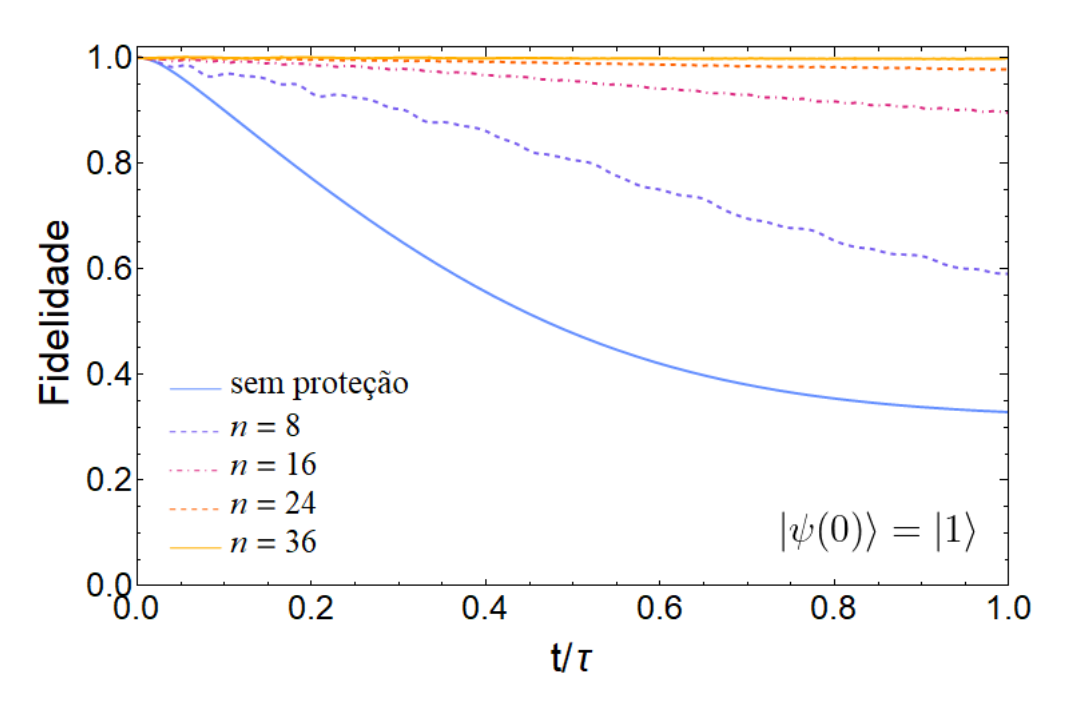

Figura 16 – Fidelidade como função do tempo para a porta *UB.* Fonte: Elaborada pelo autor.

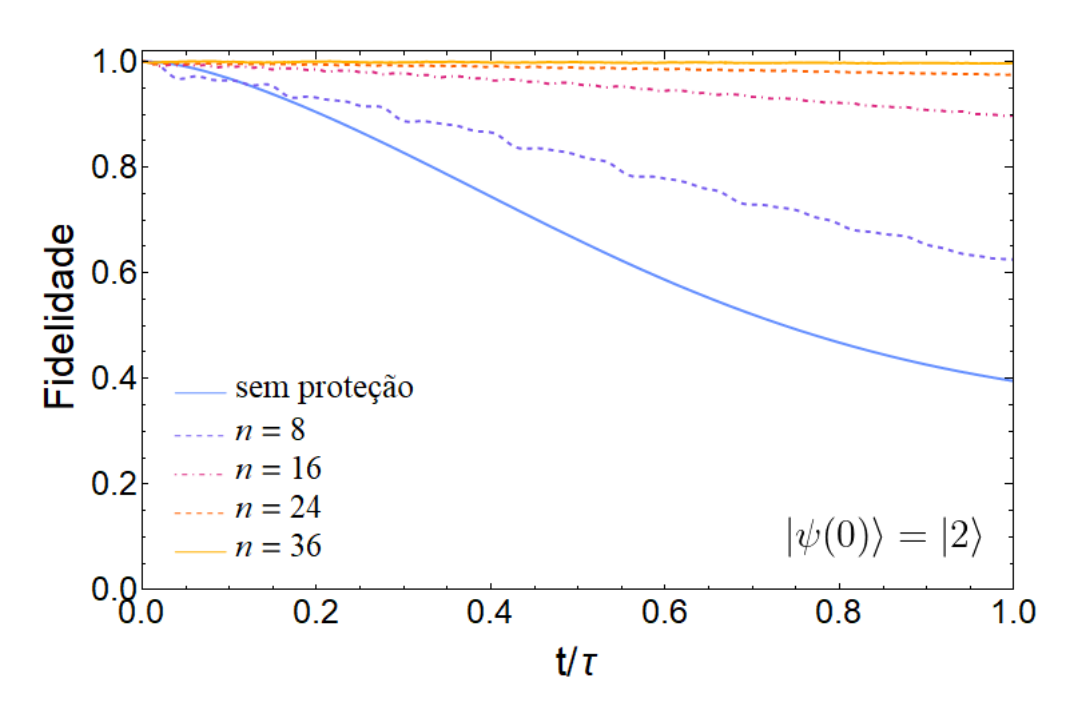

Figura 17 – Fidelidade como função do tempo para a porta *UC.* Fonte: Elaborada pelo autor.

| Porta $H$        |           | Porta $X$        |           | Porta $Z$        |           |  |
|------------------|-----------|------------------|-----------|------------------|-----------|--|
| $\boldsymbol{n}$ | $F(\tau)$ | $\boldsymbol{n}$ | $F(\tau)$ | $\boldsymbol{n}$ | $F(\tau)$ |  |
| $\overline{0}$   | 0.3545    | 0                | 0.3805    | $\overline{0}$   | 0.3458    |  |
| 4                | 0.3689    | $\overline{4}$   | 0.4296    | 4                | 0.4485    |  |
| 8                | 0.5730    | 8                | 0.6094    | 8                | 0.6462    |  |
| 12               | 0.7611    | 12               | 0.7741    | 12               | 0.8045    |  |
| 16               | 0.8767    | 16               | 0.8795    | 16               | 0.9002    |  |
| 20               | 0.9389    | 20               | 0.9383    | 20               | 0.9516    |  |
| 24               | 0.9710    | 24               | 0.9695    | 24               | 0.9766    |  |
| 28               | 0.9854    | 28               | 0.9837    | 28               | 0.9889    |  |
| 32               | 0.9915    | 32               | 0.9913    | 32               | 0.9946    |  |
| 36               | 0.9975    | 36               | 0.9951    | 36               | 0.9974    |  |
| Porta $U_A$      |           | Porta $U_B$      |           | Porta $U_C$      |           |  |
| $\boldsymbol{n}$ | $F(\tau)$ | $\boldsymbol{n}$ | $F(\tau)$ | $\boldsymbol{n}$ | $F(\tau)$ |  |
| $\overline{0}$   | 0.3893    | $\boldsymbol{0}$ | 0.3287    | 0                | 0.3952    |  |
| 4                | 0.4220    | $\overline{4}$   | 0.3876    | $\overline{4}$   | 0.4404    |  |
| 8                | 0.6202    | 8                | 0.5909    | 8                | 0.6250    |  |
| 12               | 0.7937    | 12               | 0.7840    | 12               | 0.7960    |  |
| 16               | 0.8959    | 16               | 0.8958    | 16               | 0.8981    |  |

Tabela 1 – Fidelidade da operação para diferentes valores de *n*.

| Porta $U_A$      |           | Porta $U_B$      |           | Porta $U_C$ |                  |           |
|------------------|-----------|------------------|-----------|-------------|------------------|-----------|
| $\boldsymbol{n}$ | $F(\tau)$ | $\boldsymbol{n}$ | $F(\tau)$ |             | $\, n$           | $F(\tau)$ |
| $\left( \right)$ | 0.3893    | $\left( \right)$ | 0.3287    |             | $\left( \right)$ | 0.3952    |
| 4                | 0.4220    | 4                | 0.3876    |             | 4                | 0.4404    |
| 8                | 0.6202    | 8                | 0.5909    |             | 8                | 0.6250    |
| 12               | 0.7937    | 12               | 0.7840    |             | 12               | 0.7960    |
| 16               | 0.8959    | 16               | 0.8958    |             | 16               | 0.8981    |
| 20               | 0.9484    | 20               | 0.9517    |             | 20               | 0.9516    |
| 24               | 0.9742    | 24               | 0.9772    |             | 24               | 0.9759    |
| 28               | 0.9876    | 28               | 0.9888    |             | 28               | 0.9877    |
| 32               | 0.9927    | 32               | 0.9928    |             | 32               | 0.9923    |
| 36               | 0.9978    | 36               | 0.9988    |             | 36               | 0.9972    |

Fonte: Elaborada pelo autor.

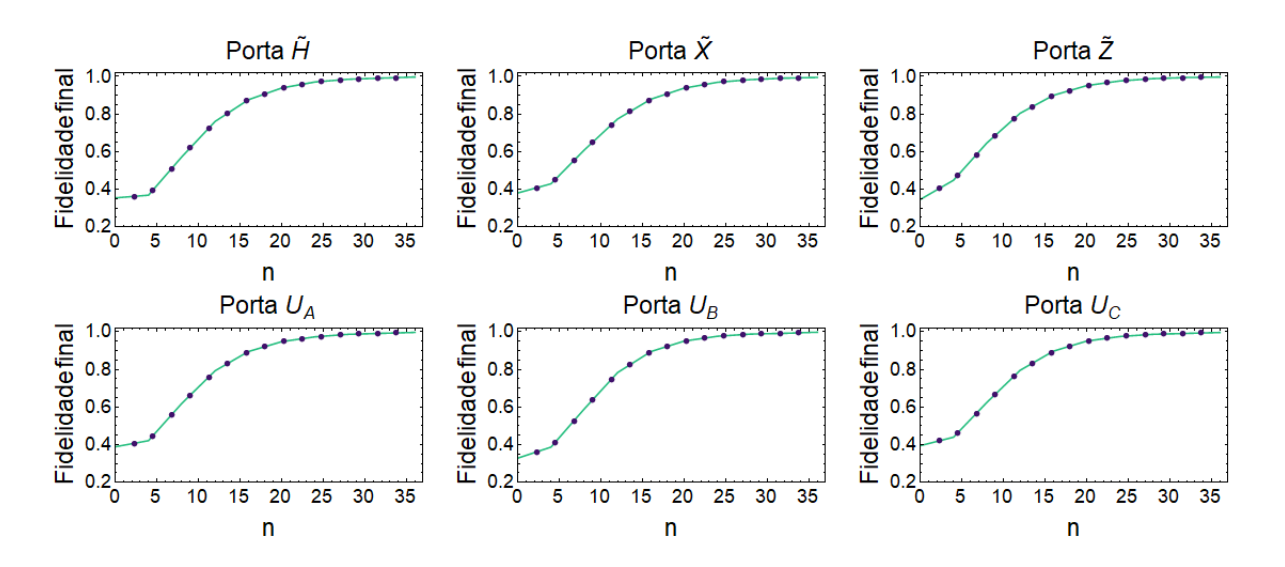

Figura 18 – Fidelidade da operação como função de *n*. Fonte: Elaborada pelo autor.

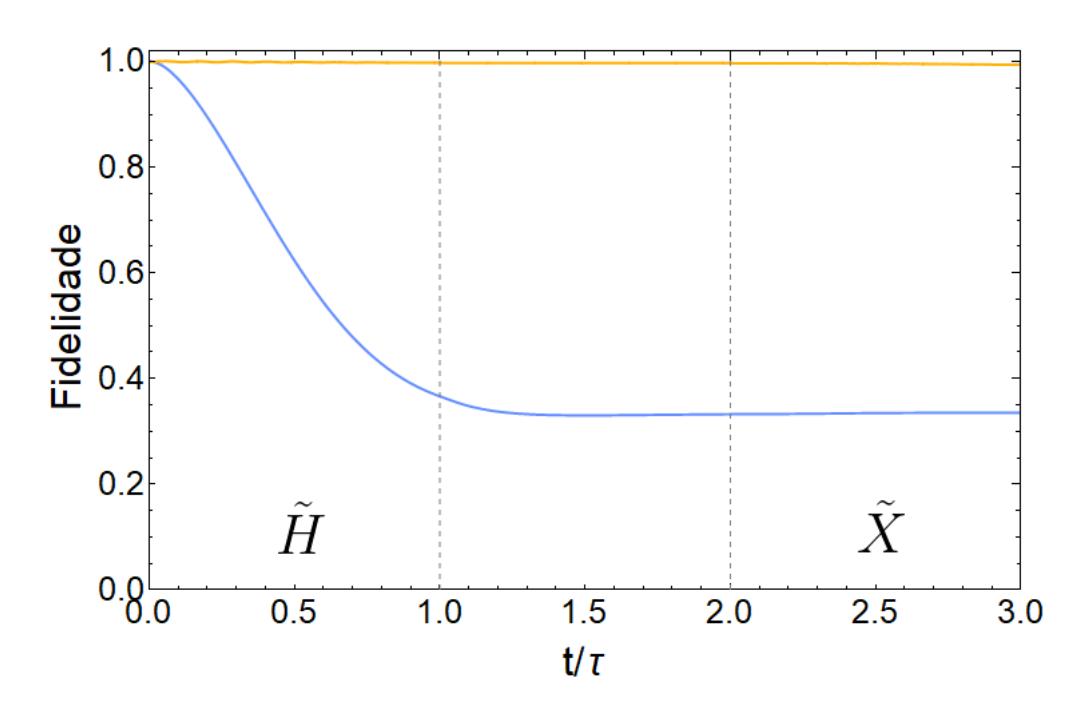

Figura 19 – Fidelidade como função do tempo para portas  $H$ , 1<sub>3</sub> e  $\tilde{X}$  aplicadas em sequência.

Fonte: Elaborada pelo autor.

este caso específico de um sistema ternário no átomo de <sup>87</sup>Rb é possível.

Embora todo o método seja focado na aplicação sobre um único *qudit* ele ainda pode ser usado em um sistema *multi-qudit*, desde que cada *qudit* esteja sobre a ação do operador de controle. Por exemplo, o método poderia ser usado em um protocolo de emaranhamento de dois *qudits*<sup>25</sup> com a condição de que o controle atue em cada *qudit* separadamente. Dentro do escopo deste trabalho podemos supor uma situação em que um *qutrit*, inicialmente no estado  $|0\rangle$ , precisa ser preparado no estado de Hadamard para ser usado como controle na operação sobre um segundo *qudit* (não é necessário que seja um outro *qutrit*), e por fim uma porta  $\tilde{X}$  é aplicada sobre o *qutrit*. A fidelidade do estado do *qutrit* ao longo do tempo para este processo é mostrado na Fig. 19, sem (azul) e com (amarelo) proteção usando  $n = 36, T = \hbar\omega_c/k_B, \eta = 0.01$  e  $\omega_c = 8\pi/\tau$ , resultando em uma fidelidade  $F(3\tau) \approx 0.9949$ . As portas lógicas aplicadas estão indicadas em sequência na imagem. A região de *τ < t <* 2*τ* corresponde ao período em que o *qutrit* estaria sendo usado como controle para a aplicação de uma operação em um outro *qudit*, neste intervalo nenhuma porta está sendo aplicada sobre o *qutrit* (ou equivalentemente pode se pensar que a porta aplicada é a identidade 13), ele está apenas sendo mantido em seu estado anterior no caso de a proteção estar ativa. Esta simulação foi feita usando uma generalização da Eq. 2.217 para o caso em que há mais de uma porta lógica sendo aplicada sequencialmente, como é explicado em detalhes no Apêndice C.
#### **3 CONCLUSÃO**

O tema central deste trabalho consistiu em apresentar o método DDCG, usado para a proteção de *qudits* contra ruídos de qualquer natureza e descrever uma possível implementação prática sobre um sistema físico. Foi mostrado que é possível aplicar, simultaneamente, uma porta lógica quântica e um operador periódico específico cujo período é um múltiplo inteiro do tempo de aplicação da porta, de forma que o resultado final seja o produto esperado da operação quântica com alta fidelidade.

Foi mostrado em detalhes como deve ser a forma do operador de controle e como tal operador define a Hamiltoniana efetiva a ser implementada. Evidentemente, como o método não supõe a natureza dos ruídos nem uma forma específica de porta lógica, a Hamiltoniana efetiva para um sistema *qudit* não possui, em princípio, um significado físico imediato. Para isto, é necessário encontrar grandezas físicas controláveis em laboratório que possam ser identificadas com as quantidades matemáticas impostas pelo método DDCG.

Foi apresentado um caso particular onde, para um sistema de três níveis, é possível usar a estrutura hiperfina do estado fundamental na transição *D*<sup>2</sup> do átomo de <sup>87</sup>Rb como os estados da base computacional, e transições de dois fótons usando lasers com *detunings* para o vermelho para a aplicação contínua de qualquer operação do SU(3) em conjunto com o operador de controle. Nesta implementação específica, a Hamiltoniana efetiva é identificada com as frequências de Rabi e os *detunings*, que com certas condições impostas, protegem o *qutrit* contra ruídos enquanto aplicam a operação quântica desejada com alta fidelidade. Resolvendo a Hamiltoniana efetiva numericamente para seis portas lógicas distintas de um *qutrit* foi mostrado que as frequências de Rabi devem variar no tempo continuamente e periodicamente, de formas semelhantes a funções trigonométricas conhecidas, de modo que, com o uso de moduladores eletro-ópticos e interferômetros, é esperado que possam ser reproduzidas na prática em laboratório.

E por fim, simulando a interação entre o sistema de interesse e banhos térmicos bosônicos, que promovem a decoerência do estado quântico, foi possível verificar que para períodos do operador de controle da ordem de décimos do tempo de aplicação da porta lógica é possível realizar operações com fidelidades que podem ser tão altas para quanto menor for o período usado para a proteção, mostrando assim a validade do método DDCG.

Como mencionado no final da última subseção, todo o formalismo descrito pode ser estendido para o caso onde se tem um sistema multi-*qudit* desde que consideremos que cada *qudit* tenha um operador de controle associado. Esta é uma possível continuidade ao conteúdo apresentado neste trabalho: criar simulações de circuitos quânticos onde não apenas portas de um único *qudit* estão envolvidas mas também operações que envolvam

dois ou mais *qudits* como a porta *SW AP*, que troca os estados de dois *qudits* entre si, ou portas lógicas de controle, que se baseiam em aplicar uma certa operação com base no estado atual de um *qudit* de referência. Porém estes casos estão além do escopo deste trabalho, que teve como objetivo primário descrever os detalhes de uma possível implementação física do método DDCG sobre um *qutrit* atômico.

#### **REFERÊNCIAS**

1 SHOR, P. W. Polynomial-time algorithms for prime factorization and discrete logarithms on a quantum computer. **SIAM Review**, SIAM, v. 41, n. 2, p. 303–332, 1999. DOI: 10.1137/S0036144598347011.

2 FANCHINI, F. F.; HORNOS, J.; NAPOLITANO, R. J. Continuously decoupling single-qubit operations from a perturbing thermal bath of scalar bosons. **Physical Review A**, APS, v. 75, n. 2, p. 022329, 2007. DOI: 10.1103/PhysRevA.75.022329.

3 FANCHINI, F. F.; NAPOLITANO, R. J. Continuous dynamical protection of two-qubit entanglement from uncorrelated dephasing, bit flipping, and dissipation. **Physical Review A**, APS, v. 76, n. 6, p. 062306, 2007. DOI: 10.1103/PhysRevA.76.062306.

4 FANCHINI, F. F. *et al.* Protecting the swap operation from general and residual errors by continuous dynamical decoupling. **Physical Review A**, APS, v. 91, n. 4, p. 042325, 2015. DOI: 10.1103/PhysRevA.91.042325.

5 NAPOLITANO, R. J. *et al.* Protecting operations on qudits from noise by continuous dynamical decoupling. **Physical Review Research**, APS, v. 3, n. 1, p. 013235, 2021. DOI: 10.1103/PhysRevResearch.3.013235.

6 BECHMANN-PASQUINUCCI, H.; PERES, A. Quantum cryptography with 3-state systems. **Physical Review Letters**, APS, v. 85, n. 15, p. 3313, 2000. DOI: 10.1103/PhysRevLett.85.3313.

7 BRUSS, D.; MACCHIAVELLO, C. Optimal eavesdropping in cryptography with three-dimensional quantum states. **Physical Review Letters**, APS, v. 88, n. 12, p. 127901, 2002. DOI: 10.1103/PhysRevLett.88.127901.

8 CERF, N. J. *et al.* Security of quantum key distribution using d-level systems. **Physical Review Letters**, APS, v. 88, n. 12, p. 127902, 2002. DOI: 10.1103/PhysRevLett.88.127902.

9 KURZYŃSKI, P. *et al.* Three-dimensional visualization of a qutrit. **Physical Review A**, APS, v. 93, n. 6, p. 062126, 2016. DOI: 10.1103/PhysRevA.93.062126.

10 NIELSEN, M. A.; CHUANG, I. **Quantum computation and quantum information**. Cambridge: Cambridge University Press, 2002.

11 MEIJA, J. *et al.* Atomic weights of the elements 2013 (iupac technical report). **Pure and Applied Chemistry**, De Gruyter, v. 88, n. 3, p. 265–291, 2016. DOI: 10.1515/pac-2015-0305.

12 STECK, D. **Rubidium 87 d line data**. 2008. Disponível em: https: //www.steck.us/alkalidata/rubidium85numbers.pdf. Acesso em: 02 jun. 2021.

13 SAKURAI, J. J.; COMMINS, E. D. **Modern quantum mechanics:** revised edition. 2nd ed. Reading, Massachusetts: Addison Wesley, 1995.

14 WEINER, J.; HO, P.-T. **Light-matter interaction:** fundamentals and applications. New York: John Wiley & Sons, 2008. v. 1.

15 TREUTLEIN, P. *et al.* Coherence in microchip traps. **Physical Review Letters**, APS, v. 92, n. 20, p. 203005, 2004. DOI: 10.1103/PhysRevLett.92.203005.

16 DEUTSCH, C. *et al.* Spin self-rephasing and very long coherence times in a trapped atomic ensemble. **Physical Review Letters**, APS, v. 105, n. 2, p. 020401, 2010. DOI: 10.1103/PhysRevLett.105.020401.

17 NABER, J. *et al.* Raman transitions between hyperfine clock states in a magnetic trap. **Physical Review A**, APS, v. 94, n. 1, p. 013427, 2016. DOI: 10.1103/PhysRevA.94.013427.

18 BRASIL, C. A.; FANCHINI, F. F.; NAPOLITANO, R. J. A simple derivation of the lindblad equation. **Revista Brasileira de Ensino de Física**, SciELO Brasil, v. 35, n. 1, p. 01–09, 2013. DOI: 10.1590/S1806-11172013000100003.

19 SHIBATA, F.; TAKAHASHI, Y.; HASHITSUME, N. A generalized stochastic liouville equation. non-markovian versus memoryless master equations. **Journal of Statistical Physics**, Springer, v. 17, n. 4, p. 171–187, 1977. DOI: 10.1007/BF01040100.

20 ARFKEN, G. B.; WEBER, H. J. **Mathematical methods for physicists**. San Diego: Academic Press, 1999.

21 CUI, S. X.; WANG, Z. Universal quantum computation with metaplectic anyons. **Journal of Mathematical Physics**, AIP Publishing LLC, v. 56, n. 3, p. 032202, 2015. DOI: 10.1063/1.4914941.

22 IBM. **Qiskit 0.25.3 documentation**. Disponível em: https://qiskit.org/ documentation/stubs/qiskit.circuit.library.U3Gate.html#qiskit.circuit.library.U3Gate. Acesso em: 02 jun. 2021.

23 BRONZAN, J. B. Parametrization of su (3). **Physical Review D**, APS, v. 38, n. 6, p. 1994, 1988. DOI: 10.1103/PhysRevD.38.1994.

24 AGRAWAL, G. P. **Fiber-optic communication systems**. New York: John Wiley & Sons, 2012. v. 222.

25 ANDERLINI, M. *et al.* Controlled exchange interaction between pairs of neutral atoms in an optical lattice. **Nature**, Nature Publishing Group, v. 448, n. 7152, p. 452–456, 2007. DOI: 10.1038/nature06011.

**APÊNDICES** 

# **APÊNDICE A – EQUAÇÃO DE LIOUVILLE-VON NEUMANN**

Considere um espaço de Hilbert H de dimensão *d* e base  $\{|0\rangle, \dots, |d-1\rangle\}$ . Um estado puro deste espaço pode ser escrito como

$$
|\psi_j(t)\rangle = \sum_{k=1}^{d-1} \alpha_{jk}(t) |k\rangle.
$$
 (A.1)

Evidentemente, para este caso o operador densidade é definido como

$$
\rho(t) \equiv |\psi_j(t)\rangle\langle\psi_j(t)|. \tag{A.2}
$$

Porém, no caso mais geral o que temos é um estado misto, o que significa que é impossível escrevermos tal estado como um *ket* resultante de uma combinação linear dos vetores da base. O que temos então é um ensemble estatístico de *N* estados puros  $|\psi_j(t)\rangle$ . Assim, o operador densidade, em sua forma mais geral, é dado por

$$
\rho(t) = \sum_{j=0}^{N-1} p_j |\psi_j(t) \rangle \langle \psi_j(t) | , \qquad (A.3)
$$

onde $p_j$ são constantes reais e positivas que possuem a interpretação física de probabilidades.

Para uma Hamiltoniana  $H(t)$  é conhecido que os estados puros  $|\psi_i(t)\rangle$ , no formalismo de Schrödinger, satisfazem a equação

$$
i\hbar \frac{\mathrm{d}}{\mathrm{d}t} |\psi_j(t)\rangle = H(t) |\psi_j(t)\rangle. \tag{A.4}
$$

Podemos então, derivando a Eq. A.3, obter

$$
\frac{\mathrm{d}}{\mathrm{d}t}\rho(t) = \sum_{j=0}^{N-1} p_j \left( \frac{\mathrm{d}}{\mathrm{d}t} |\psi_j(t)\rangle \right) \langle \psi_j(t)| + \sum_{j=0}^{N-1} p_j |\psi_j(t)\rangle \left( \frac{\mathrm{d}}{\mathrm{d}t} \langle \psi_j(t)| \right). \tag{A.5}
$$

E usando a Eq. A.4 temos

$$
\frac{\mathrm{d}}{\mathrm{d}t}\rho(t) = -\frac{i}{\hbar}H(t)\left(\sum_{j=0}^{N-1}p_j|\psi_j(t)\rangle\langle\psi_j(t)|\right) + \frac{i}{\hbar}\left(\sum_{j=0}^{N-1}p_j|\psi_j(t)\rangle\langle\psi_j(t)|\right)H(t)
$$
\n
$$
= -\frac{i}{\hbar}H(t)\rho(t) + \frac{i}{\hbar}\rho(t)H(t),\tag{A.6}
$$

que é precisamente a equação de Liouville-von Neumann:

$$
\frac{\mathrm{d}}{\mathrm{d}t}\rho(t) = -\frac{i}{\hbar}[H(t), \rho(t)]\tag{A.7}
$$

### **APÊNDICE B – APROXIMAÇÃO PARA O AMBIENTE EXTERNO**

Se não tomarmos a aproximação  $\rho_I(t') \approx \rho_d(t') \otimes \rho_e$ , a Eq. 2.164 é escrita como

$$
\frac{\mathrm{d}}{\mathrm{d}t}\rho_d(t) = -\frac{\alpha^2}{\hbar^2} \mathrm{Tr}_e \left\{ \int_0^t \mathrm{d}t' \left[ H_I(t), \left[ H_I(t'), \rho_I(t') \right] \right] \right\},\tag{B.1}
$$

onde  $\rho_I(t') = \rho_d(t') \otimes \rho_e(t')$ .

Podemos definir então um operador *P* que é tal que, para todo  $M \in \mathcal{H}_d \otimes \mathcal{H}_e$ , a ação de *P* é dada por

$$
PM = \text{Tr}_e \{M\} \otimes \rho_e(0). \tag{B.2}
$$

Definimos também o operador *Q* dado por

$$
Q \equiv 1 - P,\tag{B.3}
$$

onde a identidade 1 deve ser entendida como o operador 1*<sup>d</sup>* ⊗ 1*e*. Podemos então escrever o operador densidade na representação de interação como

$$
\rho_I(t') = (P + Q) \rho_I(t') = \text{Tr}_e \{ \rho_I(t') \} \otimes \rho_e(0) + Q \rho_I(t')
$$
  
=  $\rho_d(t') \otimes \rho_e(0) + Q \rho_I(t').$  (B.4)

Substituindo este resultado na Eq. B.1 resulta em

$$
\frac{\mathrm{d}}{\mathrm{d}t}\rho_d(t) = -\frac{\alpha^2}{\hbar^2} \mathrm{Tr}_e \left\{ \int_0^t \mathrm{d}t' \left[ H_I(t), \left[ H_I(t'), \rho_d(t') \otimes \rho_e(0) \right] \right] \right\} \n- \frac{\alpha^2}{\hbar^2} \mathrm{Tr}_e \left\{ \int_0^t \mathrm{d}t' \left[ H_I(t), \left[ H_I(t'), Q\rho_I(t') \right] \right] \right\}.
$$
\n(B.5)

Derivando no tempo ambos os lados da igualdade na Eq. B.4 e isolando o termo que possui o operador *Q* obtemos

$$
\frac{\mathrm{d}}{\mathrm{d}t'}\left(Q\rho_I(t')\right) = \frac{\mathrm{d}}{\mathrm{d}t'}\rho_I(t') - \left(\frac{\mathrm{d}}{\mathrm{d}t'}\rho_d(t')\right) \otimes \rho_e(0). \tag{B.6}
$$

Usando as Eqs. 2.161 e B.1 podemos escrever

$$
\frac{\mathrm{d}}{\mathrm{d}t'}(Q\rho_I(t')) = -\frac{i\alpha}{\hbar}[H_I(t'),\rho_I(t')] + \frac{\alpha^2}{\hbar^2}\mathrm{Tr}_e\left\{\int_0^{t'}\mathrm{d}t''\left[H_I(t'),[H_I(t''),\rho_I(t'')]\right]\right\}\otimes\rho_e(0).
$$
\n(B.7)

Ou seja, a derivada no tempo da quantidade  $Q\rho_I(t')$  é da ordem de no mínimo  $\alpha$ , isto é

$$
\frac{\mathrm{d}}{\mathrm{d}t'}\left(Q\rho_I(t')\right) \sim \mathcal{O}(\alpha). \tag{B.8}
$$

Integrando esta relação no intervalo  $0 \rightarrow t'$  percebe-se que

$$
Q\rho_I(t') \sim Q\rho_I(0) + \mathcal{O}(\alpha). \tag{B.9}
$$

Porém escrevendo explicitamente a ação do operador *Q* sobre *ρ<sup>I</sup>* (0) vemos que

$$
Q\rho_I(0) = \rho_I(0) - P\rho_I(0)
$$
  
=  $\rho_d(0) \otimes \rho_e(0) - \text{Tr}_e \{\rho_d(0) \otimes \rho_e(0)\} \otimes \rho_e(0)$   
=  $\rho_d(0) \otimes \rho_e(0) - \rho_d(0) \otimes \rho_e(0)$   
= 0, (B.10)

e portanto, o que temos na verdade é a relação

$$
Q\rho_I(t') \sim \mathcal{O}(\alpha). \tag{B.11}
$$

Substituindo esta relação na Eq. B.5 é notável o fato de que

$$
\frac{\mathrm{d}}{\mathrm{d}t}\rho_d(t) = -\frac{\alpha^2}{\hbar^2} \operatorname{Tr}_e \left\{ \int_0^t \mathrm{d}t' \left[ H_I(t), \left[ H_I(t'), \rho_d(t') \otimes \rho_e(0) \right] \right] \right\} + \mathcal{O}\left(\alpha^3\right). \tag{B.12}
$$

Mas veja que para que haja consistência com a primeira aproximação de Born devemos considerar termos que contribuem até a ordem de *α* 2 , portanto neste contexto não há problema nenhum em escrevermos  $\rho_e(0) \equiv \rho_e$ e considerarmos

$$
\frac{\mathrm{d}}{\mathrm{d}t}\rho_d(t) = -\frac{\alpha^2}{\hbar^2} \operatorname{Tr}_e \left\{ \int_0^t \mathrm{d}t' \left[ H_I(t), \left[ H_I(t'), \rho_d(t') \otimes \rho_e \right] \right] \right\},\tag{B.13}
$$

que é precisamente a Eq. 2.164, usada na subseção 2.3.1.

# **APÊNDICE C – EQUAÇÃO DE BORN-MARKOV PARA MÚLTIPLAS PORTAS**

Com o fim de evitar o uso de muitos termos de maneira desnecessária perceba que a equação de Born-Markov (Eq. 2.166) possui a forma

$$
\frac{\mathrm{d}}{\mathrm{d}t}\rho_d(t) = f(t). \tag{C.1}
$$

E por sua vez, o lado direito da equação pode ser escrito na forma

$$
f(t) = -\frac{1}{\hbar^2} \operatorname{Tr}_e \left\{ \int_0^t dt' g(t, t') \right\},\tag{C.2}
$$

onde

$$
g(t, t') = [H_I(t), [H_I(t'), \rho_d(t) \otimes \rho_e]]
$$
 (C.3)

Considere agora que não queremos aplicar apenas uma porta lógica *G*, mas sim duas portas em sequência:  $G_1$ e $G_2$ . A porta $G_1$ é aplicada durante o intervalo  $0 < t < \tau$ enquanto a porta  $G_2$  é aplicada durante  $\tau < t < 2\tau$ . E obviamente, como temos duas portas lógicas, a Hamiltoniana *H<sup>I</sup>* (*t*) que aparece na Eq. 2.166 será dada por

$$
H_I(t) = H_I^{(1)}(t)\theta(\tau - t) + H_I^{(2)}(t)\theta(t - \tau), \tag{C.4}
$$

onde *θ*(*x*) é a função Heaviside definida como

$$
\theta(x) = \begin{cases} 1, \text{ se } x \ge 0 \\ 0, \text{ se } x < 0 \end{cases},
$$
 (C.5)

e os índices (1) e (2) se referem respectivamente às portas lógicas *G*<sup>1</sup> e *G*2. Assim, a função  $g(t, t')$  deve poder ser escrita como

$$
g(t, t') = g_{11}(t, t')\theta(\tau - t)\theta(\tau - t')
$$
  
+ 
$$
g_{12}(t, t')\theta(\tau - t)\theta(t' - \tau)
$$
  
+ 
$$
g_{21}(t, t')\theta(t - \tau)\theta(\tau - t')
$$
  
+ 
$$
g_{22}(t, t')\theta(t - \tau)\theta(t' - \tau),
$$
 (C.6)

onde as funções *gjk*(*t, t*<sup>0</sup> ) são dadas por

$$
g_{jk}(t, t') = [H_I^{(j)}(t), [H_I^{(k)}(t'), \rho_d(t) \otimes \rho_e]].
$$
 (C.7)

Ao integrarmos a Eq. C.1 no intervalo  $0 \rightarrow \tau$  obtemos

$$
\rho_d(\tau) = \rho_d(0) + \int_0^{\tau} dt_1 f(t_1), \qquad (C.8)
$$

e evidentemente, para  $t > \tau$ , temos

$$
\rho_d(t) = \rho_d(0) + \int_0^{\tau} dt_1 f(t_1) + \int_{\tau}^t dt_1 f(t_1)
$$
  
=  $\rho_d(\tau) + \int_{\tau}^t dt_1 f(t_1).$  (C.9)

Usando a Eq. C.2 e considerando valores de $t_1 > \tau$  podemos escrever

$$
f(t_1) = -\frac{1}{\hbar^2} \text{Tr}_e \left\{ \int_0^{\tau} dt_2 g(t_1, t_2) \right\} - \frac{1}{\hbar^2} \text{Tr}_e \left\{ \int_{\tau}^{t_1} dt_2 g(t_1, t_2) \right\}, \tag{C.10}
$$

e portanto,  $\rho_d(t)$  para  $t > \tau$  pode ser finalmente escrito como

$$
\rho_d(t) = \rho_d(\tau) - \frac{1}{\hbar^2} \int_{\tau}^t dt_1 \operatorname{Tr}_e \left\{ \int_0^{\tau} dt_2 g(t_1, t_2) \right\} - \frac{1}{\hbar^2} \int_{\tau}^t dt_1 \operatorname{Tr}_e \left\{ \int_{\tau}^{t_1} dt_2 g(t_1, t_2) \right\} .
$$
 (C.11)

Mas usando a Eq. C.6 é imediato perceber que, devido às imposições das funções Heaviside, teremos

$$
\int_{\tau}^{t} dt_{1} \operatorname{Tr}_{e} \left\{ \int_{0}^{\tau} dt_{2} g(t_{1}, t_{2}) \right\} = \int_{\tau}^{t} dt_{1} \operatorname{Tr}_{e} \left\{ \int_{0}^{\tau} dt_{2} g_{21}(t_{1}, t_{2}) \right\}, \tag{C.12}
$$

$$
\int_{\tau}^{t} dt_1 \operatorname{Tr}_e \left\{ \int_{\tau}^{t_1} dt_2 g(t_1, t_2) \right\} = \int_{\tau}^{t} dt_1 \operatorname{Tr}_e \left\{ \int_{\tau}^{t_1} dt_2 g_{22}(t_1, t_2) \right\}.
$$
 (C.13)

Assim, substituindo estes resultados na Eq. C.11 e derivando com relação a *t > τ* resulta na seguinte equação mestra:

$$
\frac{\mathrm{d}}{\mathrm{d}t}\rho_d(t) = -\frac{1}{\hbar^2} \mathrm{Tr}_e \left\{ \int_0^\tau \mathrm{d}t' g_{21}(t, t') \right\} - \frac{1}{\hbar^2} \mathrm{Tr}_e \left\{ \int_\tau^t \mathrm{d}t' g_{22}(t, t') \right\} . \tag{C.14}
$$

Ou seja, mesmo para  $t > \tau$ , termos relacionados à porta lógica  $G_1$  ainda influenciam na evolução já que, enquanto  $g_{22}(t,t')$  possui termos referentes à segunda porta tanto para *t* quanto para *t* 0 , *g*21(*t, t*<sup>0</sup> ) possui termos referentes à segunda porta para *t* e à primeira porta para *t* 0 . E este fato não é intuitivo. Obviamente, para *t < τ* , a equação mestra possui exatamente a forma da Eq. 2.166 apresentada na subseção 2.3.1, com termos exclusivamente associados à primeira porta, isto é, para  $t < \tau$ , temos

$$
\frac{\mathrm{d}}{\mathrm{d}t}\rho_d(t) = -\frac{1}{\hbar^2} \operatorname{Tr}_e \left\{ \int_0^t \mathrm{d}t' \, g_{11}(t, t') \right\}.
$$
\n(C.15)

Se tivermos não duas portas lógicas mas sim um número qualquer de portas, é possível concluir, por indução a partir do resultado mostrado na Eq. C.14, que para a *m*-ésima porta, isto é, o intervalo (*m* − 1)*τ < t < mτ* , a equação mestra será dada por

$$
\frac{\mathrm{d}}{\mathrm{d}t}\rho_d(t) = -\frac{1}{\hbar^2} \sum_{j=1}^{m-1} \mathrm{Tr}_e \left\{ \int_{(j-1)\tau}^{j\tau} \mathrm{d}t' g_{mj}(t,t') \right\} - \frac{1}{\hbar^2} \mathrm{Tr}_e \left\{ \int_{(m-1)\tau}^t \mathrm{d}t' g_{mm}(t,t') \right\}.
$$
 (C.16)

Para cada um dos termos é possível aplicar as considerações descritas ao longo da subseção 2.3.2, e escrever a equação mestra da mesma maneira apresentada na Eq. 2.217. As Eqs. C.14, C.15 e a Eq. C.16 com *m* = 3 foram usadas para simular a evolução temporal do *qutrit* para as portas  $G_1 = \tilde{H}$ ,  $G_2 = \mathbb{1}_3$  e  $G_3 = \tilde{X}$  aplicadas em sequência, no final da subseção 2.4.3.